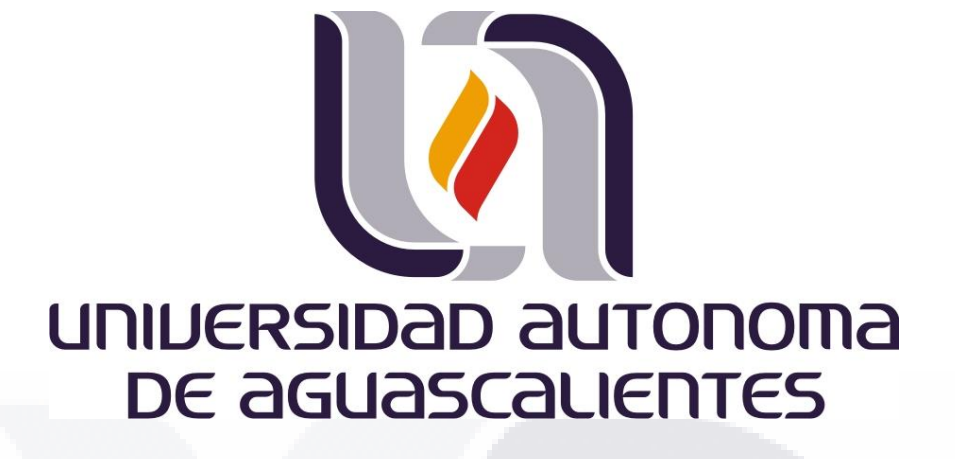

CENTRO DE CIENCIAS DEL DISEÑO Y DE LA CONSTRUCCIÓN

DEPARTAMENTO DE CONSTRUCCIÓN Y ESTRUCTURAS

TESIS

"CARACTERIZACIÓN DEL CONFORT EN LA VIVIENDA IMPLEMENTANDO VENTANAS HERMÉTICAS CON AISLAMIENTO TÉRMICO"

PRESENTA

ARQ. MARÍA GUADALUPE TORRES RAMÍREZ

PARA OBTENER EL GRADO DE MAESTRA EN INGENIERÍA CIVIL CON ESPECIALIDAD EN CONSTRUCCIÓN

TUTOR

DR. GERARDO ARAIZA GARAYGORDOBIL

CO-TUTORA

DR. DRA. EDITH ESTEFANÍA ORENDAY TAPIA

ASESOR

DR. FRANCISCO MERCADO DÍAZ DE LEÓN

AGUASCALIENTES, AGS; 4 DE DICIEMBRE 2023

TESIS TESIS TESIS TESIS TESIS

#### **AUTORIZACIONES**

#### **CARTA DE VOTO APROBATORIO INDIVIDUAL**

#### MTRA. DE ING. AMB. MA. GUADALUPE LIRA PERALTA DECANA DEL CENTRO DE CIENCIAS DEL DISEÑO Y DE LA CONSTRUCCION

PRESENTE

Por medio del presente como TUTOR designado del estudiante MARIA GUADALUPE TORRES RAMÍREZ con ID 340019 quien realizó la tesis titulado: CARACTERIZACIÓN DEL CONFORT EN LA VIVIENDA IMPLEMENTANDO VENTANAS HERMÉTICAS CON AISLAMIENTO TERMICO, un trabajo propio, innovador, relevante e inédito y con fundamento en el Artículo 175, Apartado II del Reglamento General de Docencia doy mi consentimiento de que la versión final del documento ha sido revisada y las correcciones se han incorporado apropiadamente, por lo que me permito emitir el VOTO APROBATORIO, para que ella pueda proceder a imprimirlo así como continuar con el procedimiento administrativo para la obtención del grado.

Pongo lo anterior a su digna consideración y sin otro particular por el momento, me permito enviarle un cordial saludo.

#### **ATENTAMENTE** "Se Lumen Proferre" Aguascalientes, Ags., a día 29 de Noviembre de 2023.

Dr. G rardo Araiza Garaygordobil

**Tutor de tesis** 

c.c.p.- Interesado

c.c.p.- Secretaría Técnica del Programa de Posgrado

Elaborado por: Depto. Apoyo al Posgrado. Revisado por: Depto. Control Escolar/Depto. Gestión de Calidad. Aprobado por: Depto. Control Escolar/ Depto. Apoyo al Posgrado.

Código: DO-SEE-FO-07 Actualización: 01 Emisión: 17/05/19

#### MTRA. DE ING. AMB. MA. GUADALUPE LIRA PERALTA DECANA DEL CENTRO DE CIENCIAS DEL DISEÑO Y DE LA CONSTRUCCION

**PRESENTE** 

Por medio del presente como COTUTOR designado del estudiante MARIA GUADALUPE TORRES RAMÍREZ con ID 340019 quien realizó la tesis titulado: CARACTERIZACIÓN DEL CONFORT EN LA VIVIENDA IMPLEMENTANDO VENTANAS HERMÉTICAS CON AISLAMIENTO TERMICO, un trabajo propio, innovador, relevante e inédito y con fundamento en el Artículo 175, Apartado II del Reglamento General de Docencia doy mi consentimiento de que la versión final del documento ha sido revisada y las correcciones se han incorporado apropiadamente, por lo que me permito emitir el VOTO APROBATORIO, para que ella pueda proceder a imprimirlo así como continuar con el procedimiento administrativo para la obtención del grado.

Pongo lo anterior a su digna consideración y sin otro particular por el momento, me permito enviarle un cordial saludo.

#### **ATENTAMENTE** "Se Lumen Proferre" Aguascalientes, Ags., a día 29 de Noviembre de 2023.

Dr. Edith Éstefanía Orenday Tapia **Cotutor de tesis** 

c.c.p.- Interesado c.c.p.- Secretaría Técnica del Programa de Posgrado

Elaborado por: Depto. Apoyo al Posgrado. Revisado por: Depto. Control Escolar/Depto. Gestión de Calidad. Aprobado por: Depto. Control Escolar/ Depto. Apoyo al Posgrado.

Código: DO-SEE-FO-07 Actualización: 01 Emisión: 17/05/19

#### MTRA. DE ING. AMB. MA. GUADALUPE LIRA PERALTA DECANA DEL CENTRO DE CIENCIAS DEL DISEÑO Y DE LA CONSTRUCCION

#### PRESENTE

Por medio del presente como ASESOR designado del estudiante MARIA GUADALUPE TORRES RAMÍREZ con ID 340019 quien realizó la tesis titulado: CARACTERIZACIÓN DEL CONFORT EN LA VIVIENDA IMPLEMENTANDO VENTANAS HERMÉTICAS CON AISLAMIENTO TERMICO, un trabajo propio, innovador, relevante e inédito y con fundamento en el Artículo 175, Apartado II del Reglamento General de Docencia doy mi consentimiento de que la versión final del documento ha sido revisada y las correcciones se han incorporado apropiadamente, por lo que me permito emitir el VOTO APROBATORIO, para que ella pueda proceder a imprimirlo así como continuar con el procedimiento administrativo para la obtención del grado.

Pongo lo anterior a su digna consideración y sin otro particular por el momento, me permito enviarle un cordial saludo.

ATENTAMENTE "Se Lumen Proferre" Aguascalientes, Ags., a día 29/de Noviembre de 2023.

Dr. FRANCISCO MERCADO DÍAZ DE LEÓN Asesor de tesis

c.c.p.- Interesado c.c.p.- Secretaría Técnica del Programa de Posgrado

Elaborado por: Depto. Apoyo al Posgrado. Revisado por: Depto. Control Escolar/Depto. Gestión de Calidad. Aprobado por: Depto. Control Escolar/ Depto. Apoyo al Posgrado.

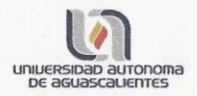

#### DICTAMEN DE LIBERACIÓN ACADÉMICA PARA INICIAR LOS TRÁMITES DEL **EXAMEN DE GRADO**

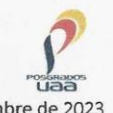

Fecha de dictaminación dd/mm/aaaa: 29 de noviembre de 2023

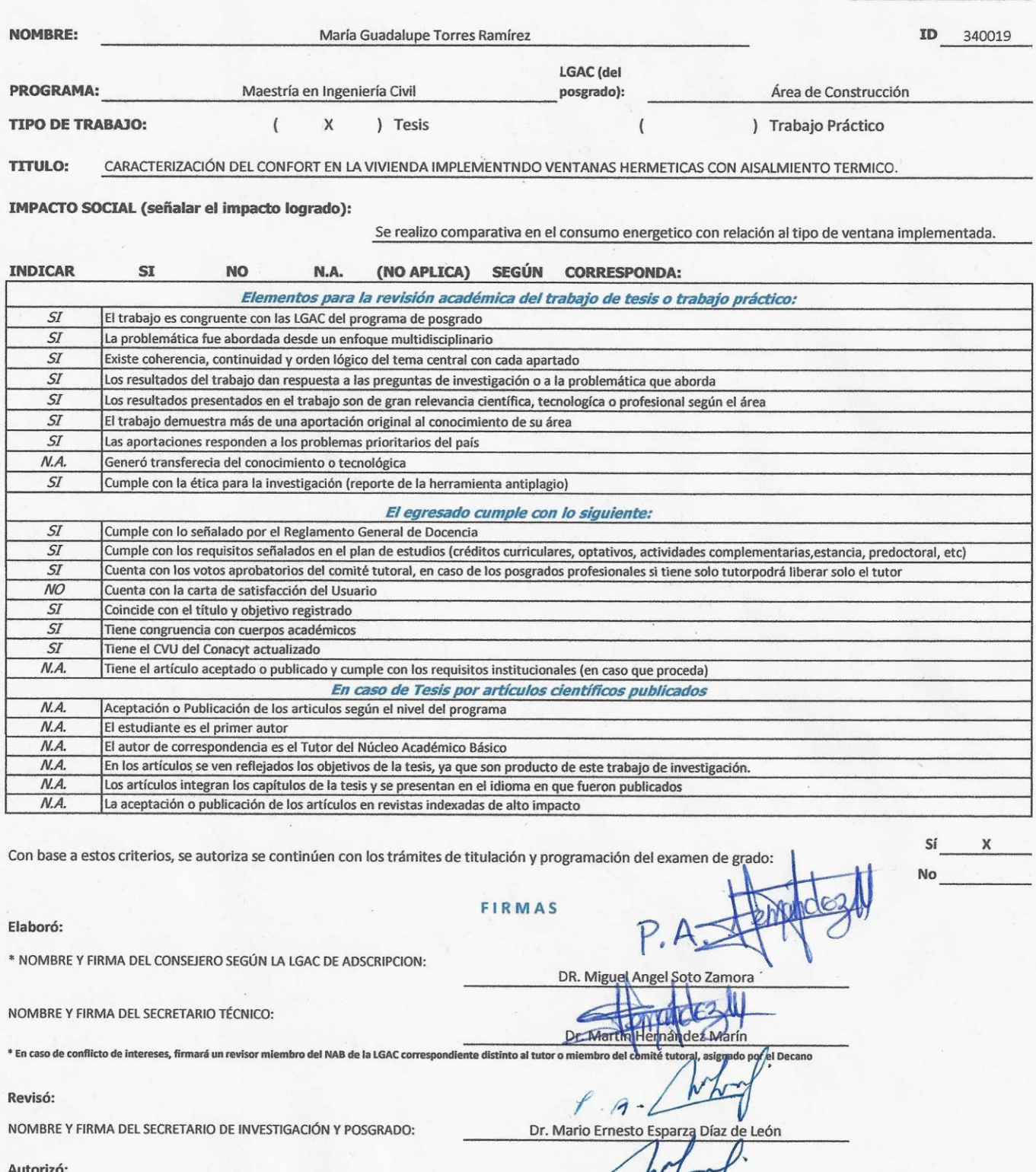

NOMBRE Y FIRMA DEL DECANO:

Nota: procede el trámite para el Depto. de Apoyo al Posgrado

En cumplimiento con el Art. 105C del Reglamento General de Docencia que a la letra señala entre las funciones del Consejo Académico: .... Cuidar la eficiencia terminal del programa de posgrado y el Art. 105F las funciones del Secretario Técnico, llevar el seguimiento de los alumnos.

M. en Ma. Guadalupe lire Peralta

Elaborado por: D. Apoyo al Posg.<br>Revisado por: D. Control Escolar/D. Gestión de Calidad. Aprobado por: D. Control Escolar/ D. Apoyo al Posg.

#### **AGRADECIMIENTOS**

Quiero expresar mis sinceros agradecimientos a todas aquellas personas e instituciones que fueron parte fundamental en la realización de mi tesis. Su invaluable apoyo ha dejado un impacto significativo en mi vida académica y profesional.

En primer lugar, deseo agradecer al Consejo Nacional de Ciencia y Tecnología (Conacyt) por haberme otorgado la oportunidad de llevar a cabo este proyecto a través de su generoso financiamiento. Su respaldo ha sido fundamental para la consecución de mis metas y para el crecimiento de la ciencia en nuestro país.

Asimismo, quiero extender mi gratitud a la Universidad Autónoma de Aguascalientes por brindarme un espacio académico en el cual pude desarrollar y compartir mis ideas. Esta institución me ha proporcionado un entorno propicio para el aprendizaje y la investigación, permitiéndome crecer tanto personal como profesionalmente.

Mi más profundo agradecimiento también va dirigido a mi tutor, el Dr. Gerardo Araiza Garaygordobil, a mi co-tutora la Dra. Edith Estefanía Orenday Tapia y a mi asesor al Dr. Francisco Mercado Díaz de León. Su guía experta, paciencia y dedicación fueron clave para llevar a cabo este proyecto. A través de su mentoría, adquirí conocimientos que irán más allá de mi tesis y que serán fundamentales en mi carrera.

Gracias a las empresas Nijar Solutions, y Aluvidrios Mercado por brindar las ventanas con las cuales se realizaron mediciones en campo, y proporcionando la investigación y experiencia necesaria para la realización el trabajo presentado.

En general, agradezco a todos aquellos profesores, amigos y compañeros de estudio que me apoyaron y alentaron a lo largo de esta travesía académica. Vuestras palabras de aliento y vuestro involucramiento fueron fundamentales para mantenerme motivado.

Sin cada uno de ustedes, este logro no habría sido posible. Una vez más, gracias por creer en mí, por brindarme apoyo y por ser parte fundamental de mi camino hacia el éxito académico.

Con gratitud infinita,

### TESIS TESIS TESIS TESIS TESI

#### **DEDICATORIAS**

Queridos papá, mamá y hermanos,

Hoy, al culminar este importante capítulo de mi vida, quiero dedicarles mi más profundo agradecimiento por el amor incondicional y el apoyo constante que me han brindado a lo largo de este camino. Su presencia ha sido mi fortaleza, y sus palabras de aliento han sido mi motor para continuar, incluso en los momentos más difíciles.

Papá, aunque no estés físicamente aquí, siento tu amor y guía en cada paso que doy. Siempre recordaré tus palabras sabias y consejos de perseverancia. Gracias por enseñarme que los sueños son alcanzables si trabajamos por ellos.

Mamá, siempre has sido mi roca, mi consejera y mi inspiración. Tu dedicación y sacrificio han sido fundamentales en mi camino hacia el éxito académico. Gracias por ser mi fuerza durante las noches largas de estudio y por creer en *mí* incluso cuando yo mismo dudaba.

Hermanos, su confianza y apoyo constante han sido un gran ayuda en esta etapa de mi vida. Las palabras de aliento y el apoyo incondicional que me ha dado la confianza necesaria para enfrentar cualquier desafío. Gracias por ser mis fieles aliados y por celebrar mis logros como si fueran propios.

Esta tesis no solo representa mi esfuerzo y dedicación, sino también su respaldo y presencia en mi vida. Sin ustedes, nada de esto sería posible. Espero que esta dedicatoria sea un humilde tributo a tan valiosa contribución en mi carrera académica y un recordatorio de cuánto importan en mi vida.

Con amor y gratitud eterna,

### TESIS TESIS TESIS TESIS TE

### **ÍNDICE GENERAL**

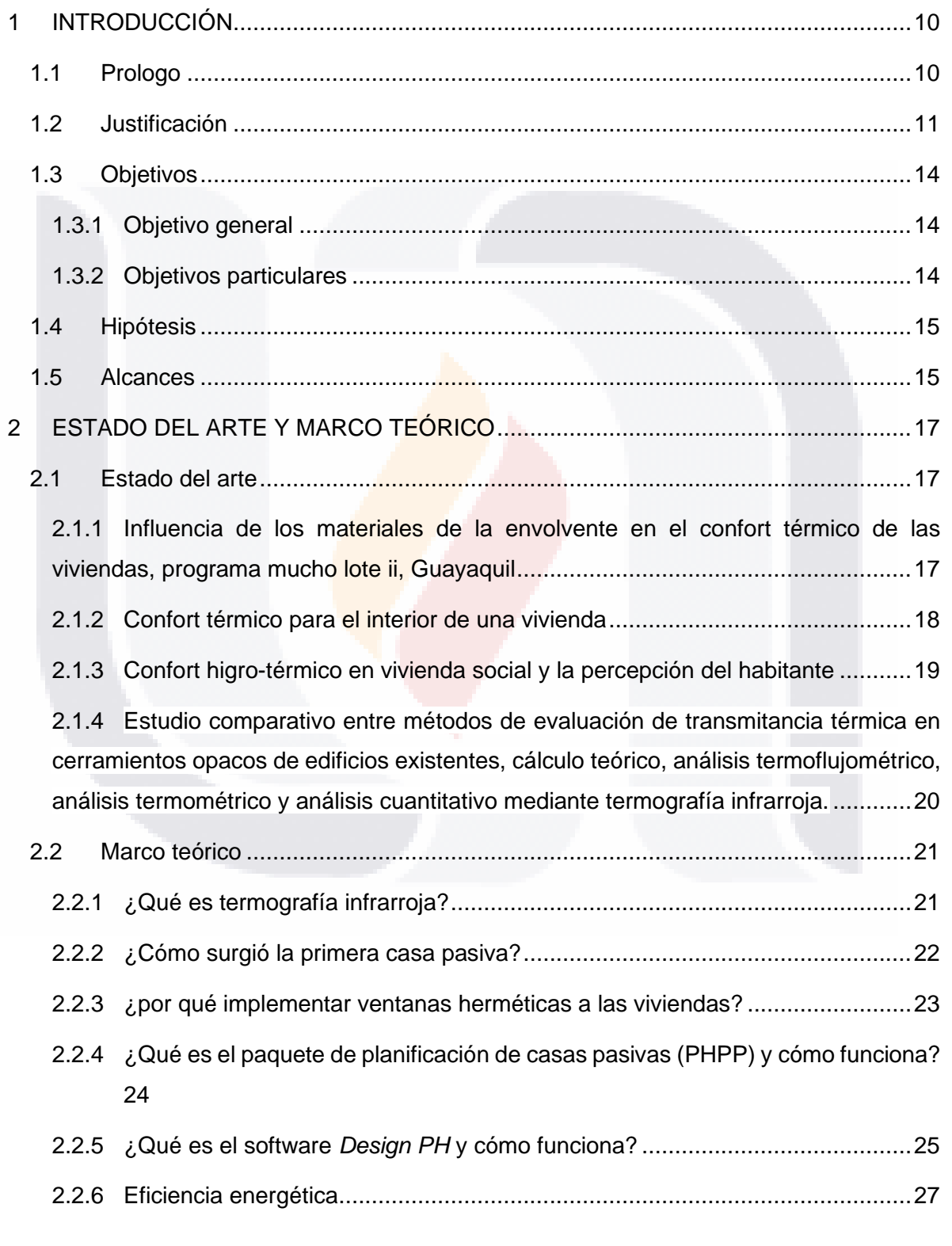

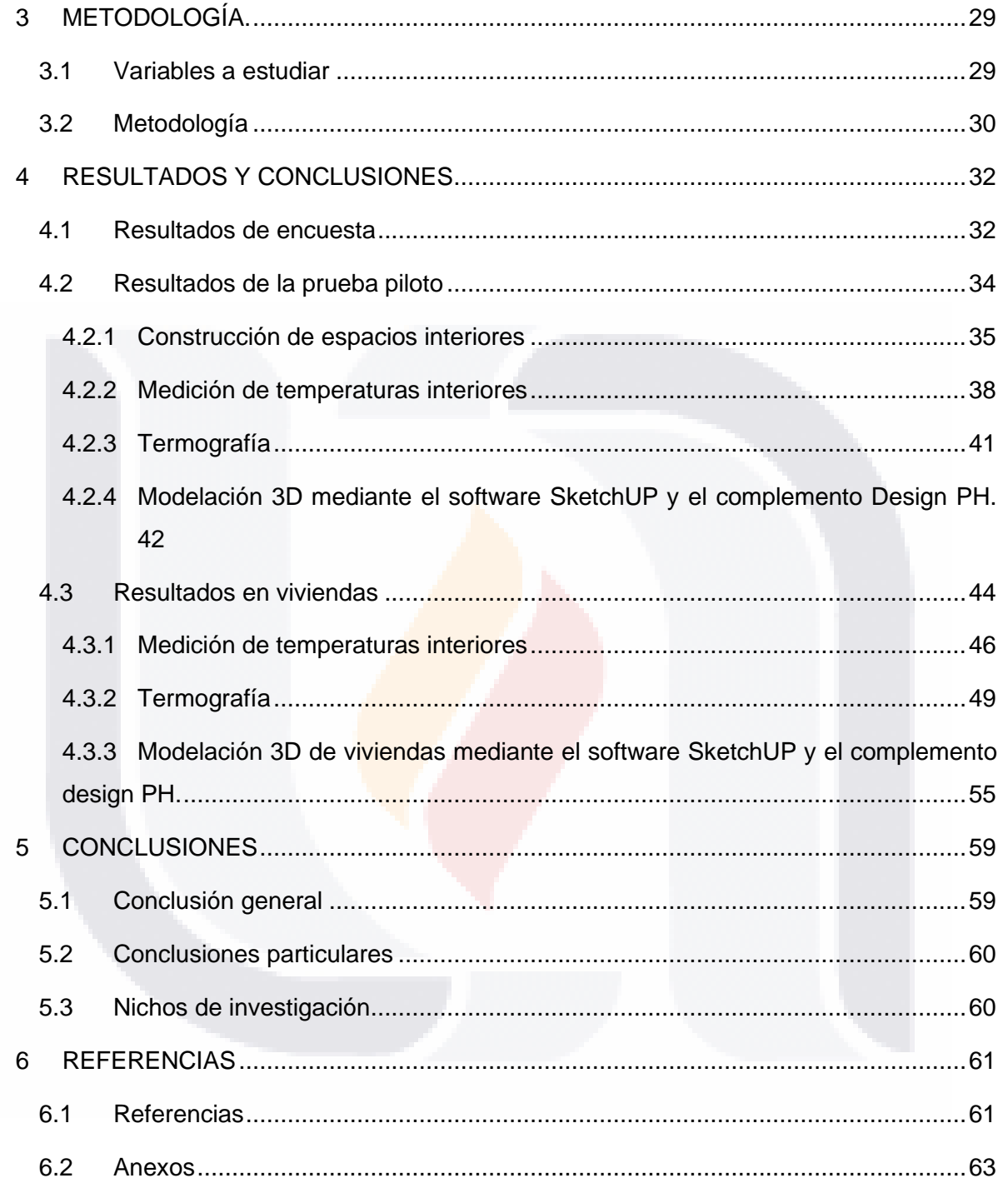

 $\overline{2}$ TESIS TESIS TESIS TESIS TESIS

#### **ÍNDICE DE TABLAS**

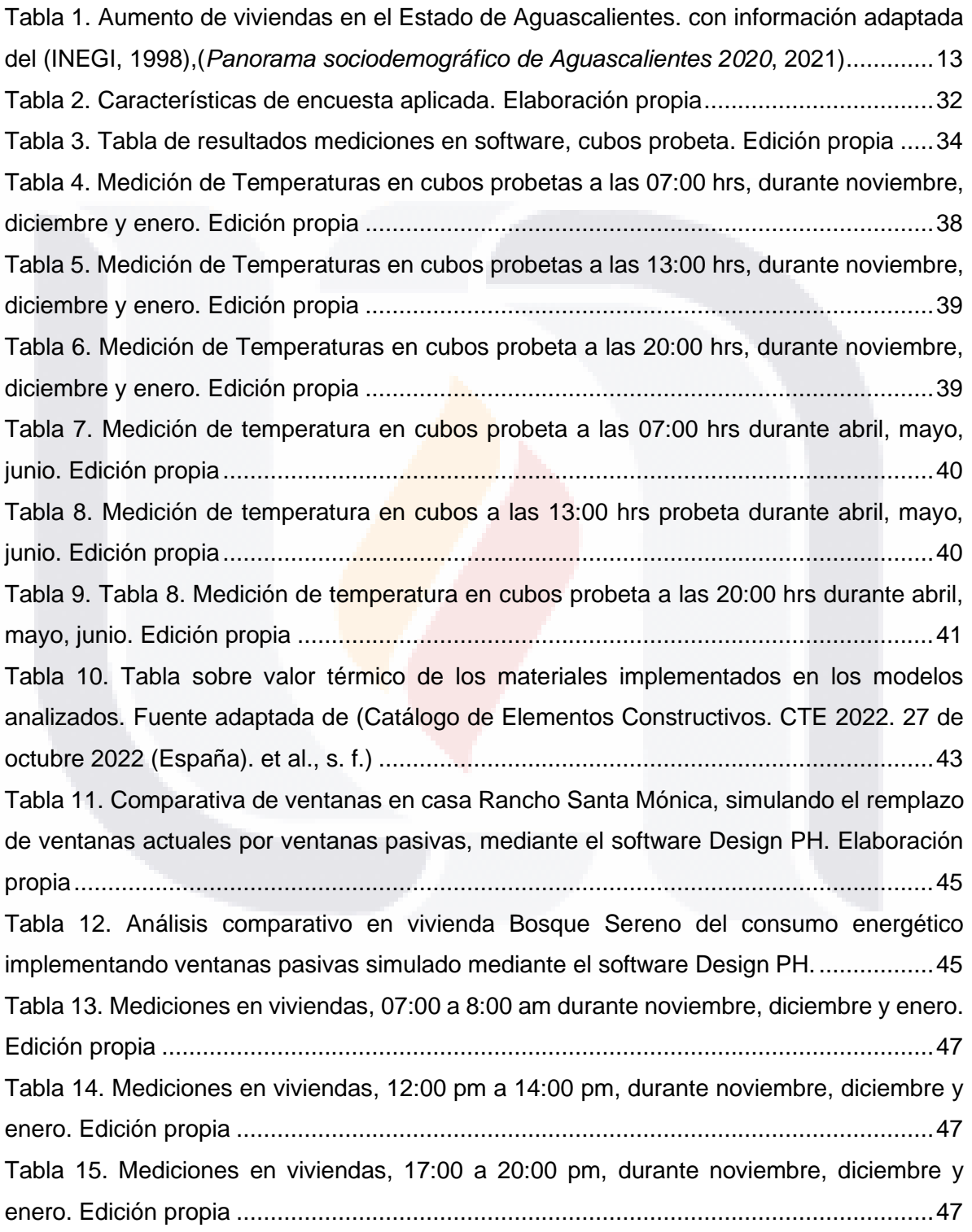

TESIS TESIS TESIS TESIS TESIS

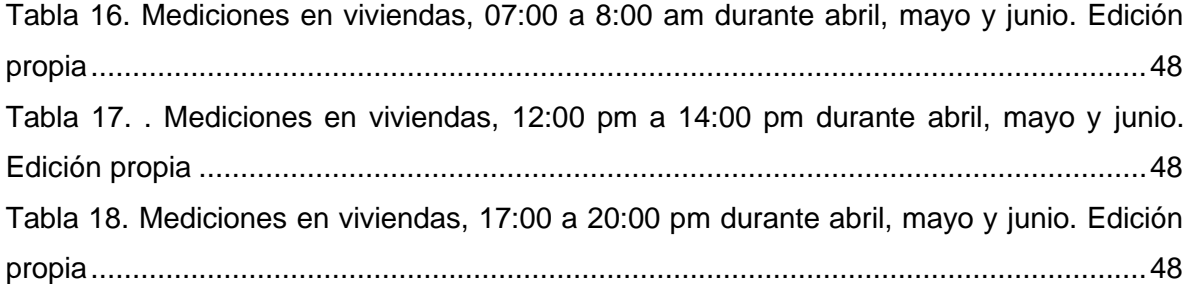

#### **ÍNDICE DE FIGURAS**

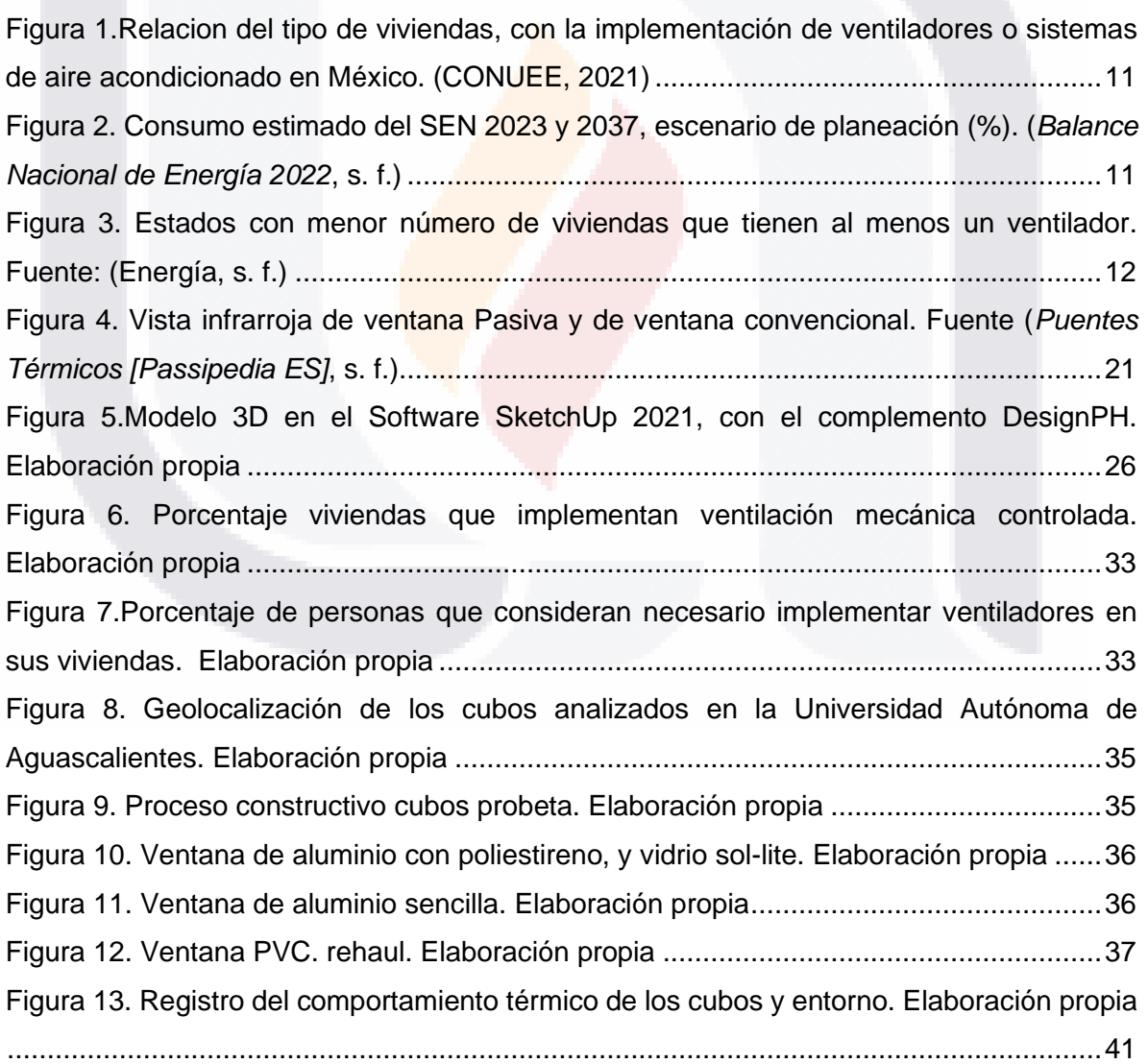

TESIS TESIS TESIS TESIS TESIS

[Figura 14.Geolocalización del cubo, en la Universidad Autónoma de Aguascalientes......42](file:///C:/Users/Usuario/Documents/TESIS%20BIEN%20AHORA%20SI/Tesis.%20MarÍa%20Guadalupe%20Torres%20RamÍrez%20ac.docx%23_Toc152917198) [Figura 15. Cubo con ventana de aluminio implementando poliestireno en perfiles y cristal](file:///C:/Users/Usuario/Documents/TESIS%20BIEN%20AHORA%20SI/Tesis.%20MarÍa%20Guadalupe%20Torres%20RamÍrez%20ac.docx%23_Toc152917199)  [SOL-LITE analizado en el software DesignPH.](file:///C:/Users/Usuario/Documents/TESIS%20BIEN%20AHORA%20SI/Tesis.%20MarÍa%20Guadalupe%20Torres%20RamÍrez%20ac.docx%23_Toc152917199) ................................................................43 [Figura 16. Sombras en verano e invierno proyectadas mediante el software DesignPH.](file:///C:/Users/Usuario/Documents/TESIS%20BIEN%20AHORA%20SI/Tesis.%20MarÍa%20Guadalupe%20Torres%20RamÍrez%20ac.docx%23_Toc152917200)  Elaboración propia [...........................................................................................................44](file:///C:/Users/Usuario/Documents/TESIS%20BIEN%20AHORA%20SI/Tesis.%20MarÍa%20Guadalupe%20Torres%20RamÍrez%20ac.docx%23_Toc152917200) [Figura 17. Principales factores que relacionan la temperatura interior y exterior de las](file:///C:/Users/Usuario/Documents/TESIS%20BIEN%20AHORA%20SI/Tesis.%20MarÍa%20Guadalupe%20Torres%20RamÍrez%20ac.docx%23_Toc152917201)  [viviendas. Elaboración propia...........................................................................................46](file:///C:/Users/Usuario/Documents/TESIS%20BIEN%20AHORA%20SI/Tesis.%20MarÍa%20Guadalupe%20Torres%20RamÍrez%20ac.docx%23_Toc152917201) [Figura 18. Punto de captura para las imágenes de termografías de la vivienda de Bosque](file:///C:/Users/Usuario/Documents/TESIS%20BIEN%20AHORA%20SI/Tesis.%20MarÍa%20Guadalupe%20Torres%20RamÍrez%20ac.docx%23_Toc152917202)  [Sereno. Elaboración propia..............................................................................................50](file:///C:/Users/Usuario/Documents/TESIS%20BIEN%20AHORA%20SI/Tesis.%20MarÍa%20Guadalupe%20Torres%20RamÍrez%20ac.docx%23_Toc152917202) [Figura 19. Termografía presente en la sala de la vivienda de Bosque Sereno, a las 1:30 pm](file:///C:/Users/Usuario/Documents/TESIS%20BIEN%20AHORA%20SI/Tesis.%20MarÍa%20Guadalupe%20Torres%20RamÍrez%20ac.docx%23_Toc152917203)  [comparando con la obtenida a las 7:30 pm. Elaboración propia.......................................51](file:///C:/Users/Usuario/Documents/TESIS%20BIEN%20AHORA%20SI/Tesis.%20MarÍa%20Guadalupe%20Torres%20RamÍrez%20ac.docx%23_Toc152917203) [Figura 20. Comparativa de imágenes captadas en vivienda bosque sereno desde el mismo](file:///C:/Users/Usuario/Documents/TESIS%20BIEN%20AHORA%20SI/Tesis.%20MarÍa%20Guadalupe%20Torres%20RamÍrez%20ac.docx%23_Toc152917204)  [ángulo a diferente hora del día, identificando los puentes térmicos presentes.](file:///C:/Users/Usuario/Documents/TESIS%20BIEN%20AHORA%20SI/Tesis.%20MarÍa%20Guadalupe%20Torres%20RamÍrez%20ac.docx%23_Toc152917204) ................51 Figura 21. Comparativa de imágenes captadas en la misma área, pero a diferente hora del día, identificando la transmitancia termia de las ventanas. Edición propia.........................52 Figura 22. imágenes captadas a diferentes horas del día donde se pueden observar puentes térmicos presentes en losa. Edición propia [......................................................................52](file:///C:/Users/Usuario/Documents/TESIS%20BIEN%20AHORA%20SI/Tesis.%20MarÍa%20Guadalupe%20Torres%20RamÍrez%20ac.docx%23_Toc152917206) Figura 23. Punto de captura para las imágenes de termografías de la vivienda de Rancho [Santa Mónica. Elaboración propia....................................................................................53](file:///C:/Users/Usuario/Documents/TESIS%20BIEN%20AHORA%20SI/Tesis.%20MarÍa%20Guadalupe%20Torres%20RamÍrez%20ac.docx%23_Toc152917207) [Figura 24. Captura de termografía de la ventana en el área de la sala, identificando las](file:///C:/Users/Usuario/Documents/TESIS%20BIEN%20AHORA%20SI/Tesis.%20MarÍa%20Guadalupe%20Torres%20RamÍrez%20ac.docx%23_Toc152917208)  [temperaturas obtenidas tanto por dentro como por fuera del edificio. Edición propia](file:///C:/Users/Usuario/Documents/TESIS%20BIEN%20AHORA%20SI/Tesis.%20MarÍa%20Guadalupe%20Torres%20RamÍrez%20ac.docx%23_Toc152917208) .......53 [Figura 25. puentes térmicos presentes en losa de la vivienda Rancho Santa. Edicion Propia](file:///C:/Users/Usuario/Documents/TESIS%20BIEN%20AHORA%20SI/Tesis.%20MarÍa%20Guadalupe%20Torres%20RamÍrez%20ac.docx%23_Toc152917209) [.........................................................................................................................................54](file:///C:/Users/Usuario/Documents/TESIS%20BIEN%20AHORA%20SI/Tesis.%20MarÍa%20Guadalupe%20Torres%20RamÍrez%20ac.docx%23_Toc152917209) [Figura 26. Aparatos implementados en el diseño, para su previo análisis buscando](file:///C:/Users/Usuario/Documents/TESIS%20BIEN%20AHORA%20SI/Tesis.%20MarÍa%20Guadalupe%20Torres%20RamÍrez%20ac.docx%23_Toc152917210)  [resultados más certeros. Elaboración propia mediante el software PHPP........................55](file:///C:/Users/Usuario/Documents/TESIS%20BIEN%20AHORA%20SI/Tesis.%20MarÍa%20Guadalupe%20Torres%20RamÍrez%20ac.docx%23_Toc152917210) [Figura 27. Especificación de puentes térmicos presentes en el modelo de análisis, \(cubos\)](file:///C:/Users/Usuario/Documents/TESIS%20BIEN%20AHORA%20SI/Tesis.%20MarÍa%20Guadalupe%20Torres%20RamÍrez%20ac.docx%23_Toc152917211)  [en el análisis y su incorporación al software Design PH, tomando en cuenta la trasmitancia](file:///C:/Users/Usuario/Documents/TESIS%20BIEN%20AHORA%20SI/Tesis.%20MarÍa%20Guadalupe%20Torres%20RamÍrez%20ac.docx%23_Toc152917211)  [térmica del material..........................................................................................................56](file:///C:/Users/Usuario/Documents/TESIS%20BIEN%20AHORA%20SI/Tesis.%20MarÍa%20Guadalupe%20Torres%20RamÍrez%20ac.docx%23_Toc152917211) [Figura 28. Diseño 3D de la vivienda en Rancho Santa Mónica, analizada en el software](file:///C:/Users/Usuario/Documents/TESIS%20BIEN%20AHORA%20SI/Tesis.%20MarÍa%20Guadalupe%20Torres%20RamÍrez%20ac.docx%23_Toc152917212)  [DesignPH, realizando comparación con ventanas pasivas. Elaboración propia](file:///C:/Users/Usuario/Documents/TESIS%20BIEN%20AHORA%20SI/Tesis.%20MarÍa%20Guadalupe%20Torres%20RamÍrez%20ac.docx%23_Toc152917212) ...............56 [Figura 29. Vivienda de Bosque Sereno analizada con ventanas de aluminio, y](file:///C:/Users/Usuario/Documents/TESIS%20BIEN%20AHORA%20SI/Tesis.%20MarÍa%20Guadalupe%20Torres%20RamÍrez%20ac.docx%23_Toc152917213)  [posteriormente con ventanas Pasivas. Edicion propia......................................................56](file:///C:/Users/Usuario/Documents/TESIS%20BIEN%20AHORA%20SI/Tesis.%20MarÍa%20Guadalupe%20Torres%20RamÍrez%20ac.docx%23_Toc152917213)

TESIS TESIS TESIS TESIS TE

[Figura 30. Perdidas, ganancias específicas y demanda de calefacción. Elaboración](file:///C:/Users/Usuario/Documents/TESIS%20BIEN%20AHORA%20SI/Tesis.%20MarÍa%20Guadalupe%20Torres%20RamÍrez%20ac.docx%23_Toc152917214)  [mediante el software PHPP..............................................................................................57](file:///C:/Users/Usuario/Documents/TESIS%20BIEN%20AHORA%20SI/Tesis.%20MarÍa%20Guadalupe%20Torres%20RamÍrez%20ac.docx%23_Toc152917214)

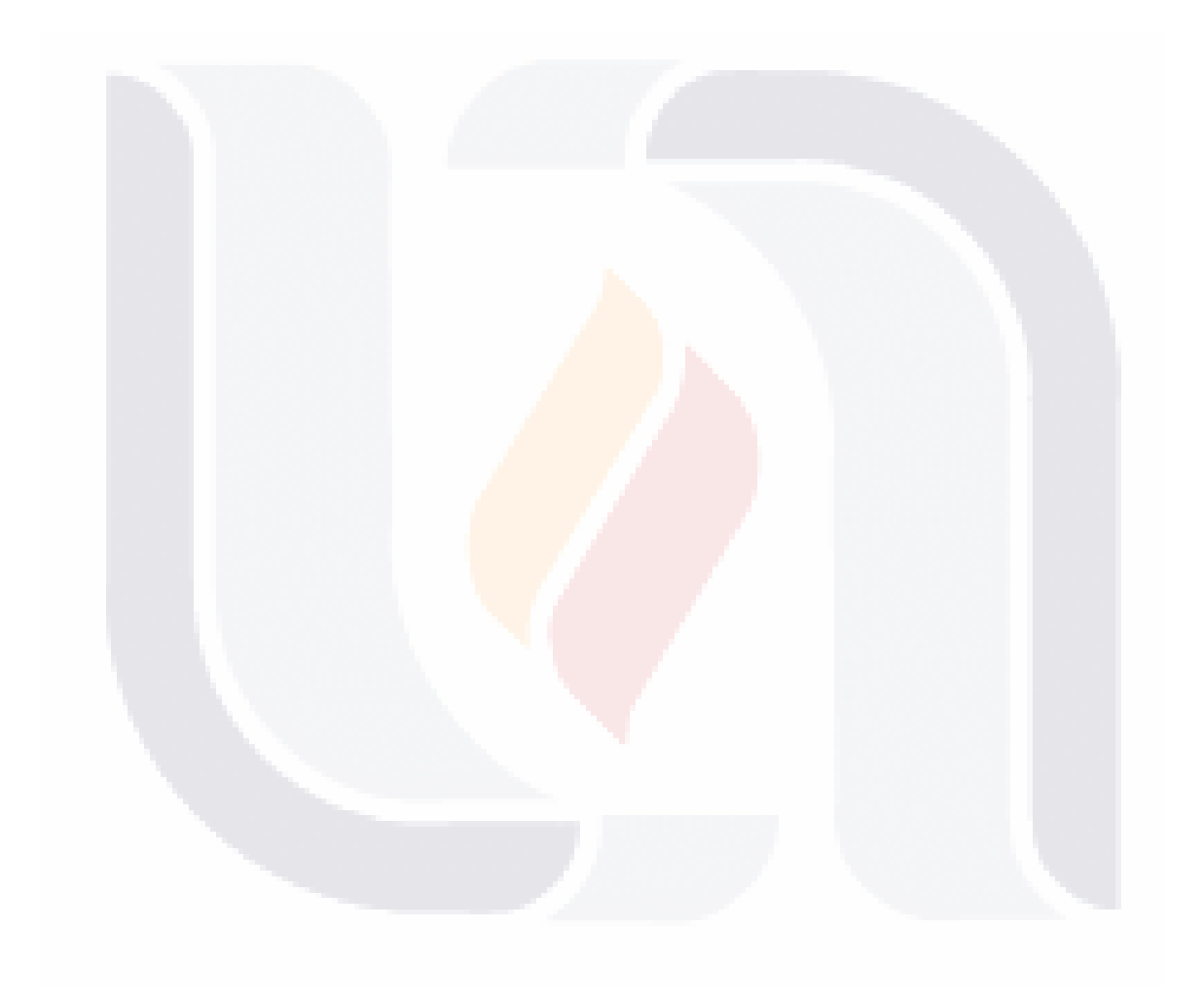

### 6 TESIS TESIS TESIS TESIS TESIS

#### **RESUMEN**

En la actualidad, el estado de Aguascalientes experimenta un crecimiento constante, evidenciado por la considerable expansión de su área urbana en los últimos años, lo que ha generado un aumento significativo en el consumo energético. El presente trabajo tiene un enfoque experimental y busca mitigar el consumo energético en las viviendas de Aguascalientes. Esto se logra investigando el impacto del tipo de ventana implementado en el consumo energético proyectado, utilizando herramientas como el software Design PH (Diseño Passive House) y el Passive House Planning Package (PHPP).

En este estudio, se examinan diversos tipos de ventanas y su influencia en la eficiencia energética de las viviendas. Se llevan a cabo comparativas proyectadas mediante un software 3D para calcular el consumo energético al sustituir las ventanas actuales por ventanas pasivas. Además, se presenta una metodología práctica para obtener temperaturas interiores y evaluar su relación con el consumo energético proyectado.

La investigación se desarrolla en un entorno controlado para medir las disparidades en el consumo energético y las temperaturas interiores entre las ventanas herméticas y las convencionales. Se recopilan datos sobre la reducción del material constructivo de la ventana y su impacto en la eficiencia energética.

Los resultados de esta investigación ofrecerán datos esenciales para la formulación de estrategias en el diseño y construcción de viviendas más sostenibles y energéticamente eficientes. Se anticipa que este trabajo contribuirá significativamente a la disminución del consumo de energía en entornos residenciales, así como al desarrollo de soluciones innovadoras en la construcción de ventanas herméticas.

Palabras clave: Temperatura, ventanas, eficiencia energética

### 7 TESIS TESIS TESIS TESIS TES

#### **ABSTRACT**

Currently, the state of Aguascalientes is experiencing constant growth, with considerable expansion of the urban area in recent years, which has led to an increase in energy consumption. This study is experimental in nature and aims to reduce energy consumption in homes in Aguascalientes state by investigating the type of window implemented based on projected energy consumption using Design PH software.

This research analyzes different types of windows and their impact on the energy efficiency of homes, making comparisons projected through 3D software to calculate energy consumption when replacing current windows with passive windows. Additionally, a practical methodology is presented for obtaining interior temperatures and their relationship with projected energy consumption. The research is conducted in a controlled environment to measure differences in energy consumption and interior temperatures between sealed and conventional windows. Data will be collected on the reduction of window construction material and its impact on energy efficiency.

The results of this research will provide relevant information for the development of strategies for designing and constructing more sustainable and energy-efficient homes. It is expected that this work will contribute to reducing energy consumption in homes and to the development of innovative solutions for the construction of sealed windows.

TESIS TESIS TESIS TESIS TES

8

Keywords: Temperature, windows, energy efficiency.

### **CAPÍTULO 1. INTRODUCCIÓN**

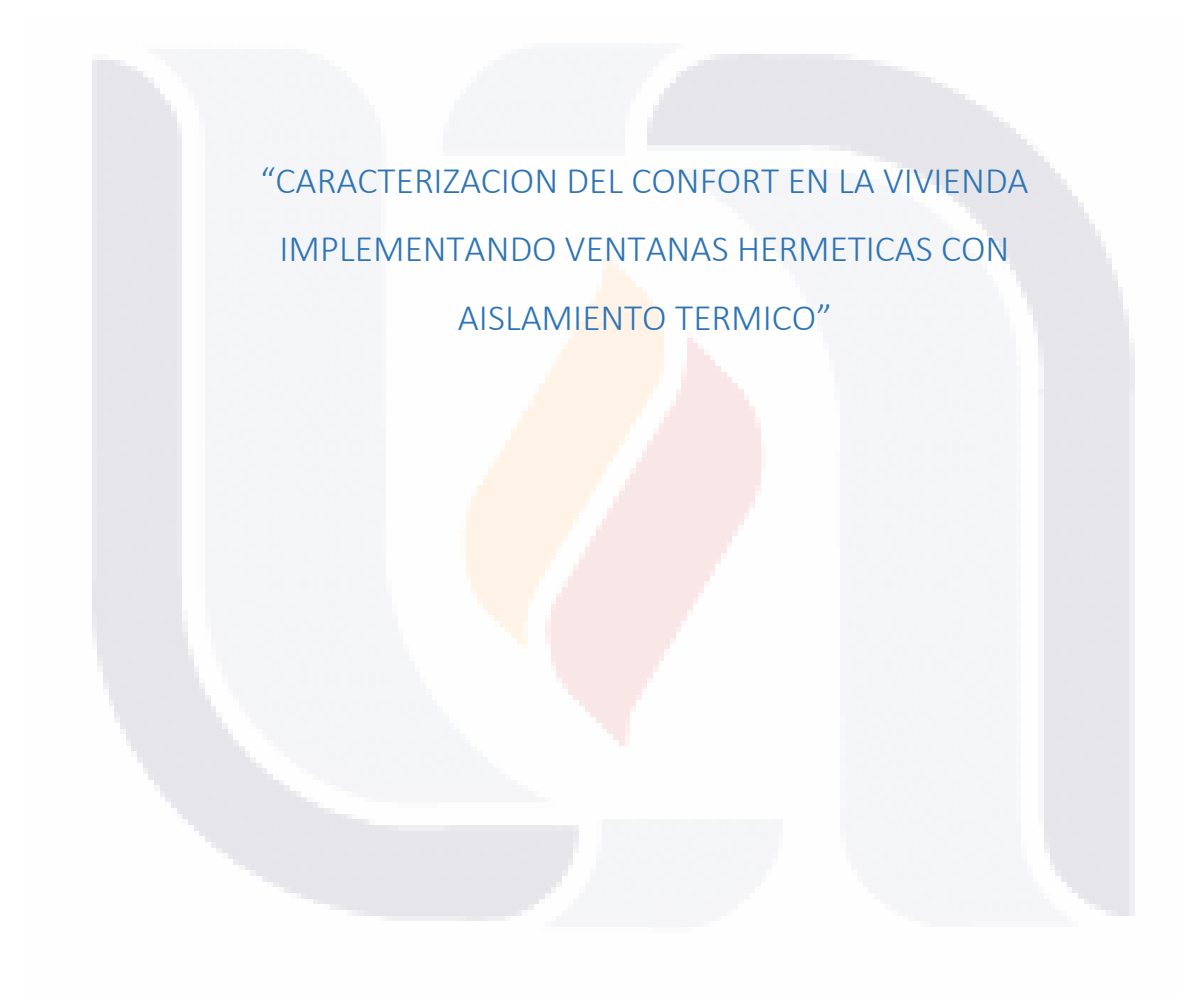

### 9 TESIS TESIS TESIS TESIS TESIS

#### **1 INTRODUCCIÓN**

#### <span id="page-16-1"></span><span id="page-16-0"></span>**1.1 Prologo**

A nivel global, el consumo energético en hogares reviste una importancia crucial. Actualmente, el sector residencial ocupa el tercer lugar en términos de consumo energético a nivel mundial, generando un impacto directo en la economía familiar y en el medio ambiente (Balance Nacional de Energía 2022, s. f.).

En los últimos años, el estado de Aguascalientes ha experimentado un notorio crecimiento urbano y una demanda considerable de viviendas, lo que ha resultado en un aumento significativo del consumo energético en el sector residencial. Además, es crucial destacar que el consumo de electricidad en los hogares tiene un impacto directo en el medio ambiente, dado que la generación de energía eléctrica con frecuencia implica la emisión de gases de efecto invernadero y otros contaminantes. Por ende, resulta fundamental explorar vías para reducir el consumo de electricidad en las viviendas, no solo por motivos ambientales, sino también por consideraciones económicas.

En este contexto, es imperativo fomentar prácticas de eficiencia energética en los hogares, junto con la promoción del uso de fuentes de energía renovable. Asimismo, resulta esencial realizar inversiones en la modernización de la infraestructura eléctrica para asegurar un suministro eléctrico seguro y confiable.

En resumen, el crecimiento en el número de viviendas en el estado de Aguascalientes, y el consecuente incremento en el consumo de electricidad en los hogares, constituyen asuntos de vital importancia. Requieren acciones concretas para asegurar un suministro de energía sostenible y respetuoso con el medio ambiente.

TESIS TESIS TESIS TESIS TE

#### <span id="page-17-0"></span>**1.2 Justificación**

La disminución del consumo energético se presenta como una necesidad apremiante a nivel mundial, y México no escapa a esta realidad. De acuerdo con el Instituto Nacional de Ecología y Cambio Climático, "México se posiciona como uno de los países con mayor intensidad energética a nivel global, lo que implica que se requiere una mayor cantidad de energía para producir un bien o servicio en comparación con otros países" (Posibles efectos. INECC 2017.pdf, s. f.). El incremento constante en el consumo energético en México en los últimos años se traduce en una mayor contaminación ambiental.

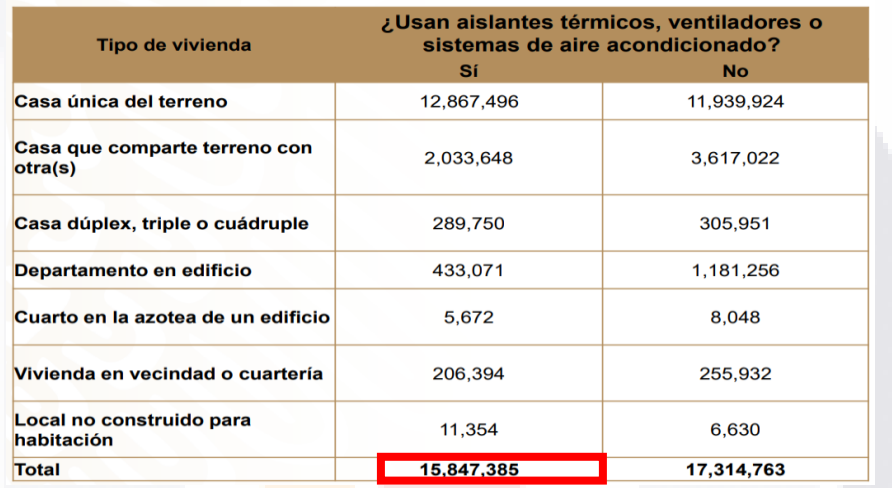

Figura 1.Relacion del tipo de viviendas, con la implementación de ventiladores o sistemas de aire acondicionado en México. (CONUEE, 2021)

Con respecto a los datos presentados en la Figura 1, se destaca que el 47.8% es un dato preocupante. Esto se debe a que, conforme se incrementa la implementación de sistemas de ventilación y calefacción en las viviendas, se observa un aumento proporcional en el impacto proyectado en el consumo energético de las viviendas en México.

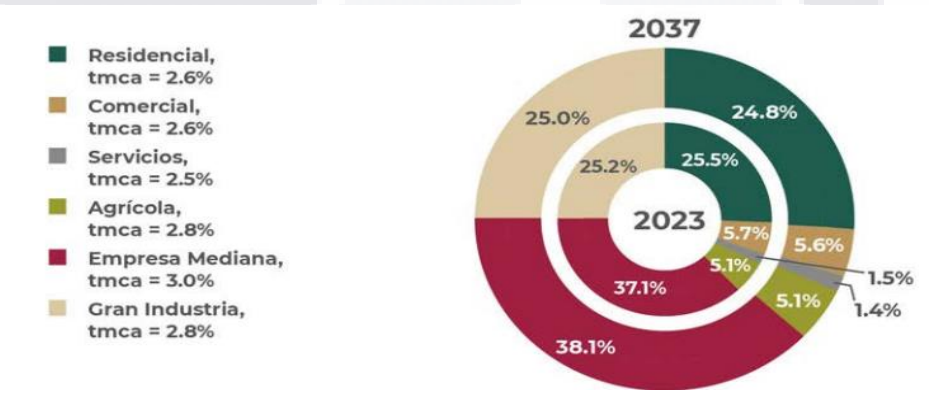

Figura 2. Consumo estimado del SEN 2023 y 2037, escenario de planeación (%). (*Balance Nacional de Energía 2022*, s. f.)

**TESIS TESIS TESI** 

Basándonos en las cifras proporcionadas por el balance energético, se proyecta un aumento aproximado del 2.6% en el consumo energético del sector residencial en México, según las estimaciones de la CENACE para el período comprendido entre 2023 y 2037 (Balance Nacional de Energía 2022, s. f.).

Este aumento proyectado en el consumo energético guarda relación con el crecimiento económico y el incremento en la construcción de viviendas en el país. Por esta razón, es imperativa la implementación de estrategias en las viviendas que contribuyan a reducir el consumo energético, buscando desarrollar edificaciones que sean respetuosas con el medio ambiente y que, al mismo tiempo, ayuden a disminuir los costos asociados al consumo de energía.

Según datos recabados del Instituto Nacional de Estadística y Geografía (INEGI), el estado de Aguascalientes ha experimentado un crecimiento económico y una expansión urbana, factores que han contribuido al aumento en el consumo energético en la región (INEGI, 1998).

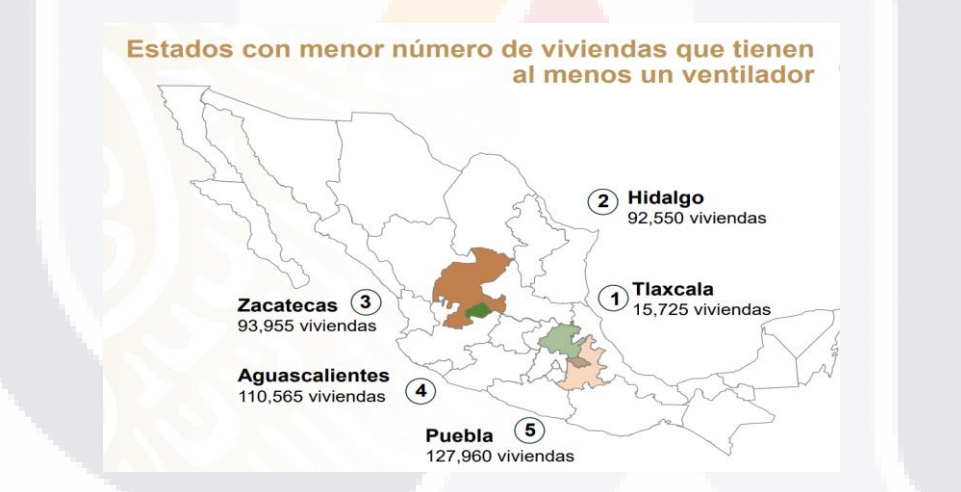

Figura 3. Estados con menor número de viviendas que tienen al menos un ventilador. Fuente: (Energía, s. f.)

Aguascalientes, como se puede apreciar en la Figura 3, se encuentra entre los estados con menor expansión territorial; no obstante, destaca por tener uno de los mayores números de viviendas. Es notable que al menos cuentan con un ventilador en sus hogares, lo que implica un consumo significativo de energía, especialmente durante las temporadas de calor.

ESIS TESIS TESIS TESIS

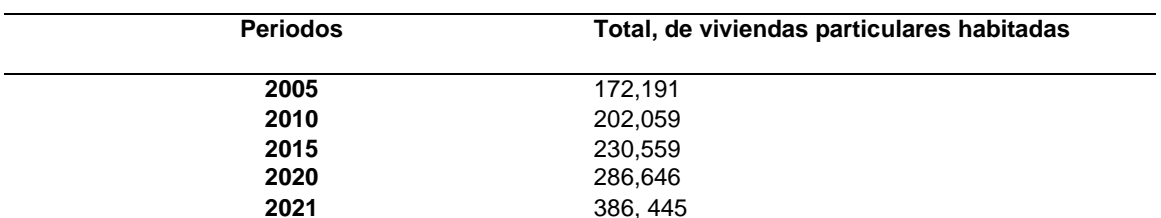

<span id="page-19-0"></span>Tabla 1. Aumento de viviendas en el Estado de Aguascalientes. con información adaptada del (INEGI, 1998),(*Panorama sociodemográfico de Aguascalientes 2020*, 2021)

Sin embargo, la reducción del consumo energético es tanto posible como necesaria. Según destaca la Secretaría de Energía, "la eficiencia energética es una herramienta clave para reducir el consumo de energía y disminuir las emisiones de gases de efecto invernadero" (SENER, 2021). Esto implica la adopción de tecnologías más eficientes en el uso de energía, la implementación de políticas públicas que fomenten el ahorro de energía y la concientización de la población sobre la importancia de reducir el consumo energético.

En este contexto, la incorporación de ventanas de altas prestaciones surge como una solución prometedora para mejorar la eficiencia energética en las viviendas. Según investigaciones recientes, el uso de ventanas con tecnologías avanzadas puede desempeñar un papel significativo en la disminución del consumo energético en los hogares (Windows [Passipedia ES], s. f.). Por lo tanto, resulta crucial llevar a cabo un análisis exhaustivo de las ventajas y desventajas de este enfoque, además de proponer estrategias y soluciones que permitan maximizar su impacto positivo en la eficiencia energética de las viviendas.

Mediante esta investigación, se aspira a contribuir al desarrollo de medidas y políticas que impulsen un uso eficiente de la energía en los hogares. Se promoverá la adopción de tecnologías y prácticas sostenibles, destacando la implementación de ventanas de altas prestaciones. El objetivo es crear conciencia sobre la importancia de un consumo responsable de energía en el ámbito residencial, con la finalidad de mitigar los efectos negativos que el elevado consumo energético pueda tener en el medio ambiente y en la sociedad en general.

ESIS TESIS TESIS TESIS

#### <span id="page-20-0"></span>**1.3 Objetivos**

#### <span id="page-20-1"></span>**1.3.1 Objetivo general**

Evaluar los cambios de temperatura en espacios interiores en función a los materiales constructivos de las ventanas, e identificar los rangos de ahorro energético mediante la implementación del software Sketchup y el complemento *Design PH* proporcionado por el *Passive House Institute (PHI).*

#### <span id="page-20-2"></span>**1.3.2 Objetivos particulares**

A.- Realizar una revisión exhaustiva del estado del arte, identificando los principales artículos que ayuden a plantear una metodología adecuada.

B.-Plantear una metodología que permita la evaluación a escala de los cambios interiores de temperatura en laboratorio mediante una prueba piloto, realizando un modelo 3D mediante el software Sketchup y el complemento *Design PH*, el cual permita calibrar una metodología correcta.

C.- Aplicar la metodología planteada a dos viviendas con diferentes materiales en sus viviendas y modelar su comportamiento térmico en el software *Design PH.*

TESIS TESIS TESIS TESIS TE

#### <span id="page-21-0"></span>**1.4 Hipótesis**

El uso de ventanas con materiales de menor transmitancia térmica, permite disminuir los cambios de temperatura interiores generando una reducción en la utilización de ventilación y/o calefacción mecánica, provocando un ahorro energético.

#### <span id="page-21-1"></span>**1.5 Alcances**

A.- Las temperaturas de los espacios interiores se determina utilizando un termómetro digital con registros manuales.

B.- La detección de puentes térmicos presentes en los espacios interiores utilizando cámara de termografía.

C.- Las pruebas se llevan a cabo en laboratorio y en vivienda tipo medio en estado de Aguascalientes

D.- La modelación 3D se lleva a cabo mediante el software SketchUP, para logar un análisis sobre el consumo energético proyectado mediante el complemento *Design PH*.

# TESIS TESIS TESIS TESIS TE

### CAPÍTULO 2 ESTADO DEL ARTE Y MARCO TEÓRICO

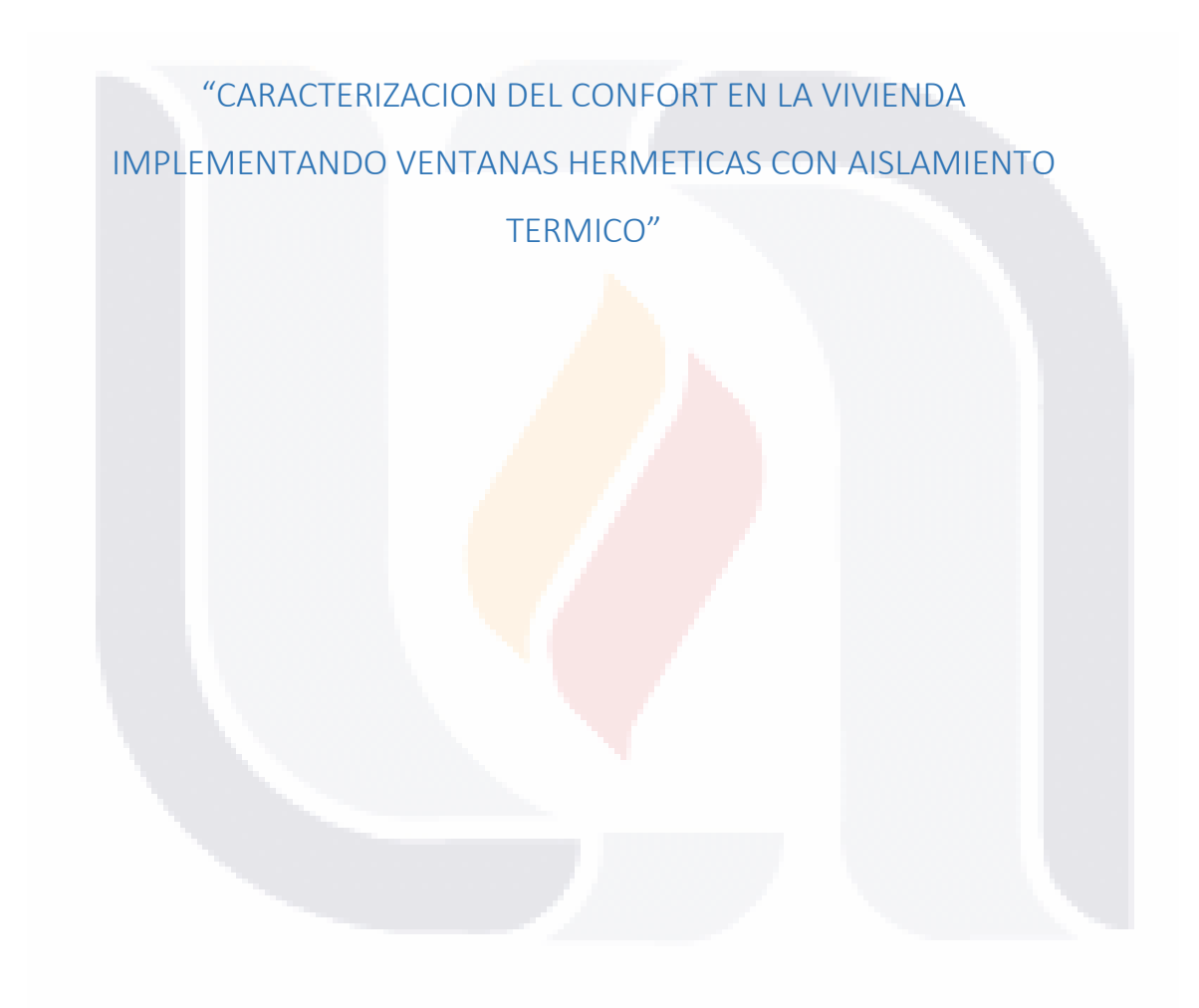

### TESIS TESIS TESIS TESIS TESIS

#### **2 ESTADO DEL ARTE Y MARCO TEÓRICO**

#### <span id="page-23-1"></span><span id="page-23-0"></span>**2.1 Estado del arte**

#### <span id="page-23-2"></span>**2.1.1 Influencia de los materiales de la envolvente en el confort térmico de las viviendas, programa mucho lote ii, Guayaquil**

Hablar del cuidado del medio ambiente implica en gran parte a la construcción de viviendas y el impacto que producen durante su vida útil, en el artículo sobre la influencia de los materiales en la envolvente obtuvo comparativas con relación al ahorro energético en Guayaquil.

El sector residencial es uno de los principales consumidores de energía a nivel mundial, para poder obtener un buen rendimiento energético es fundamental combinar diferentes aspectos que intervienen en el confort térmico de las viviendas, los aspectos con mayor relevancia a la hora de medir la temperatura de los espacios son la orientación del edificio, para poder evitar filtraciones de sol en horas claves, la fluidez de los vientos que determinan la ventilación captada, los materiales de la envolvente cuidando sea herméticos y se adapten a las necesidades del clima de cada área, buscando reducir el consumo de calefacción y ventilación en las viviendas. (Castillo Quimis et al., 2019)

Con relación a las ventas las cuales son uno de los componentes importantes en la envolvente, es necesario identificar los tipos de perfiles y los beneficios que se obtienen al implementarlos, el tipo de material con el que está conformado, cuidando elegir los materiales correctos que cuentan con una transmitancia térmica menor, considerando que el calor se transmite por conducción, por convección o por radiación, es importante saber definir qué material conviene implementar con base al clima de cada zona.

Por otro lado, se sabe que los materiales que evitan la propagación de temperaturas son los materiales aislantes, muchos provienen del petróleo como las fibras plásticas, el poliuretano, el poli estireno (EPS), y otros son naturales como las fibras de celulosa, la lana mineral, la fibra de vidrio, son materiales livianos con propiedades térmicas y acústicas.

A través de los materiales se transfieren la temperatura exterior al interior de los espacios, siendo contribuyendo en gran medida a las temperaturas presentadas en el interior de las viviendas, otro componente con gran relevancia en las ventanas es el tipo de vidrio, ya que

TESIS TESIS TESIS TESIS TE

se sabe implementar diferente tipo dependiendo las necesidades de cada caso, el vidrio sencillo claro de 3 mm de espesor, el reflectivo o flotado que contienen características que impiden la filtración de los rayos Uv al interior, y por otro lado se implementan los vidrios dúplex, que están conformados por dos vidrios de 6 mm dejando entre ellos una cámara de aire que ayuda a disminuir las filtraciones de los rayos UV y a su vez disminuye las filtraciones de sonido.

Debido a los factores climáticos que presenta la ciudad de Guayaquil, la población en su gran mayoría recurre a medios de ventilación mecánica, es decir el uso de aire acondicionado, ventiladores o enfriadores de aire para poder adecuarse a las altas temperaturas; lo cual produce un incremento del consumo energético.

#### <span id="page-24-0"></span>**2.1.2 Confort térmico para el interior de una vivienda**

Los factores que determinan el confort térmico son variables los cuales definen las características físicas del ambiente, el ser humano no siente la temperatura del ambiente, el siente la pérdida de energía del cuerpo, los parámetros que se miden son los que afectan la pedida de energía, como son los factores ambientales exteriores: Temperatura del Aire (°C), Temperatura media radiante (°C), Velocidad del Aire (m/s), Humedad del aire (Pa), Temperatura Efectiva. Así como Factores personales, Parámetros Ambientales Interiores, Parámetros Arquitectónicos.(Castillo Quimis et al., 2019)

Se entiende por confort ambiental el conjunto de condiciones ambientales aceptadas por las personas para el desarrollo de sus actividades habituales. Depende de cuestiones climáticas, pero también del usuario (aspectos fisiológicos, culturales y psicológicos). Si bien es posible establecer una medida de las condiciones de confort, se reconoce que no son absolutas y dependen de la apreciación personal.(Espinosa Cancino & Cortés Fuentes, 2015)

La ausencia de confort ambiental implica una sensación de incomodidad o molestia, ya sea por frío, calor, exceso de ruido, falta de iluminación, entre otros. Se estima que la temperatura preferida por las mujeres es de un 1°C superior a la de los hombres, para este parámetro se debe tomar en cuenta la edad, ya que para las personas mayores de 40 años de edad la temperatura confort es 1°C mayor que para las personas jóvenes, teniendo en cuenta que los parámetros no son del todo exactos sirven como referencia para establecer

TESIS TESIS TESIS TESIS TE

temperaturas en los espacios con relación a los usuarios. (Espinosa Cancino & Cortés Fuentes, 2015)

### <span id="page-25-0"></span>**2.1.3 Confort higro-térmico en vivienda social y la percepción del habitante**

El confort higro-térmico en vivienda social se refiere a la calidad del ambiente interior en términos de temperatura, humedad y ventilación, y cómo esto afecta la comodidad y el bienestar de los habitantes. La vivienda social, al ser accesible para personas de bajos recursos, a menudo se construye con materiales y técnicas de construcción más básicas, lo que puede influir en el confort térmico.

El confort higro-térmico también tiene en cuenta la humedad relativa del ambiente. Un nivel óptimo de humedad relativa puede contribuir al bienestar general de los habitantes y prevenir problemas de salud relacionados con la sequedad o la humedad excesiva en el aire.

El confort térmico implica mantener una temperatura agradable en el interior de la vivienda, evitando tanto el frío excesivo como el calor excesivo. Esto se logra a través de un diseño adecuado de la vivienda, la implementación de sistemas de aislamiento térmico, la orientación de la vivienda en relación al sol y la incorporación de sistemas de calefacción y refrigeración eficientes.(Fanger, 1970)

Según (Espinosa Cancino & Cortés Fuentes, 2015) el confort higrotermico en vivienda, busca una relación de la temperatura exterior e interior de las viviendas con relación a los materiales implementados en la envolvente, tomando como referencia la transmisión térmica de los materiales y puentes térmicos existentes, lo cual produce una gran cantidad de pérdidas y/o ganancias de calor.

TESIS TESIS TESIS TESIS TE

<span id="page-26-0"></span>**2.1.4 Estudio comparativo entre métodos de evaluación de transmitancia térmica en cerramientos opacos de edificios existentes, cálculo teórico, análisis termoflujométrico, análisis termométrico y análisis cuantitativo mediante termografía infrarroja.**

El constante crecimiento de las ciudades, y el aumento de viviendas en el mundo es una preocupación actual, ya que contribuyen en gran medida al consumo energético generado, lo cual ocasiona un impacto medioambiental que afecta a toda la sociedad.

La investigación se centra en estudiar la transmitancia térmica presente en los cerramientos de las edificaciones, tomando en cuenta que es la principal responsable del consumo energético en edificaciones.(Rodríguez Álvaro, 2016)

El estudio comparativo entre métodos de evaluación de transmitancia térmica en cerramientos opacos de edificios existentes, calculo teórico, análisis termoflujometrico, análisis termométrico y análisis cuantitativo mediante termografía infrarroja expone diferentes métodos para obtener los valores de transmitancia térmica de diferentes objetos de estudios entre los cuales expone:

El cálculo teórico, en el cual se analizan cuatro cerramientos analizando los materiales constructivos de cada uno, los cuales lo conforman de, mortero-cemento, ladrillo hueco, poliestireno estruido, y azulejo, con la finalidad de medir diferentes transmitancia térmicas en los modelos.

Para detectar los puentes térmicos se utilizó la técnica de termografía, la cual se implementó en el primer día de invierno, buscando contar con variación de temperatura del exterior con el interior, En estas condiciones, el contraste de temperatura entre los puentes térmicos y las zonas bien aisladas aumenta, lo cual permite obtener termogramas más precisos y fáciles de procesar. (Rodríguez Álvaro, 2016)

Obteniendo como puntos clave la implementación de termografía en las mediciones para una correcta identificación de puentes térmicos presentes en los espacios interiores producto de estudio, tomando en cuenta una correcta implementación con temperaturas aptas para la obtención de termogramas precisos.

TESIS TESIS TESIS TESIS

#### <span id="page-27-0"></span>**2.2 Marco teórico**

#### <span id="page-27-1"></span>**2.2.1 ¿Qué es termografía infrarroja?**

La termografía infrarroja es un método de ensayo no destructivo que permite conocer las radiaciones, emotividad y emitancia radiante de temperaturas que emite un cuerpo mediante imágenes de termografía. La herramienta de ensayo capta la emitancia radiante emitida por el cuerpo objeto de estudio y la focaliza sobre un detector que, al cambiar su resistencia, genera una señal eléctrica que se traduce en un valor de temperatura. La emitancia radiante no es visible para el ojo humano puesto que se encuentra en la parte infrarroja del espectro electromagnético, hecho que da nombre a la técnica. (Rodríguez Álvaro, 2016)

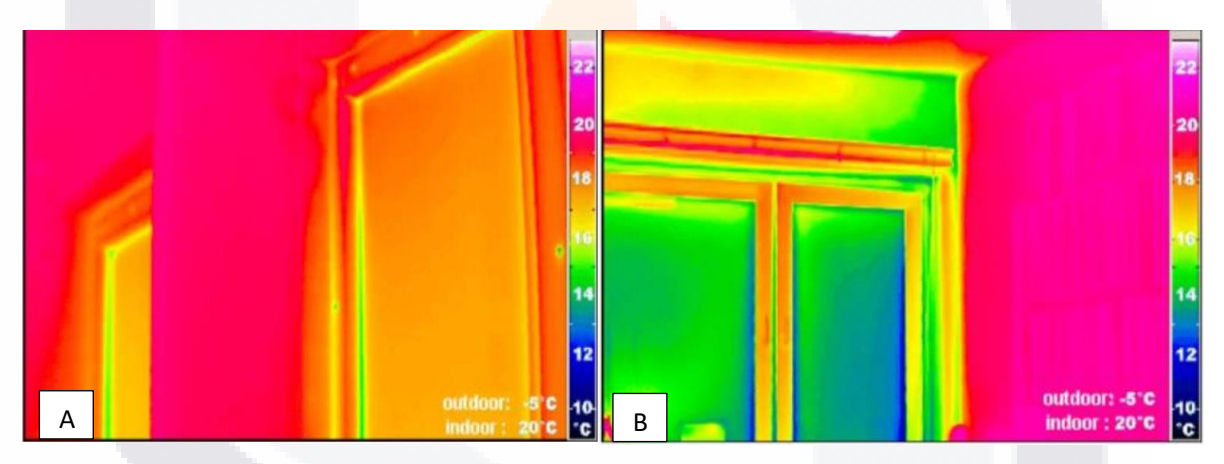

Figura 4. Vista infrarroja de ventana Pasiva y de ventana convencional. Fuente (*Puentes Térmicos [Passipedia ES]*, s. f.)

En la Figura 4, la imagen A es de una ventana pasiva, la cual no permite la transmitancia térmica de las temperaturas exteriores, mientras que la imagen B es una ventana que transmite las temperaturas exteriores, lo cual ocasiona variación de temperaturas en el interior de las edificaciones, la implementación de la termografía permite identificar temperaturas que para el ojo humano no son visibles, logrando detectar con mayor facilidad puentes térmicos existentes ocasionados por la transmitancia térmica de los materiales implementados en la envolvente. (*Puentes Térmicos [Passipedia ES]*, s. f.)

TESIS TESIS TESIS TESIS TE

#### <span id="page-28-0"></span>**2.2.2 ¿Cómo surgió la primera casa pasiva?**

Antes de comenzar a indagar un poco sobre cómo se comenzó a implementar casas pasivas, es importante mencionar que existen zonas climáticas en las cuales no se requiere implementar sistema de calefacción y/o ventilación si la edificación se encuentra construida correctamente.

Cuando realmente se utilizó la primera casa pasiva, no se tenía conocimiento de ello, aún no se identificaba como tal el termino de casas pasivas, fueron conocidas como casas turba que buscaban aislar la temperatura exterior logrando espacios confortables, se comenzaron a utilizar en Islandia en relación con la crisis de la leña, aunque no contaban con ventanas, ni un sistema de ventilación, solo fueron creadas para mantener caliente el interior de las casas, lo cual con el tiempo se fue indagando más sobre del tema y su implementación. La primera casa pasiva realmente funcional, de la cual se tiene registros no era una casa sino un barco llamado "Fram" de Nansen (1883) el cual se encontraba cubierto con resina impregnada con fieltro, seguido por una capa de corcho, paneles de madera de abeto, de nuevo fieltro, luego una capa de linóleo estanco al aire y, finalmente, el revestimiento interior. Su espesor era de 40 cm contaba con ventanas, las cuales tenían su propia protección, obteniendo con esto espacios acogedores y cálidos, con base a estos modelos se fueron implementando en diferentes edificios, con el objetivo de obtener confort térmico en el interior de las viviendas, todas las implementaciones que se realizaron fueron de utilidad y de inspiración para lograr casas pasivas (Martínez, s. f.)

En Alemania se llevaron a cabo diferentes estudios, en los que se crearon prototipos pensados en el ahorro energético de las viviendas, en las cuales se realizaron diferentes simulaciones que fueron base para determinar un modelo de viviendas con bajo consumo energético, sin embargo, estas casas nunca fueron habitadas, solo se utilizaron para pruebas de campo, obteniendo casas aisladas unifamiliar, con tecnología solar activa. Estas pruebas de campo fueron utilizadas en los inicios de las casas pasivas para un mejor análisis de los diferentes problemas que se presentaban en sus inicios.(Martínez, s. f.)

TESIS TESIS TESIS TESIS TE

#### <span id="page-29-0"></span>**2.2.3 ¿Por qué implementar ventanas herméticas a las viviendas?**

Para lograr entender el por qué se desea conseguir ventanas herméticas de mejor calidad, debemos identificar el principal problemas que asecha a la envolvente de las edificaciones que son los puente térmico, y un puente térmico en general es un área de la envolvente localizada en la cual se generan filtraciones de temperatura del exterior al interior de la edificación, generando cambios considerables de temperatura, es por ello que los edificios pasivos buscan reducir en la manera de lo posible los puentes térmicos, para mantener espacios más controlados con relación a la temperatura .(Puentes Térmicos [Passipedia ES], s. f.).

La planificación adecuada y un correcto proceso constructivo ayudan en gran medida a reducir los puentes térmicos, principalmente en ventanas siendo estas junto con las puertas los mayores puentes térmicos localizados en las viviendas, se pretende atacar de manera particular a las ventanas, buscando implementar ventanas que logren un grado de hermeticidad mayor, ayudando a reducir el consumo energético en las viviendas. (Alías & Jacobo, 2011)

El aire interior tiene un mayor contenido de vapor de agua (humedad absoluta) que el aire exterior, si no está deshumidificado. En un clima frío, el aire interior se enfría durante el flujo de adentro hacia afuera (llamado exfiltración). El aire más frío no puede retener la gran cantidad de vapor de agua; se producirá condensación en un lugar determinado dentro de la construcción. Esto puede provocar daños graves. En climas cálidos y húmedos, allí las habitaciones ocupadas se enfriarán, el flujo de aire dominará en la dirección de afuera hacia adentro (llamada infiltración) y causará el mismo problema de humedad.

El proceso descrito anteriormente es la razón principal por la cual la estructura externa del edificio debe construirse herméticamente. Para el estándar de casa pasiva, se requiere una hermeticidad realmente buena: los flujos de aire discutidos aquí serán insignificantes, lo cual es una de las grandes ventajas del estándar, sin problemas de humedad,(Construcción hermética [Passipedia ES], s. f.)

Las ventanas que establece el *Passive House Institute (PHI)* engloba una serie de elementos que las hace adecuadas para mejorar el confort dentro de las viviendas los cuales son:

TESIS TESIS TESIS TESIS TE

- 1. Cuentan con perfiles de PVC VEKA, los cuales se conforman de 7 cámaras de aire en el marco y 6 en la hoja.
- 2. Las ventanas de altas prestaciones (pasivas) cuentan con triple acristalamiento, los cuales son bajo emisivos, lo que significa que reducen las filtraciones de temperatura.
- 3. Cuentan con un coeficiente de transmitancia térmica igual o inferior a 0,8 W/m²K, igual o inferior a 0,85W/m²K para las ventanas instaladas en el muro y contar con un factor solar mayor de 50%.
- 4. En las ventanas se instalan separadores térmicos de alta calidad.
- 5. Y como último paso se realiza una instalación adecuada, siguiendo los estándares de calidad para asegurar una mayor hermeticidad y estanquidad

Con las ventanas establecida por el *Passive House Institute (PHI*) se consigue un alto grado de aislamiento en los espacios interiores, lo cual impide que las altas o bajas temperaturas del exterior afecten al interior, logrando un mejor control de las temperaturas interiores.

Ausencia de puentes térmicos: se trata de los elementos o lugares a través de los cuales se transmite el calor y el frío entre el exterior y el interior.

Presentan una alta hermeticidad al aire: los edificios están sellados totalmente para evitar flujos de aire entre el exterior y el interior. Con las ventanas *Pasive house* evita estos flujos, ya que tienen un alto riesgo de provocar condensaciones y moho en la construcción. Además, reducen la sensación de confort a los usuarios y provocan un consumo energético mayor lo que repercute en un menor bienestar dentro del hogar.

### <span id="page-30-0"></span>**2.2.4 ¿Qué es el paquete de planificación de casas pasivas (PHPP) y cómo funciona?**

*Passive House Planning Package (PHPP)* se introdujo por primera vez en 1998, y desde entonces se ha ido complementando con la intención de hacerlo cada vez más exacto, los principales atributos de esta herramienta son los cálculos de los balances de calefacción, distribución y suministros de calor, así como la demanda de electricidad. El paquete *Passive House Planning Package (PHPP)* se complementó con módulos adaptados para un adecuado estudio de edificios en todo el mundo, buscando evaluar su eficiencia energética obteniendo edificios con un menor consumo energético gracias a una adecuada planificación.

TESIS TESIS TESIS TESIS TE

La herramienta de planificación y balance energético para edificios y rehabilitaciones eficientes, es una herramienta que se encuentra disponible en hoja de Excel, la cual resulta su fácil manipulación por el usuario al momento de ingresar los datos del modelo a trabajar, es una herramienta bastante confiable para obtener la calefacción por año [kWh/(m²a)] complementado con su carga máxima [W/m²], demanda de refrigeración por año [kWh/(m²a)] complementado con su carga máxima [W/m²], confort de verano en caso de refrigeración pasiva con frecuencia de sobrecalentamiento [%], la demanda energética primaria (PE) y primaria renovable (PER) al año de todos los servicios energético del edificio analizado [kWh/(m<sup>2</sup>a)] y una correcta evaluación de ganancias anuales de energía renovable [kWh/(m² suelo a)]. (*Instituto Passivhaus*, s. f.)

El paquete de planificación de casas pasivas (PHPP) permite al usuario manipular datos variables sobre las características de las ventanas, las sombras proyectadas, carga de calefacción, demanda de refrigeración, entre otras. El PHPP es validado y se actualiza continuamente con base a valores medidos y resultados de investigación continuos, lo cual garantiza resultados actualizados sustentados, dicho programa no solo aplica para edificaciones nuevas, también permite estudiar el consumo energético de edificaciones antiguas con mayores filtraciones de temperaturas, que hace de PHPP un programa bastante completo.

#### <span id="page-31-0"></span>**2.2.5 ¿Qué es el software** *Design PH* **y cómo funciona?**

Actualmente hablar de modelado 3D resulta una tarea relativamente sencilla, gracias a las múltiples herramientas para su correcta manipulación como son, cursos completos, videos en diferentes plataformas, páginas que descargan los materiales, y complementos para modelados 3D, el software sketchup es un programa intuitivo que cuenta con múltiples funciones y características que lo hacen el programa correcto para realizar el análisis de consumo energético.

Las cualidades que más aportaciones genera al estudio del confort térmico son una correcta orientación de las edificaciones, la proyección de sombras relacionadas con el día y la hora establecidos, tomando en cuenta la ubicación antes ya configurada, una adecuada implementación de materiales existentes simulando la composición de los elementos que conforman los muros, una adecuada representación de ventanas haciendo sea relativamente sencillo su modificación, todas estas cualidades hacen del software el

TESIS TESIS TESIS TESIS TE

adecuado para la incorporación del complemento *Design PH*, el cual fue desarrollado por el *Passive House Institute (PHI)* con base a estudios previos.

*Design PH* es un complemento para el software SketchUP que facilita la manipulación de datos mediante gráficos, la ventaja de este complemento es la adecuada utilización de un modelo 3D antes ya realizado y/o crear uno nuevo desde cero, realmente el software es muy intuitivo y fácil de utilizar, se puede ingresar los datos y visualización 3D de la envolvente del edificio que se analiza y obteniendo un cálculo de la demanda de calefacción relacionada con los puentes térmicos existentes, ubicación, orientación, tipo de materiales implementados, y componentes de la edificación lo cual hace que los resultados obtenidos sean más exactos y fácil de obtener, una vez que el software arroja el análisis de la edificación se pueden exportan a PHPP para una mejor manipulación de los datos, haciendo que ambos programas generen un análisis más completo y sobre todo exacto.

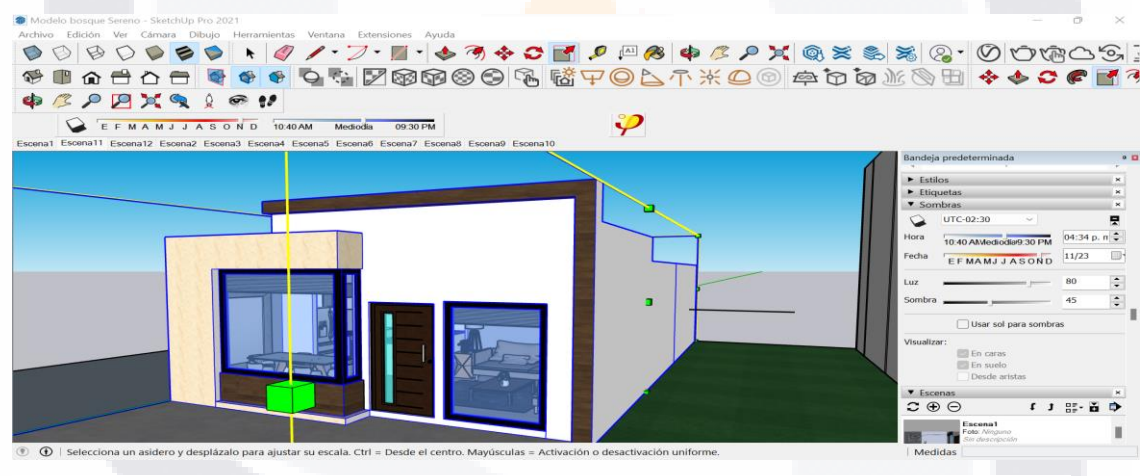

Figura 5.Modelo 3D en el Software SketchUp 2021, con el complemento DesignPH. Elaboración propia

TESIS TESIS TESIS TESIS TE

La Figura 5 representa un modelo 3D creado en el software Sketchup, utilizando el complemento *Design PH*. Este complemento realiza un análisis del consumo energético del modelo, considerando diversos factores como la ubicación, orientación, altura de la vivienda, metros cuadrados construidos, materiales utilizados, sombras generadas por elementos externos, así como las dimensiones y la ubicación de las ventanas.

#### <span id="page-33-0"></span>**2.2.6 Eficiencia energética**

La eficiencia energética resulta relativa, un edifico es más eficiente que otra cuando por si solo es capaz de mantener un grado de confort adecuado con el menor consumo energético, logrando sea un edificio que no impacte en el medio ambiente.

La eficiencia energética de un edificio se determinada a través de diferentes factores que son: La solución arquitectónica, el adecuado aprovechamiento de los recursos naturales, costo energético de la construcción y el aprovechamiento y consumo en su vida útil de los recursos naturales.

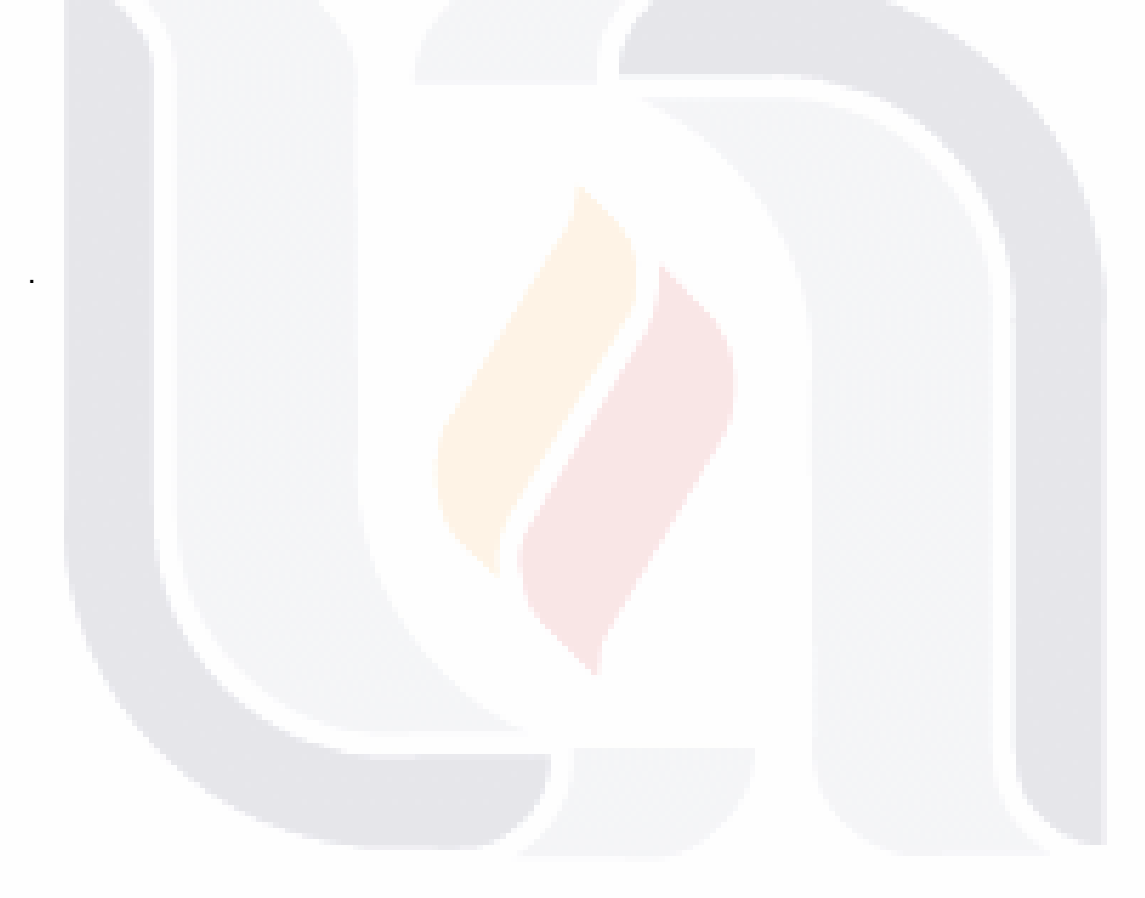

### 27 TESIS TESIS TESIS TESIS TE

### CAPÍTULO 3 METODOLOGÍA

"CARACTERIZACION DEL CONFORT EN LA VIVIENDA IMPLEMENTANDO VENTANAS HERMETICAS CON AISLAMIENTO TERMICO"

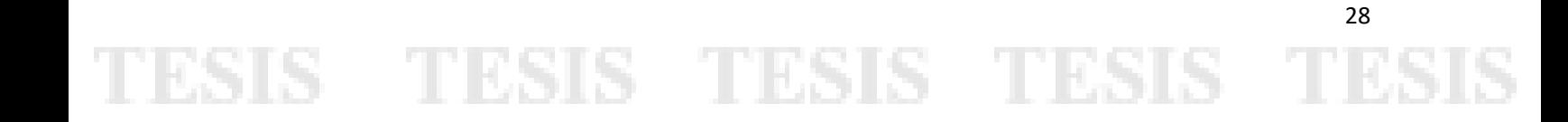

### **3 METODOLOGÍA.**

#### <span id="page-35-1"></span><span id="page-35-0"></span>**3.1 Variables a estudiar**

#### **Variable independiente**: material de ventana

#### **Variables dependientes**: temperaturas y consumo energético

El material implementado en las ventas define el aislamiento térmico presente en las edificaciones, las temperaturas obtenidas y el consumo energético proyectado.

Por otro lado, se cuentan con variables dependientes, las cuales dependen del material implementado en las ventanas, entre menor transmitancia tenga, mejores temperaturas se obtendrán en los espacios interiores y menor consumo energético se obtendrá.

En resumen, tanto el material de las ventanas determinara las temperaturas a obtener y el consumo energético en el interior de los espacios, son aspectos clave a considerar en el diseño y la construcción de edificios energéticamente eficientes y cómodos. Cada uno de ellos desempeña un papel importante en el rendimiento energético y en el confort de un espacio habitable.

TESIS TESIS TESIS TESIS TE

#### <span id="page-36-0"></span>**3.2 Metodología**

Con relación al tipo de investigación presentado se realizará una metodología de tipo experimental, la cual se llevará a cabo en laboratorio mediante modelos controlados para después aplicar la metodología definida en casas habitación.

Para iniciar el proceso experimental, se siguieron una serie de pasos que habían sido previamente estudiados con base en la literatura existente. Estos estudios resultaron ser de gran utilidad para determinar el orden adecuado de los procedimientos necesarios para recopilar los datos deseados. A continuación, se describen los pasos que se llevaron a cabo:

A.- Aplicar una encuesta para determinar la opinión de las personas con relación a las temperaturas presentes en las viviendas del estado de Aguascalientes identificando la implementación de sistemas de ventilación mecánicos controlados.

B.- Construir espacios interiores en laboratorio, los cuales nos permitan aplicar una prueba piloto, a los cuales se les implementaran tres tipos diferentes de ventanas, en el primero se implementará una ventana de aluminio sencillo, en un segundo se implementar una ventana de aluminio con poliestireno en sus perfiles y vidrio sol-lite y una última ventana se implementará de PVC, perfiles Rehau certificados

C.- Se aplicará una prueba piloto con la intención de identificar las temperaturas presentes en los espacios interiores utilizando un termómetro digital marca Steren modelo TER-150, el cual registra la temperatura del ambiente en el que se encuentra, un anemómetro digital marca Steren HER-440 para registrar la velocidad del aire y una cámara termografía FLIR C 5 cámara térmica compacta que mediante tecnología infrarroja registrar la variación de temperaturas del entorno y detección de puentes térmicos relacionados a la transmitancia térmica de los materiales, las mediciones se realizaron en horas criticas del día 7:00 a 8:00 am la primera medición, la segunda medición de 1:00 a 2:00 pm y la tercera medición se realizó de 7:00 pm a 8:00pm encontrando más variaciones de temperaturas.

D.-Modelación 3D mediante el software Sketchup complementado con el software *Design PH* en el cual se ingresan las características del modelo a analizar.

TESIS TESIS TESIS TESIS TE

### CAPÍTULO 4 RESULTADOS Y CONCLUSIONES

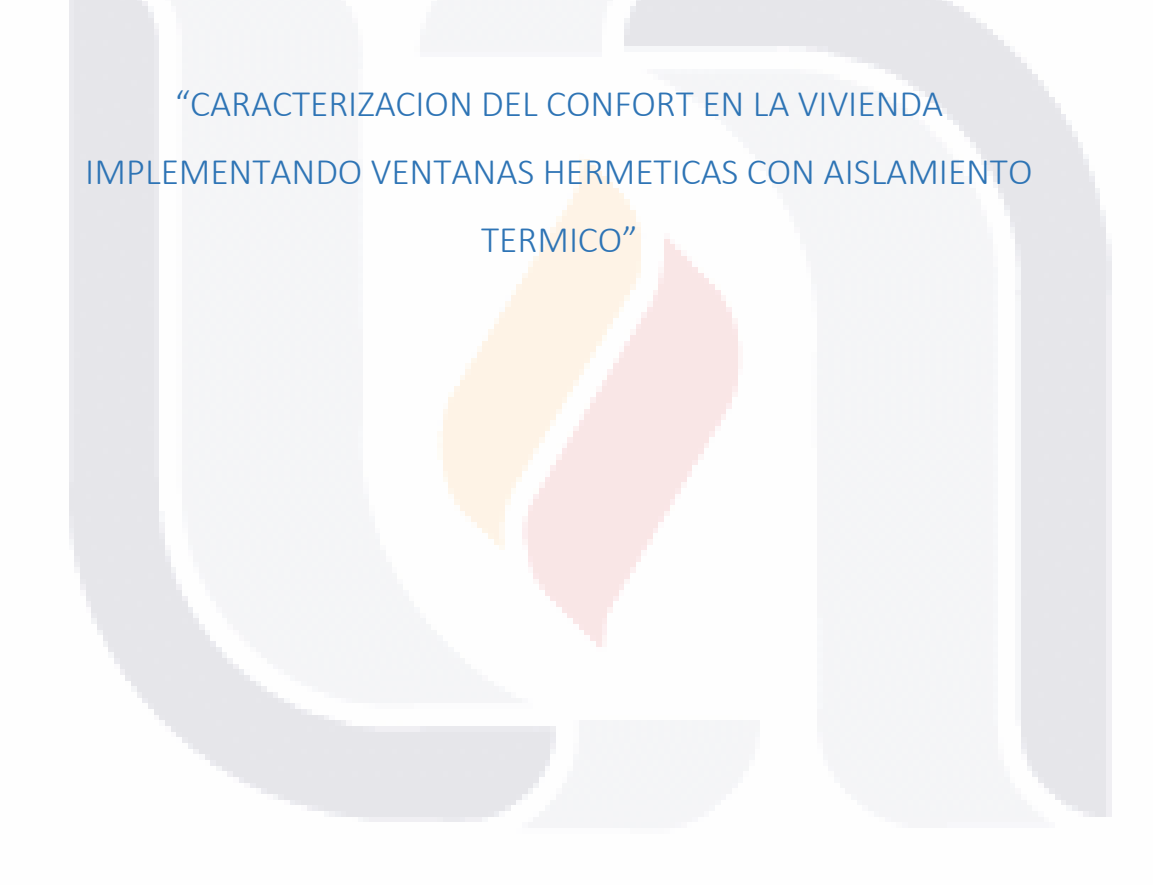

TESIS TESIS TESIS TESIS TESIS

#### **4 RESULTADOS Y CONCLUSIONES**

#### <span id="page-38-1"></span><span id="page-38-0"></span>**4.1 Resultados de encuesta**

Se estructuraron las preguntas con el propósito de realizar un sondeo sobre el porcentaje de implementación de ventilaciones mecánicas controladas, en las viviendas del estado de Aguascalientes, relacionándolo con el consumo proyectado en el sector residencial con base a lo que expresa el balance nacional de energía 2022 (Balance Nacional de Energía 2022, s. f.).

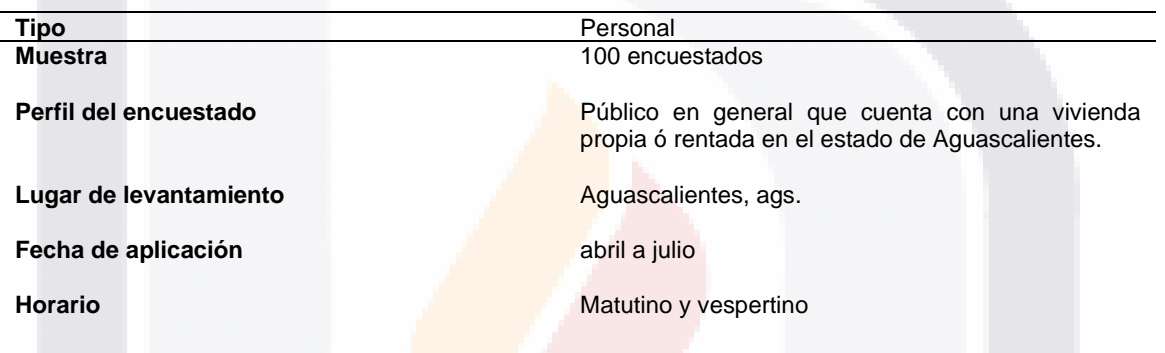

<span id="page-38-2"></span>Tabla 2. Características de encuesta aplicada. Elaboración propia

La tabla 2 expone el número de personas encuestadas, para un sondeo sobre la implementación de calefacción y o ventilación en las viviendas del estado de Aguascalientes, datos comparados con el censo que realiza el INEGI, logrando identificar el porcentaje de personas que implementan ventilación y/o calefacción en sus viviendas, y que tan necesario consideran su implementación, para mantener un confort térmico deseado por los usuarios.

SIS TRSIS TESIS TESIS

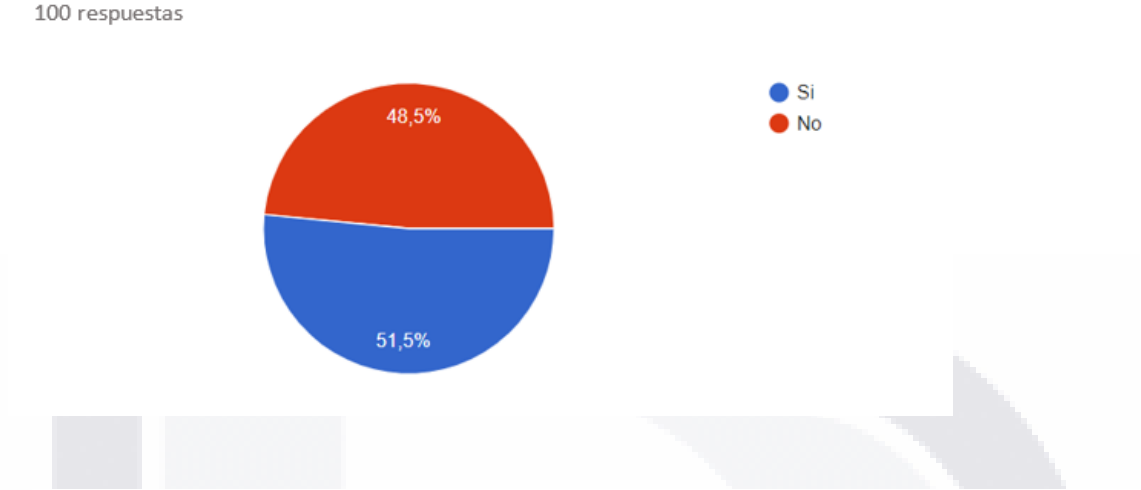

#### ¿Actualmente cuentas con algún tipo de ventilación mecánica en su vivienda?

Figura 6. Porcentaje viviendas que implementan ventilación mecánica controlada. Elaboración propia

En la figura 6. Se puede observar que el 51.5 % de los encuestados implementan algún tipo de ventilación mecánica controlada para mitigar las temperaturas del interior de sus viviendas, lo cual provoca un incremento en el consumo energético, datos que se relacionan con los expresados en la Página del INEGI.

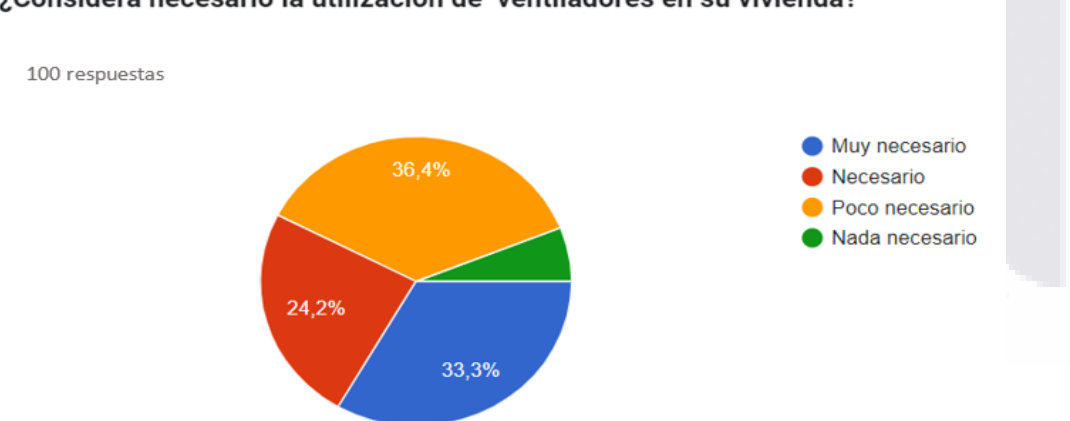

¿Considera necesario la utilización de ventiladores en su vivienda?

Figura 7.Porcentaje de personas que consideran necesario implementar ventiladores en sus viviendas. Elaboración propia

SIS TESIS TESIS TESIS

En la figura 7 se observa que el 57.5 % de las personas encuestadas consideran que en su vivienda es muy necesario y necesario la implementación de ventiladores para mantener

un confort térmico, lo cual indica malas temperaturas presentadas en el interior de los espacios.

#### <span id="page-40-0"></span>**4.2 Resultados de la prueba piloto**

La información obtenida mediante mediciones manuales se puedo observar que las ventanas que mayor grado de hermeticidad presentan, son las ventanas pasivas con perfiles Rehau, siguiéndole la ventana de aluminio con poliestireno en sus perfiles y vidrio Sol-lite, mientras que la ventana de aluminio con cristal sencillo es la que menos hermeticidad proporciona a los espacios interiores analizados,

Mediante el análisis realizado en el Software Design PH se obtuvo de igual manera que la ventana pasiva es la que mejor consumo proyectado genera, siguiéndole la ventana de aluminio con poliestireno y vidrio Sol-lite, y por último la ventana de aluminio, siendo esta la ventana que mayor consumo energético proyecta.

Dando como resultado que el comportamiento de las temperaturas a nivel probeta varia con relación al tipo de ventana que se le implementa.

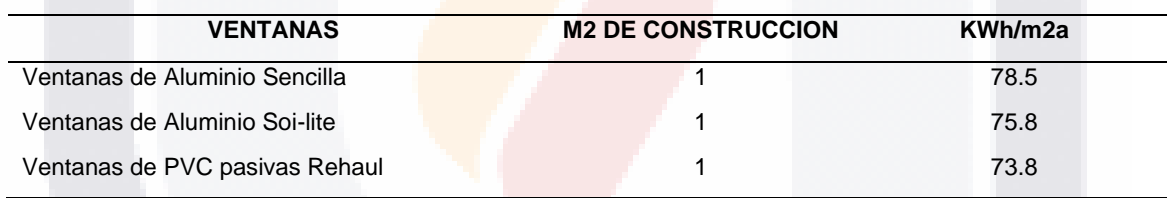

<span id="page-40-1"></span>Tabla 3. Tabla de resultados mediciones en software, cubos probeta. Edición propia

ESIS TESIS TESIS TESIS

En la tabla 3 se puede observar que como se mencionó anteriormente la ventana de PVC pasiva es la que menor consumo energético generó con relación a lo que arroja el software Design PH.

#### <span id="page-41-0"></span>**4.2.1 Construcción de espacios interiores**

Los modelos a analizar fueron construidos en la Universidad Autónoma de Aguascalientes, frente al laboratorio 34 de mecánica de suelos, con el objetivo de maximizar la exposición al sol y captar la mayor cantidad de luz solar posible durante el día.

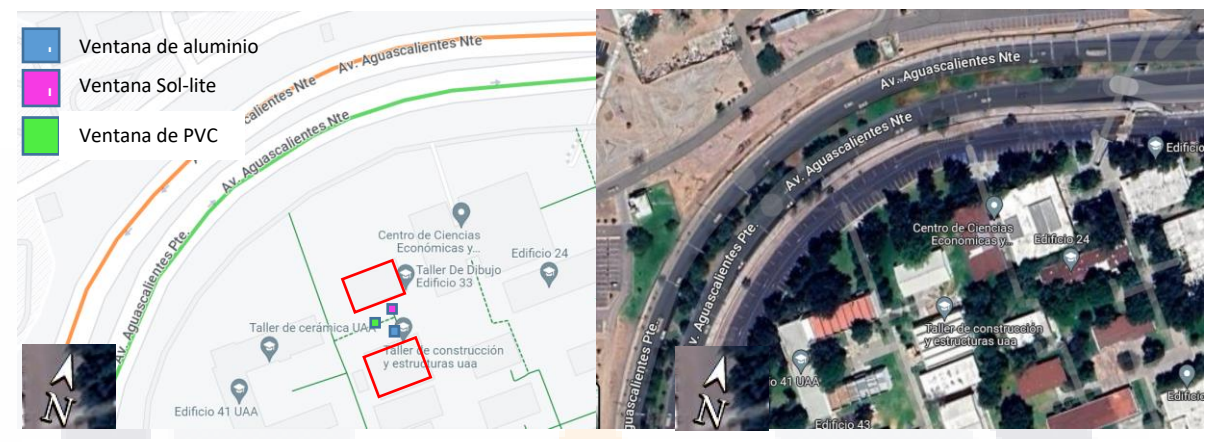

Figura 8. Geolocalización de los cubos analizados en la Universidad Autónoma de Aguascalientes. Elaboración propia

En este caso se analiza el comportamiento de las temperaturas interiores con relación a las temperaturas exteriores identificando su variación en el interior de cada uno de los cubos, los cuales se establecen con la misma ubicación, orientación, materiales constructivos, cuidando se establezcan el mayor número de características similares en el proceso constructivo, implementando como única diferencia entre ellos el tipo de ventana con el objetivo de obtener el consumo proyectado mediante el software en cada uno de ellos con base al tipo de ventana que se implementa.

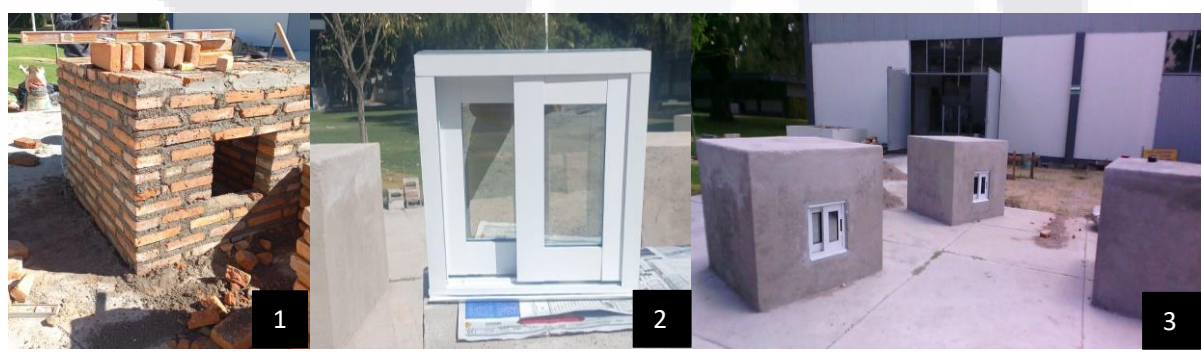

Figura 9. Proceso constructivo cubos probeta. Elaboración propia

### TESIS TESIS TESIS TESIS TE

En la imagen 9 se muestra brevemente el proceso de construcción de los cubos probeta. Se crearon 3 prototipos, con dimensiones de 1x1x1 metros, utilizando ladrillos rojos recocidos de 7x14x28 centímetros. Además, se les añadieron viguetas en la parte superior para el techo, y se aplicó un revestimiento de mortero-cemento-arena. También se instalaron tres tipos diferentes de ventanas con el fin de estudiar la relación entre la temperatura interior y exterior, con el objetivo de encontrar soluciones accesibles para los usuarios.

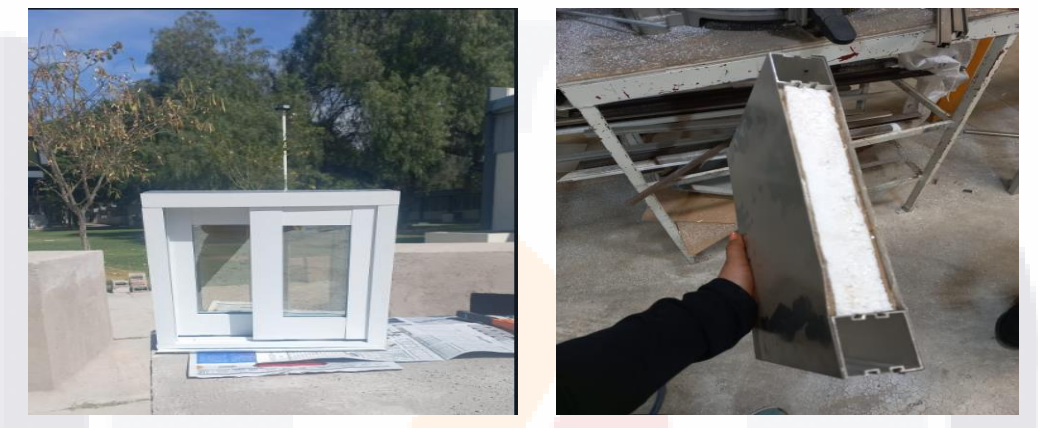

Figura 10. Ventana de aluminio con poliestireno, y vidrio sol-lite. Elaboración propia

Se instaló una de las ventanas utilizando perfiles de aluminio con poliestireno, y cristal Sollite, con el objetivo de proporcionar un aislamiento térmico y mejorar las temperaturas en el interior de los modelos.

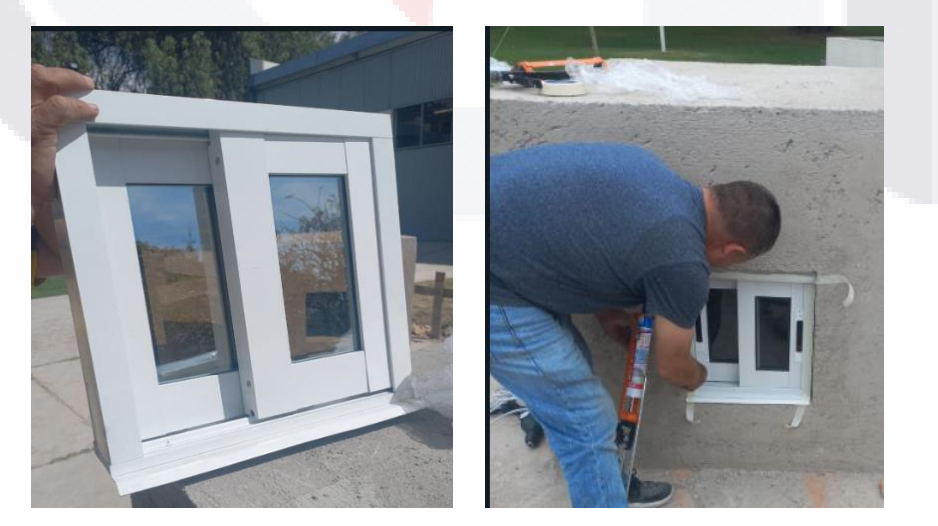

36

Figura 11. Ventana de aluminio sencilla. Elaboración propia

TESIS TESIS TESIS TESIS TE

Una segunda ventana se instaló de aluminio con cristal claro de 6 mm buscando una comparativa en temperaturas presentes, analizando cuál ventana logra mejorarlas

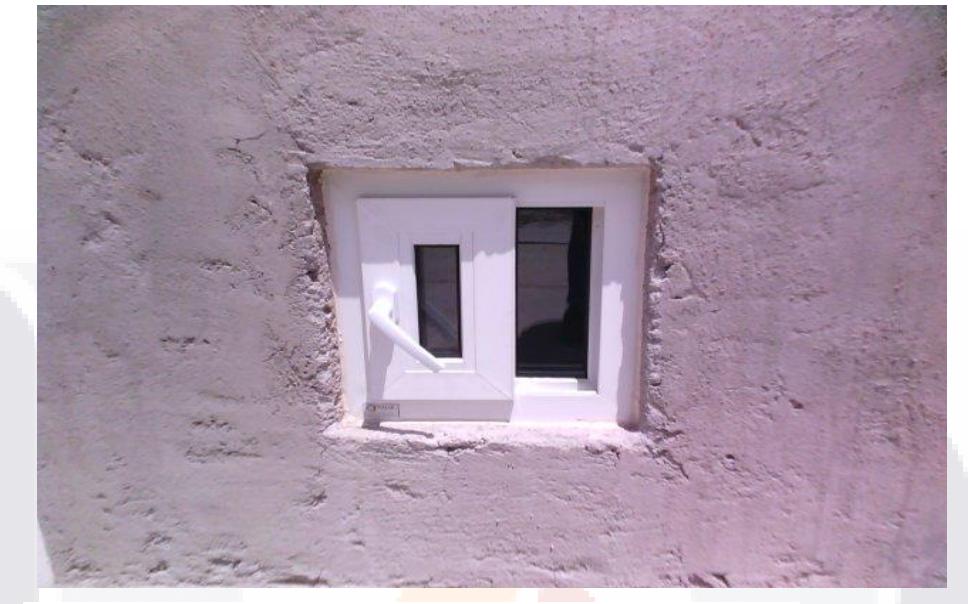

Figura 12. Ventana PVC. rehaul. Elaboración propia

La tercera ventana se implementa con perfiles Rehau de PVC. La tabla 4 muestra que la temperatura interior mejora gracias a la hermeticidad de sus componentes, lo que sugiere la capacidad de retener temperaturas y evitar la necesidad de sistemas de calefacción controlados mecánicamente.

TESIS TESIS TESIS TESIS TE

#### <span id="page-44-0"></span>**4.2.2 Medición de temperaturas interiores**

Las mediciones térmicas en espacios interiores son fundamentales para garantizar el confort y la eficiencia energética en edificaciones. La implementación de herramientas como la termografía y el anemómetro permite realizar mediciones detalladas de la temperatura y la velocidad del aire, ayudando a identificar problemas de aislamiento, fugas de aire, principalmente. En este sentido, la combinación de estas tecnologías ofrece un panorama de las condiciones térmicas en interiores, permitiendo tomar decisiones acertadas para mejorar la habitabilidad y la eficiencia energética de los espacios.

<span id="page-44-1"></span>Tabla 4. Medición de Temperaturas en cubos probetas a las 07:00 hrs, durante noviembre, diciembre y enero. Edición propia

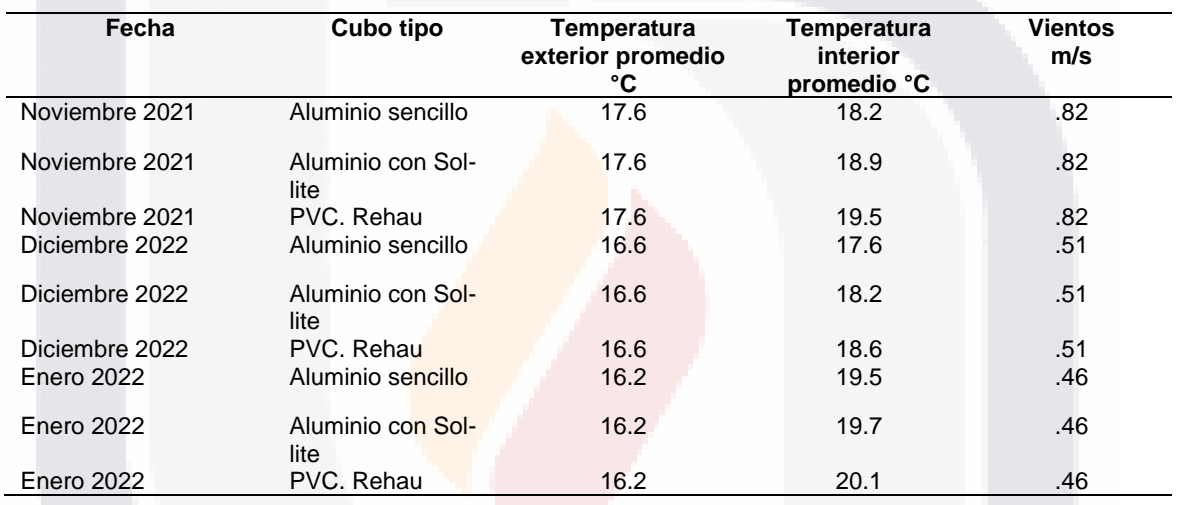

En la tabla 4, se observa que la temperatura en el interior de los espacios mejora gracias a la hermeticidad que proporcionan sus componentes, lo que sugiere la capacidad de retener temperaturas y evitar la necesidad de implementar sistemas mecánicos controlados, como la calefacción. Además, se destaca que la ventana de PVC de la marca Rehaul muestra una mayor hermeticidad en comparación con las demás, lo que indica un impacto positivo en las temperaturas exteriores.

TESIS TESIS TESIS TESIS

<span id="page-45-0"></span>Tabla 5. Medición de Temperaturas en cubos probetas a las 13:00 hrs, durante noviembre, diciembre y enero. Edición propia

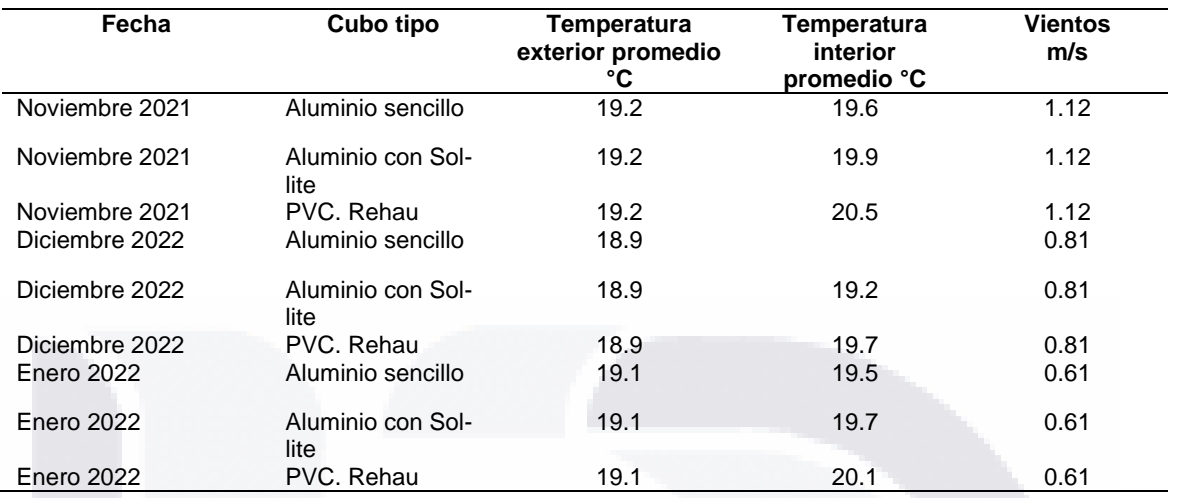

<span id="page-45-1"></span>Tabla 6. Medición de Temperaturas en cubos probeta a las 20:00 hrs, durante noviembre, diciembre y enero. Edición propia

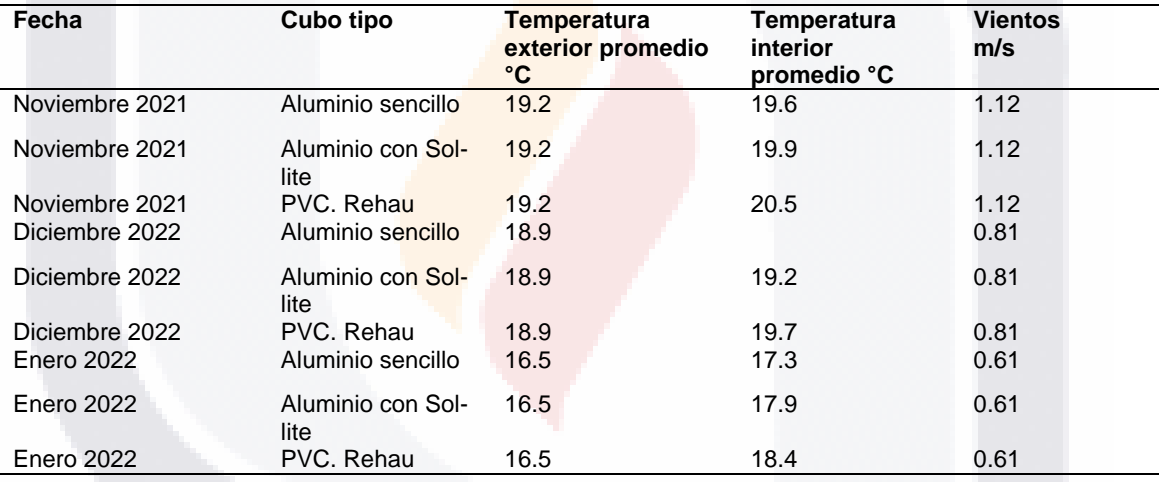

TESIS TESIS TESIS TESIS

39

**THE** 

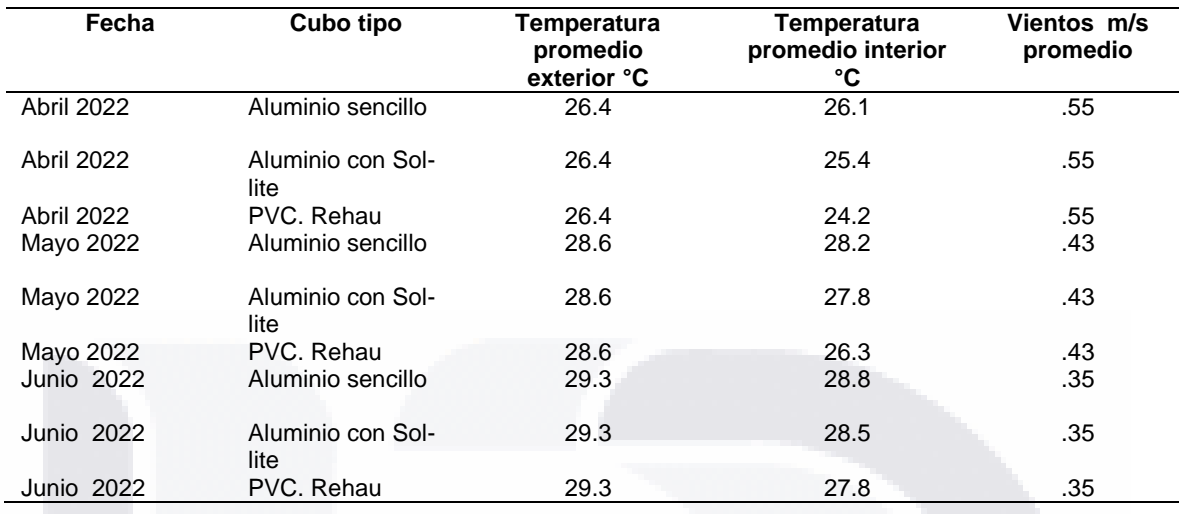

<span id="page-46-0"></span>Tabla 7. Medición de temperatura en cubos probeta a las 07:00 hrs durante abril, mayo, junio. Edición propia

<span id="page-46-1"></span>Tabla 8. Medición de temperatura en cubos a las 13:00 hr<mark>s p</mark>robeta durante abril, mayo, junio. Edición propia

TESIS TESIS TESIS TESIS TE

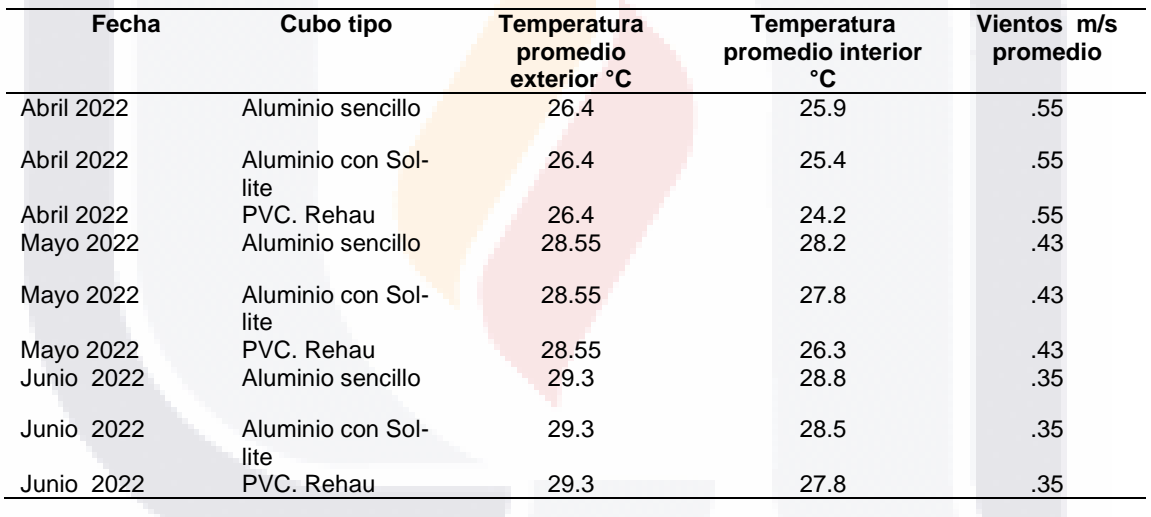

40

S,

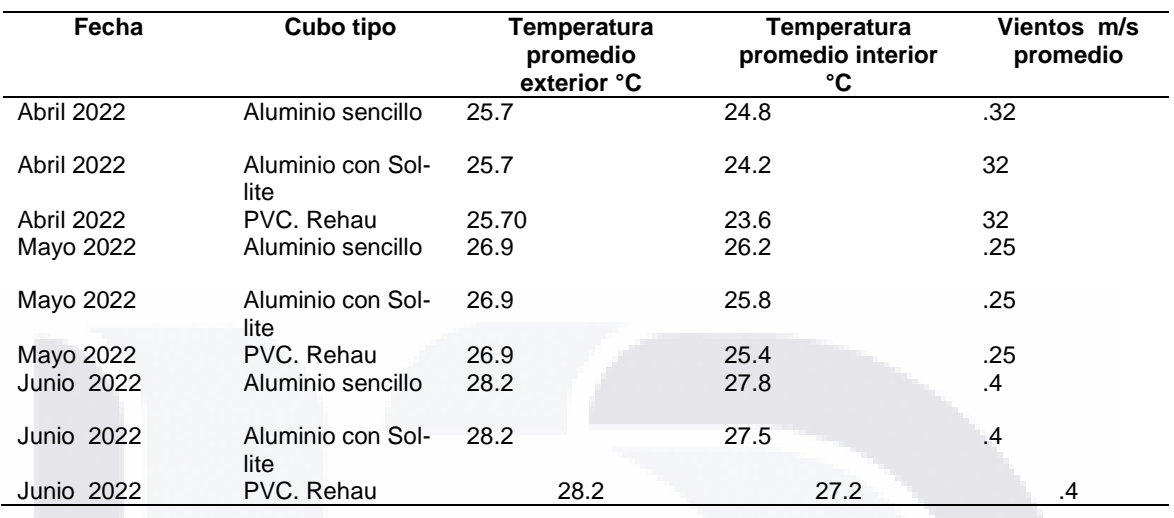

<span id="page-47-1"></span>Tabla 9. Tabla 8. Medición de temperatura en cubos probeta a las 20:00 hrs durante abril, mayo, junio. Edición propia

Las Tablas 7, 8 y 9 muestran una disminución de las temperaturas interiores, lo que indica un nivel de aislamiento en los espacios analizados que varía según el tipo de ventana implementado. Las mediciones se tomaron en modelos piloto de abril a julio, basándose en datos estadísticos proporcionados por el INEGI sobre la mayor implementación de ventiladores en las viviendas debido a las temperaturas presentadas (Energía, s. f.)

#### <span id="page-47-0"></span>**4.2.3 Termografía**

TR

La termografía es fundamental en el estudio, ya que proporciona datos precisos sobre las temperaturas de los objetos y las filtraciones expuestas en la envolvente. Estas mediciones son esenciales para comprender cómo influyen en las temperaturas interiores y el confort térmico de un espacio.

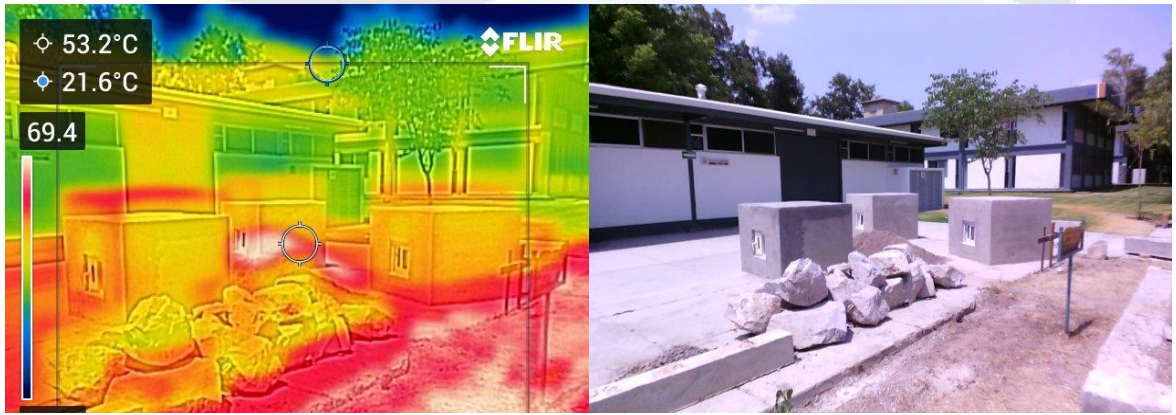

Figura 13. Registro del comportamiento térmico de los cubos y entorno. Elaboración propia

### 41 SIS TESIS TESIS TESI

La Figura No. 13 exhibe los elementos del entorno junto con el calor transmitido por ellos. Mediante la imagen termográfica, se logra realizar una comparación de las implicaciones de estos componentes en las temperaturas de los modelos de prueba. Los datos recopilados se integran en la simulación 3D a través del complemento Design PH. Es relevante considerar que los objetos cercanos a los modelos de estudio emiten temperaturas que afectan las mediciones obtenidas.

### <span id="page-48-0"></span>**4.2.4 Modelación 3D mediante el software SketchUP y el complemento Design PH.**

La geolocalización es esencial al comenzar el modelado 3D, ya que permite definir las mediciones de las temperaturas termográficas en relación al clima, los componentes externos y las sombras proyectadas por horas. El objetivo es escenificar el modelo de la forma más realista posible para lograr un análisis preciso.

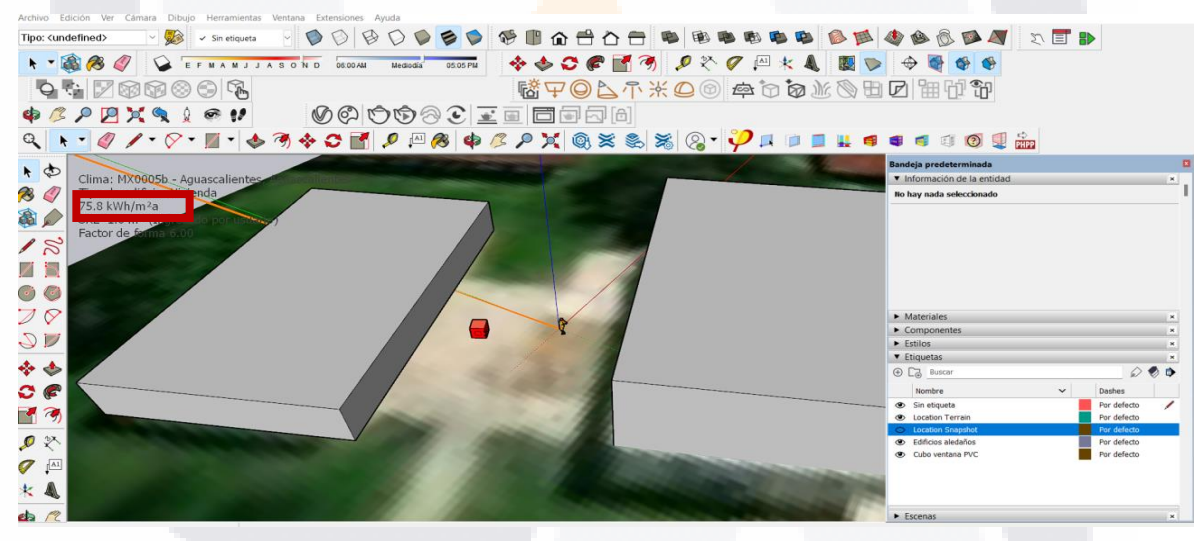

Figura 14.Geolocalización del cubo, en la Universidad Autónoma de Aguascalientes

TESIS TESIS TESIS TESIS TE

El software Sketchup permite ubicar los modelos en el programa Google Earth Pro, lo que proporciona una representación realista del modelo y permite obtener una correcta exposición solar, así como proyectar sombras de acuerdo a la hora y fecha deseadas.

<span id="page-49-0"></span>Tabla 10. Tabla sobre valor térmico de los materiales implementados en los modelos analizados. Fuente adaptada de (Catálogo de Elementos Constructivos. CTE 2022. 27 de octubre 2022 (España). et al., s. f.)

**Elementos constructivos y su valor de conductividad térmica (λ)**

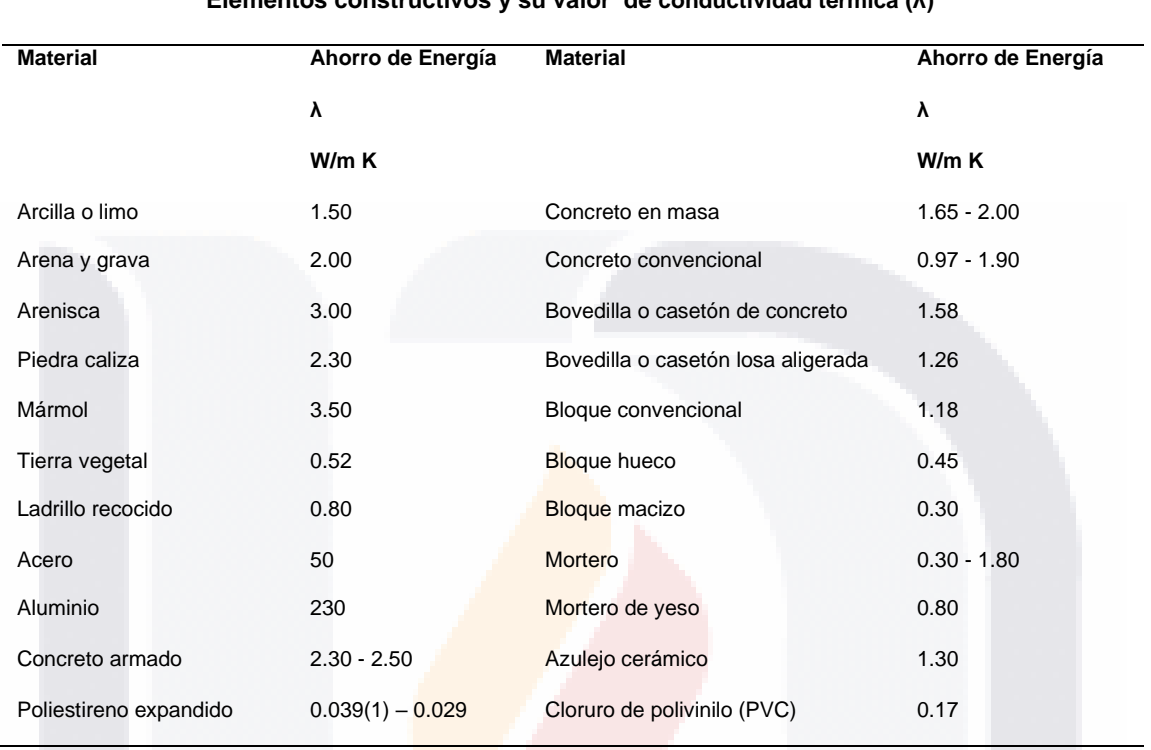

Para lograr un análisis preciso, es crucial incorporar el valor de transmitancia térmica de cada elemento presente en el diseño. Este aspecto es fundamental en la evaluación del software, como se mencionó previamente en el marco teórico, ya que la transmitancia de los elementos que componen un espacio juega un papel clave en el análisis.

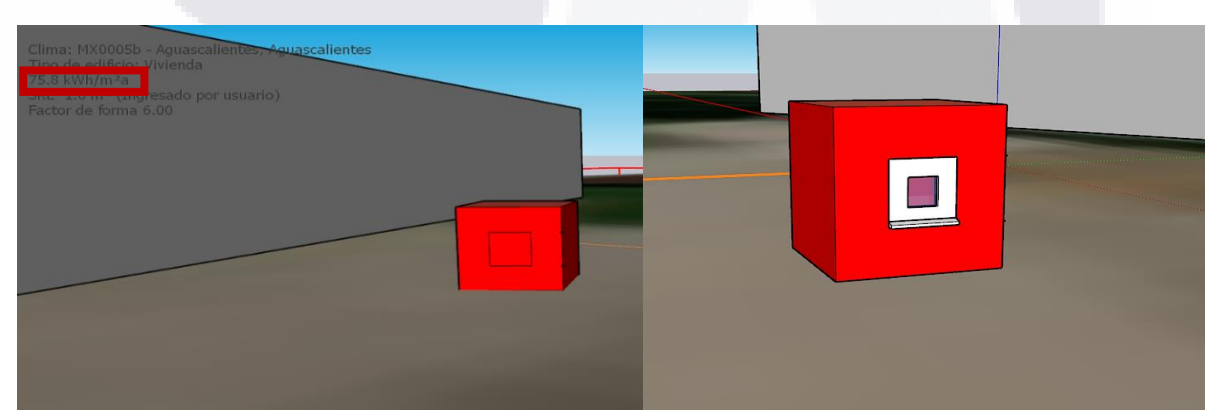

Figura 15. Cubo con ventana de aluminio implementando poliestireno en perfiles y cristal SOL-LITE analizado en el software DesignPH.

- TESIS TESIS TESI

SIS.

43

S

En la Figura 15, se presenta un modelo 3D creado con el software Sketchup y su complemento *Design PH*. En este modelo, se han incluido los valores de una ventana de aluminio con poliestireno en sus perfiles, con el fin de proporcionar aislamiento térmico en los marcos de las ventanas. Además, se ha incorporado vidrio Sol-lite, el cual utiliza tecnología que evita la filtración de rayos UV al interior de los espacios, lo que contribuye a generar mejores temperaturas.

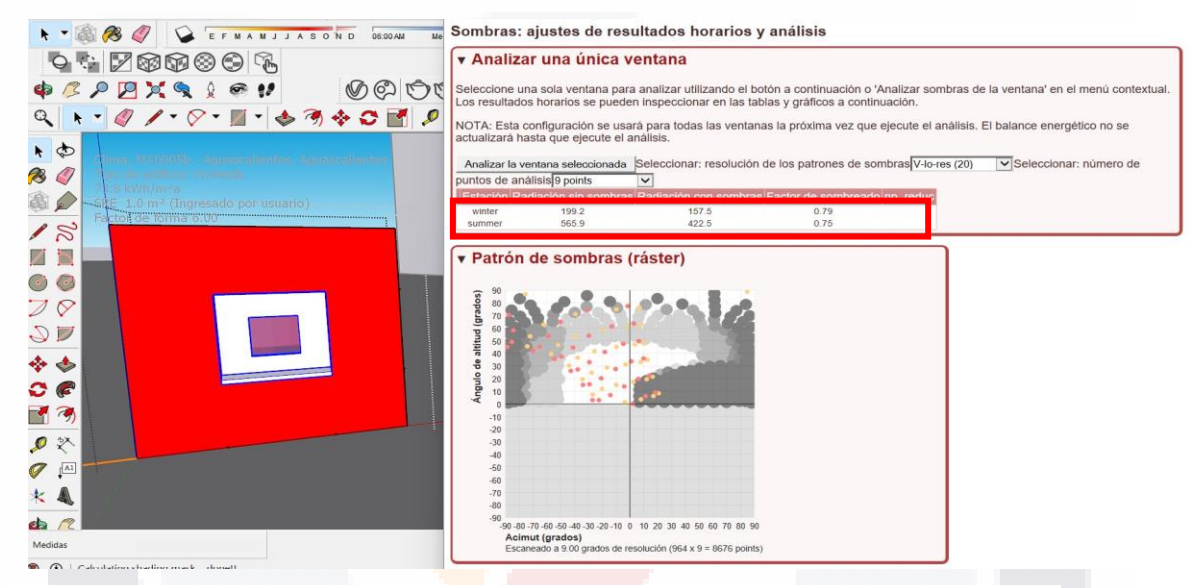

Figura 16. Sombras en verano e invierno proyectadas mediante el software DesignPH. Elaboración propia

En la Figura No. 16 se muestra el análisis realizado por el software *Design PH* sobre las sombras proyectadas en relación a la orientación y ubicación del modelo, definiendo las sombras de verano e invierno. Este análisis preciso de las sombras es un factor que afecta al consumo energético proyectado por el software.

#### <span id="page-50-0"></span>**4.3 Resultados en viviendas**

TESIS TESIS TESIS TESIS

Como resultado, se obtuvo que la vivienda de Rancho Santa Mónica cuenta con ventanas que contribuyen al control de las temperaturas, ya que en este caso son de PVC, un material de baja transmitancia térmica que favorece las temperaturas del interior de los espacios.

<span id="page-51-0"></span>Tabla 11. Comparativa de ventanas en casa Rancho Santa Mónica, simulando el remplazo de ventanas actuales por ventanas pasivas, mediante el software Design PH. Elaboración propia

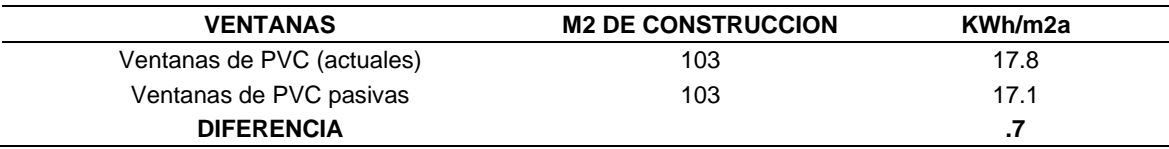

Tabla No.11 expresa los datos obtenidos en comparativa mediante el software Design PH de ventanas PVC convencionales actualmente instaladas y cuál sería el ahorro energético en este caso en partículas si se implementaran ventanas Pasivas a dicha vivienda.

<span id="page-51-1"></span>Tabla 12. Análisis comparativo en vivienda Bosque Sereno del consumo energético implementando ventanas pasivas simulado mediante el software Design PH.

| <b>VENTANAS</b>                 | <b>M2 DE CONSTRUCCION</b> | KWh/m2a |
|---------------------------------|---------------------------|---------|
| Ventanas de aluminio (actuales) | 66.8                      | 31.3    |
| Ventanas de PVC pasivas         | 66.8                      | 23.8    |
| <b>DIFERENCIA</b>               |                           | 7.5     |
|                                 |                           |         |

La vivienda de Bosque sereno y la vivienda de Rancho Santa Mónica presentan diferentes variables, las cuales impactan en el consumo obtenido final, ambos casos no se pueden comparar entre sí, ya que no cuentan con los mismos sistemas constructivos y materiales implementados, pero se logra identificar variables a afectan como son el tipo de ventanas implementados, como se puede observar, en la tabla 12, el consumo energético implementado ventanas de PVC resulta ser mínimo el cual al momento de implementar ventanas Pasivas logra disminuir.7 Kwh/ m2a, dato que resulta bajo tomando en cuenta que se multiplica por los m2 , arrojando que al año se obtendrá un ahorro energético de 72.1 kwh.

En el segundo análisis realizado a la vivienda en Bosques sereno datos que se pueden observar en la tabla 12 arroja diferencias más significativas con respecto al resultado obtenido en la vivienda de Rancho Santa Mónica, la vivienda en Bosque sereno logra disminuir 7.5 KWh/m2a al implementarle ventanas pasivas, lo cual se traduce en un ahorro energético de 501 kwh al año.

- TESIS TESIS TESIS

#### <span id="page-52-0"></span>**4.3.1 Medición de temperaturas interiores**

Se realizaron mediciones en el Fraccionamiento Rancho Santa Mónica, condominio Marsella, y en el Fraccionamiento Bosque Sereno, en casa. Estas ubicaciones fueron seleccionadas en función del tipo de ventana que poseen, lo que permitió realizar una comparación tanto en mediciones manuales como en software.

Para llevar a cabo las mediciones, se emplearon una cámara termografica, un termómetro y un anemómetro, los cuales resultaron de gran utilidad para registrar las temperaturas ambientes y la velocidad del aire presente.

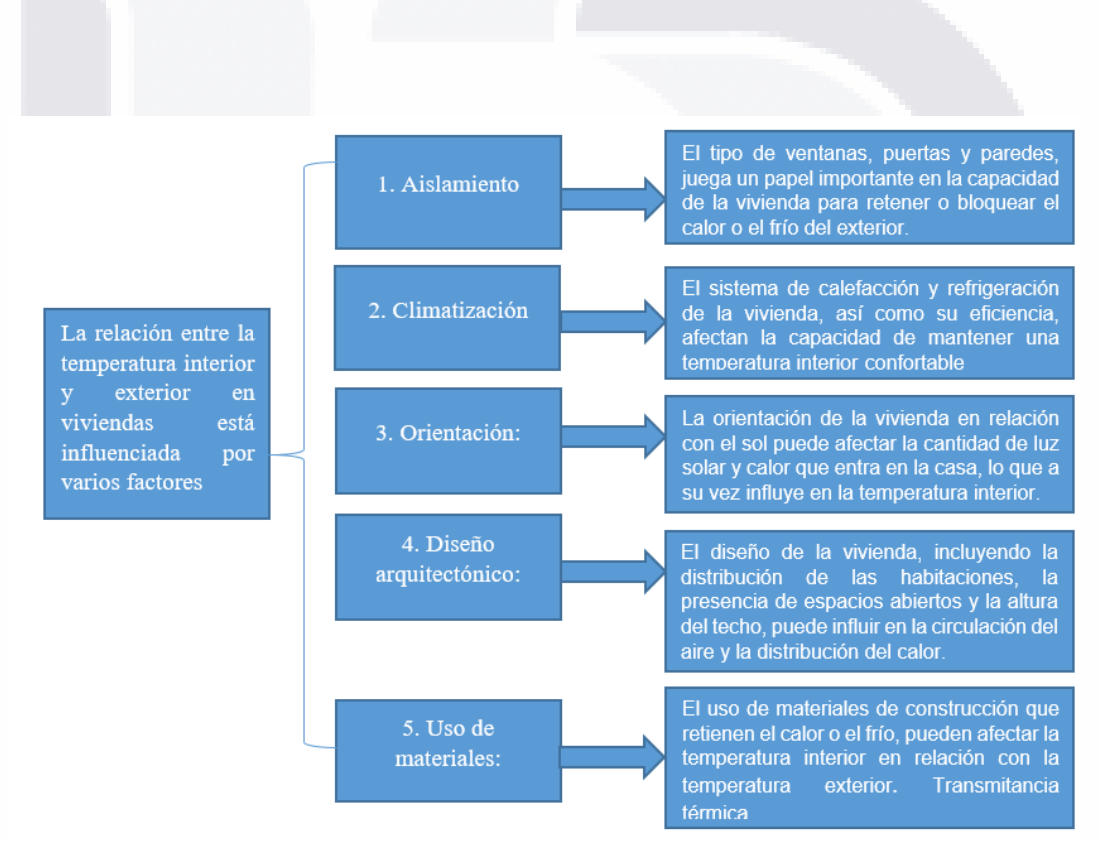

Figura 17. Principales factores que relacionan la temperatura interior y exterior de las viviendas. Elaboración propia

TESIS TESIS TESIS TESIS TE

Factores tomados en cuenta a la hora de realizar mediciones en campo, datos que posteriormente se pasan al modelo 3D realizado mediante el software Sketchup y analizado mediante el complemento Design PH.

<span id="page-53-0"></span>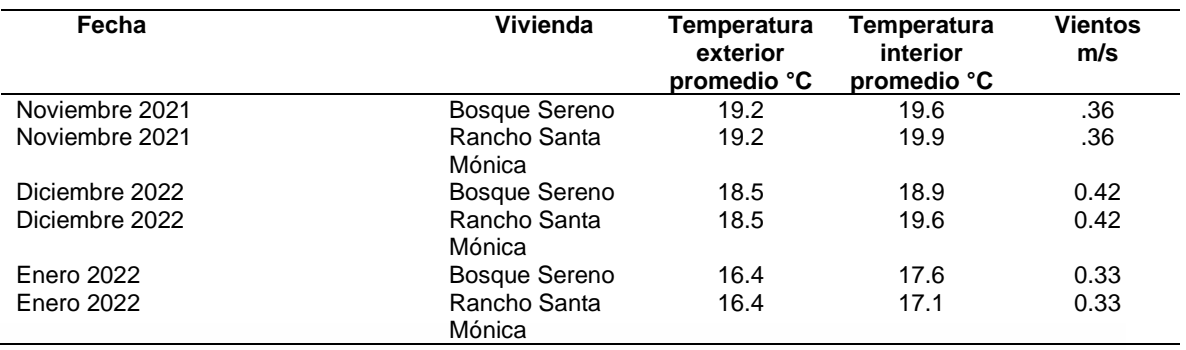

Tabla 13. Mediciones en viviendas, 07:00 a 8:00 am durante noviembre, diciembre y enero. Edición propia

En la Tabla 13, se observa que la vivienda en Bosque Sereno presenta el menor grado de hermeticidad en comparación con las temperaturas registradas en la vivienda de Rancho Santa Mónica.

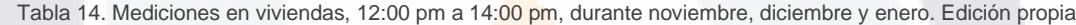

<span id="page-53-1"></span>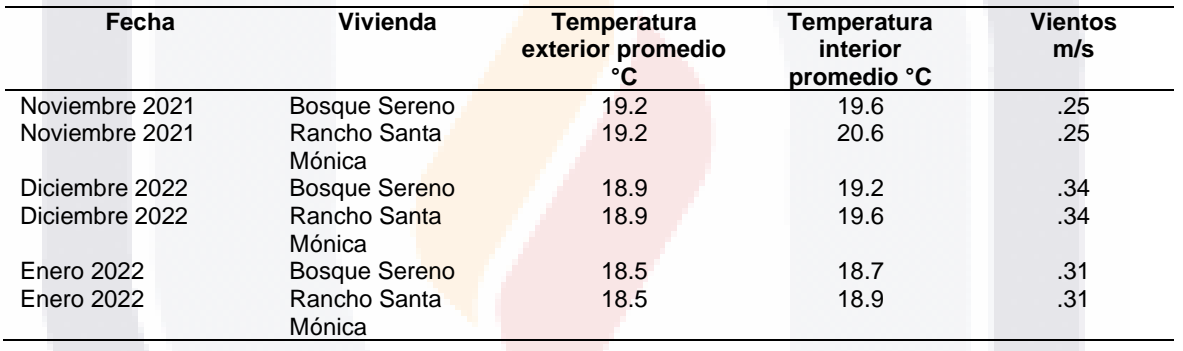

En la Tabla 14, las mediciones realizadas por la tarde indican que las temperaturas son más favorables en la vivienda de Rancho Santa Mónica. Cada vivienda cuenta con componentes distintos que influyen en las mediciones obtenidas.

Tabla 15. Mediciones en viviendas, 17:00 a 20:00 pm, durante noviembre, diciembre y enero. Edición propia

<span id="page-53-2"></span>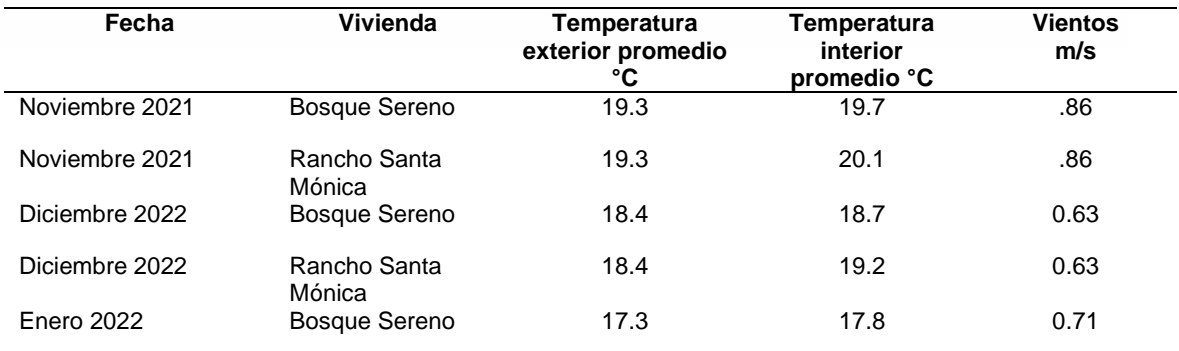

- TESIS TESIS TESI

TS.

S

#### TESIS TESIS TESIS TES ESIS. S T

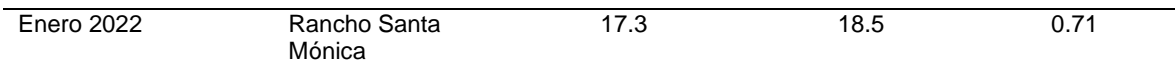

<span id="page-54-0"></span>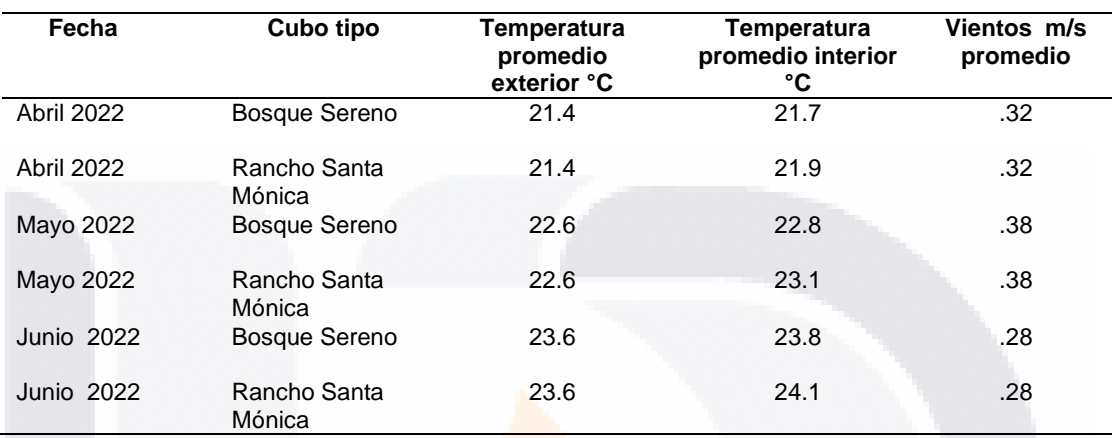

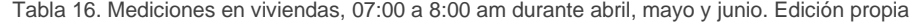

Tabla 17. . Mediciones en viviendas, 12:00 pm a 14:00 pm durante abril, mayo y junio. Edición propia

<span id="page-54-1"></span>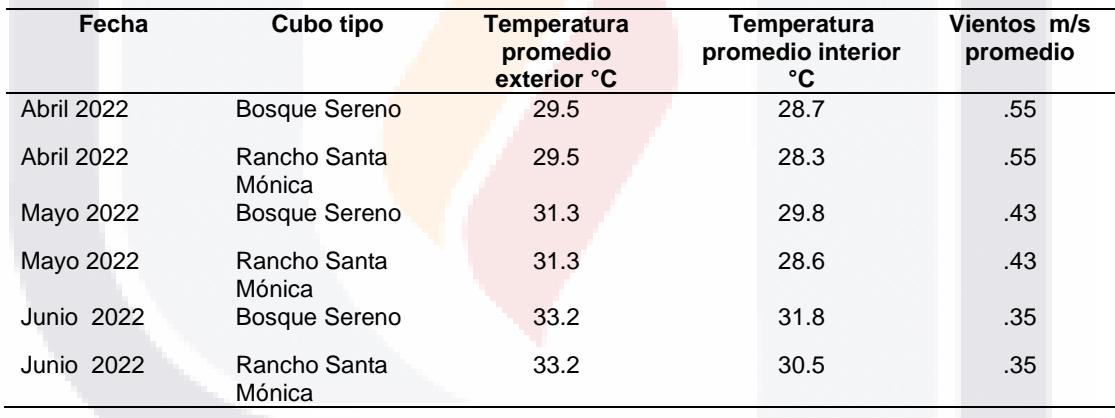

Tabla 18. Mediciones en viviendas, 17:00 a 20:00 pm durante abril, mayo y junio. Edición propia

<span id="page-54-2"></span>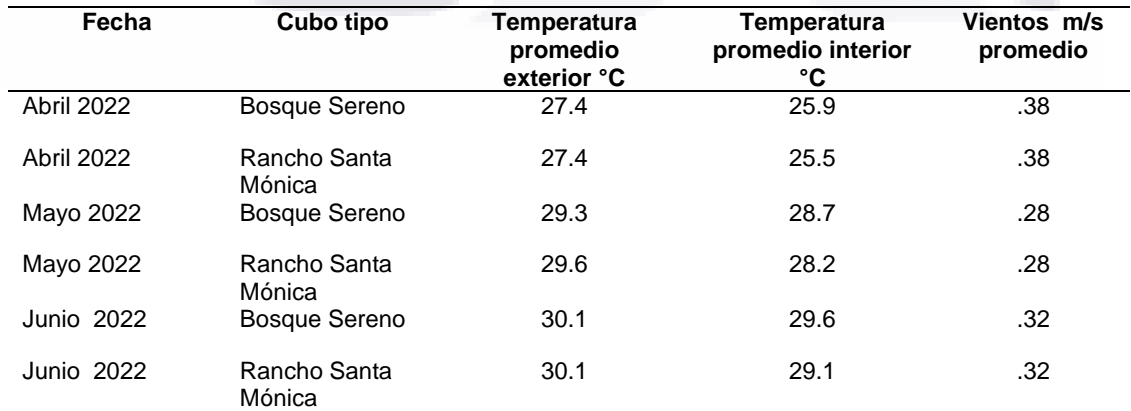

TESIS TESIS TESI

S

S

Durante las mediciones realizadas en los meses de abril, mayo y junio, se observó una reducción de las temperaturas en comparación con las temperaturas exteriores, lo que indica un buen aislamiento térmico. Sin embargo, se pudo observar que el material de las ventanas tiene influencia, ya que aquellas con menor transmitancia térmica proporcionaron sensaciones térmicas más agradables en el interior de los espacios.

#### <span id="page-55-0"></span>**4.3.2 Termografía**

Al utilizar imágenes de termografía para identificar puentes térmicos, es importante seguir una serie de pasos garantizar resultados precisos.

En primer lugar, es importante verificar que la cámara termográfica esté correctamente calibrada. Esto implica llevar a cabo un proceso de calibración previa, para garantizar que la precisión y la sensibilidad de la cámara sean óptimas.

Además, al iniciar la captura de imágenes termográficas para identificar puentes térmicos, se debe considerar lo siguiente:

1. Selección del momento adecuado: Se deben tomar las imágenes en condiciones climáticas estables, evitando cambios bruscos de temperatura y vientos fuertes que puedan afectar la precisión de los resultados.

2. Preparación de la superficie: Es necesario asegurarse de que la superficie se encuentre limpia limpia y libre de obstáculos. Las obstrucciones, como cortinas o muebles, pueden interferir en la capacidad de la cámara para detectar los puentes térmicos de manera adecuada.

3. Distancia y ángulo de captura: Es fundamental seleccionar la distancia y el ángulo adecuados para captar la imagen termográfica.

4. Verificación de la imagen: Después de capturar la imagen, es conveniente revisarla para detectar posibles errores, como falta de enfoque o interferencias que puedan afectar la interpretación de los resultados.

Al seguir estas pautas, se aumenta la precisión y confiabilidad de las imágenes termográficas para identificar puentes térmicos.

TESIS TESIS TESIS TESIS TE

#### **4.3.2.1 Termografía obtenida en vivienda Bosque Sereno**

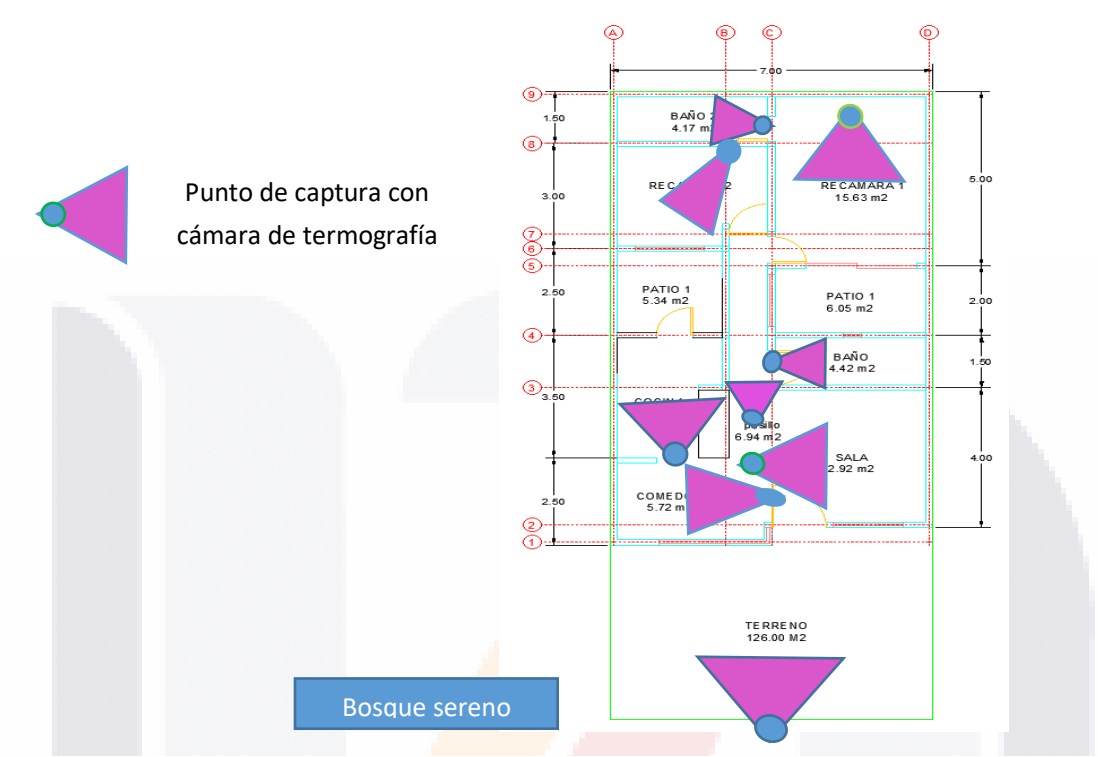

Figura 18. Punto de captura para las imágenes de termografías de la vivienda de Bosque Sereno. Elaboración propia

La figura 18 exhibe los puntos de captura utilizados para obtener las imágenes de termografía, teniendo en cuenta que el ángulo es crucial para lograr una captura óptima y permitir el análisis de los puentes térmicos presentes en la vivienda de Bosque Sereno en el estado de Aguascalientes.

SIS TESIS TESIS TESIS TE

TE

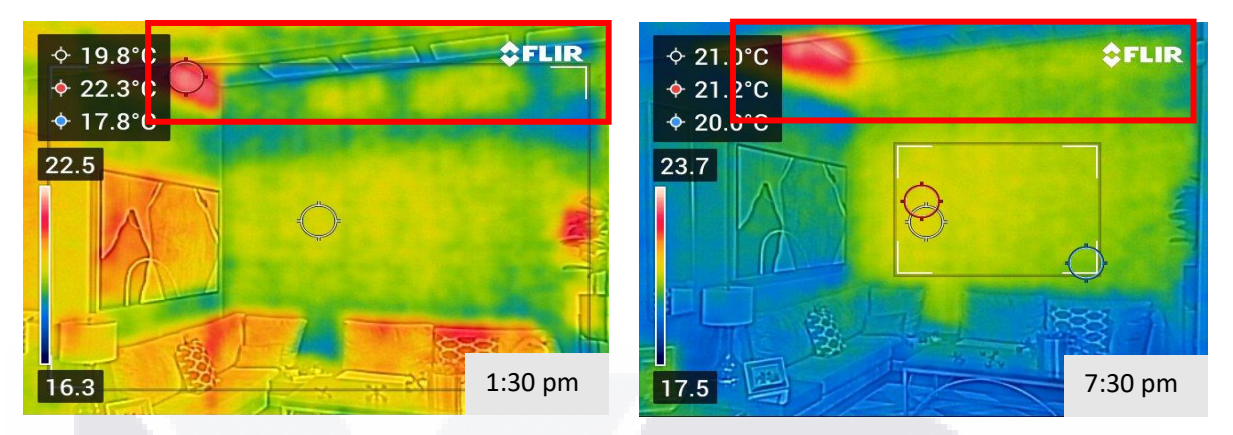

Figura 19. Termografía presente en la sala de la vivienda de Bosque Sereno, a las 1:30 pm comparando con la obtenida a las 7:30 pm. Elaboración propia.

En la figura 19, se puede observar las temperaturas presentes en vivienda Bosques sereno en el área de la sal, las cuales cambian con relación a la hora de captura.

La imagen expresa puentes térmicos presentes en el techo, los cuales son ocasionados por el material implementado, siendo datos de interés a la hora del modelado 3D.

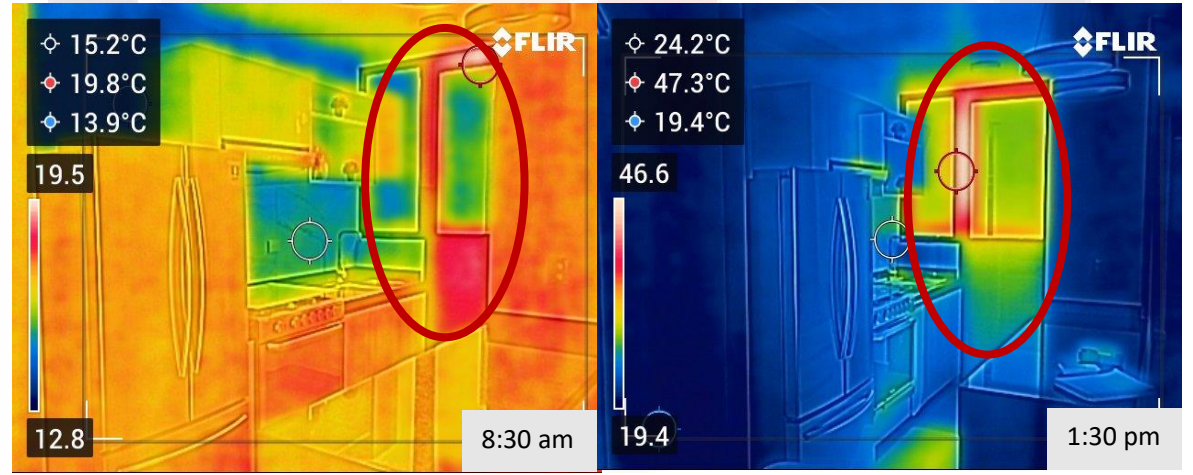

Figura 20. Comparativa de imágenes captadas en vivienda bosque sereno desde el mismo ángulo a diferente hora del día, identificando los puentes térmicos presentes.

La figura 20 presenta una comparativa de las temperaturas captadas en un mismo espacio en diferentes momentos del día, lo que permite visualizar el impacto del asoleamiento en las mediciones térmicas. Además, se muestra el grado de transmitancia térmica del material utilizado en las ventanas, ya que en este caso de estudio se emplean ventanas de aluminio de color negro, lo que las hace aún más susceptibles a las variaciones de temperatura.

TESIS TESIS TESIS TESIS TE

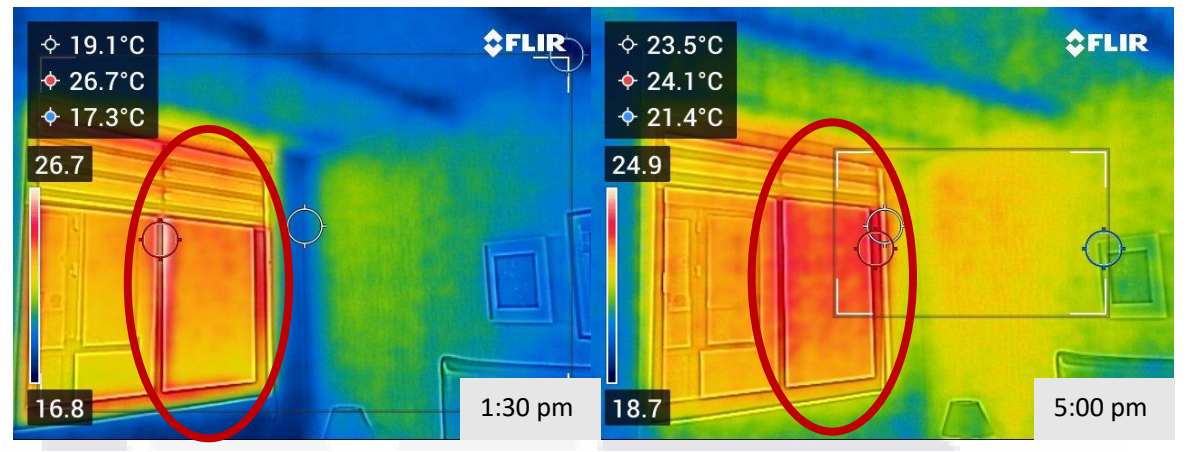

pm<br>Pigura 21. Comparativa de imágenes captadas en la misma área, pero a diferente hora del día, identificando la transmitancia termia de las ventanas. Edición propia

La figura 21 muestra como la temperatura del exterior entra al interior de la vivienda mediante la ventana, a través de la transmitancia termia que genera el aluminio de color negro.

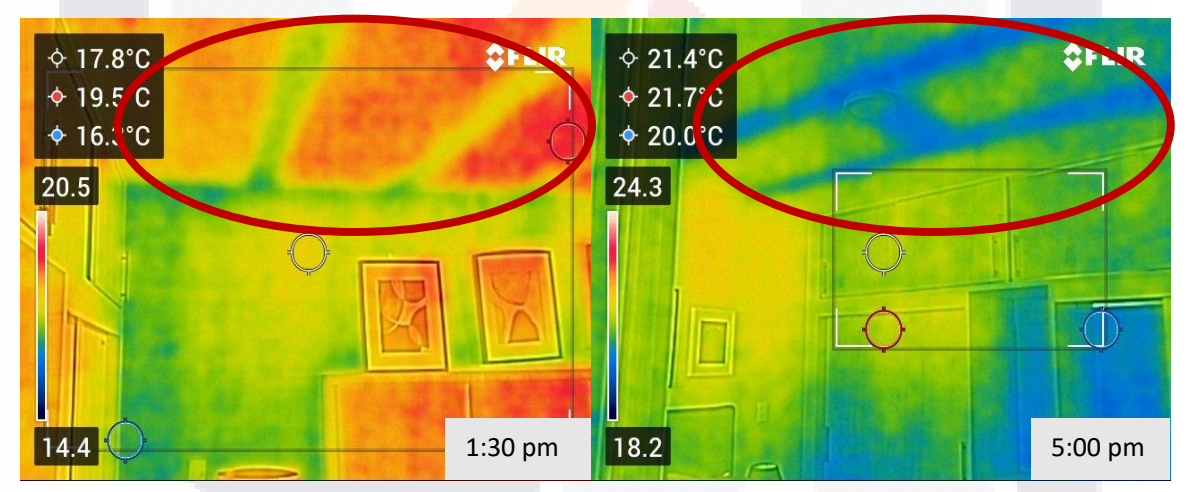

pmp.<br>Figura 22. imágenes captadas a diferentes horas del día donde se pueden observar puentes térmicos presentes en losa. Edición propia

En la figura 22 se identifican los puentes térmicos presentes en la losa, causados por la presencia de acero, lo que afecta las temperaturas captadas en el interior de los espacios en relación con la hora de captura.

### TESIS TESIS TESIS TESIS TE

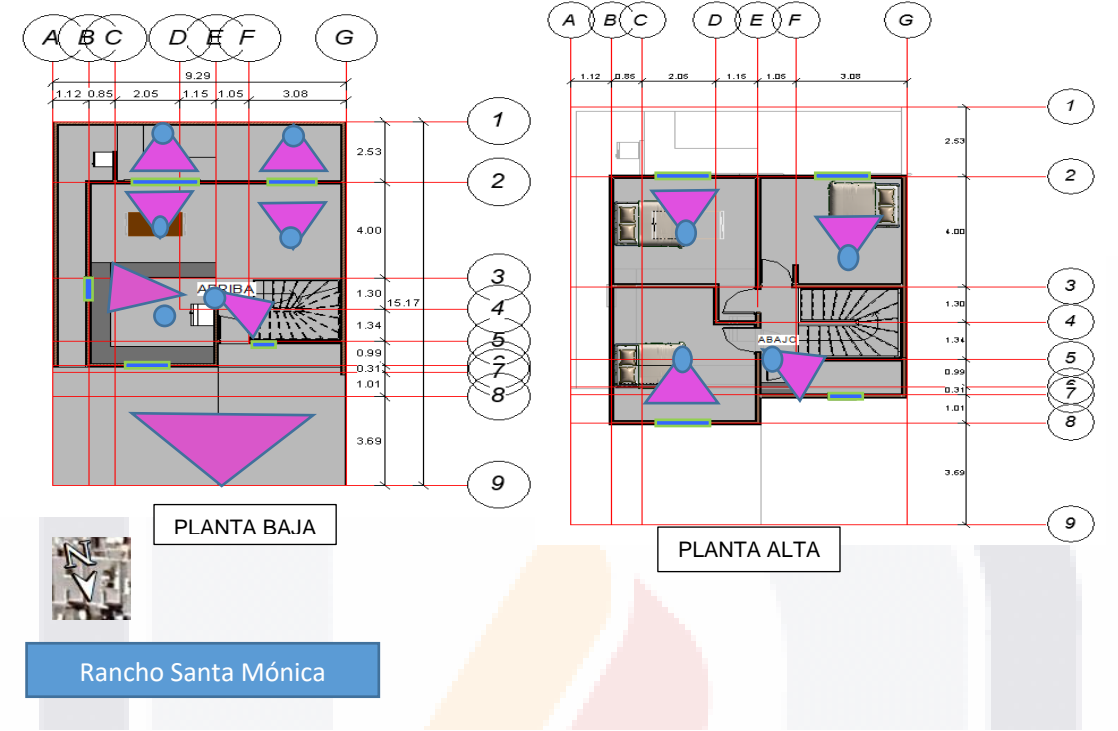

#### **4.3.2.2 Termografía obtenida en vivienda Rancho Santa Mónica**

Figura 23. Punto de captura para las imágenes de termografías de la vivienda de Rancho Santa Mónica. Elaboración propia

La figura 23 muestra los puntos de captura utilizados para obtener las imágenes de termografía, teniendo en cuenta que el ángulo es crucial para lograr una captura óptima en esta etapa y permitir el análisis de los puentes térmicos presentes en la vivienda de Rancho Santa Mónica en el estado de Aguascalientes.

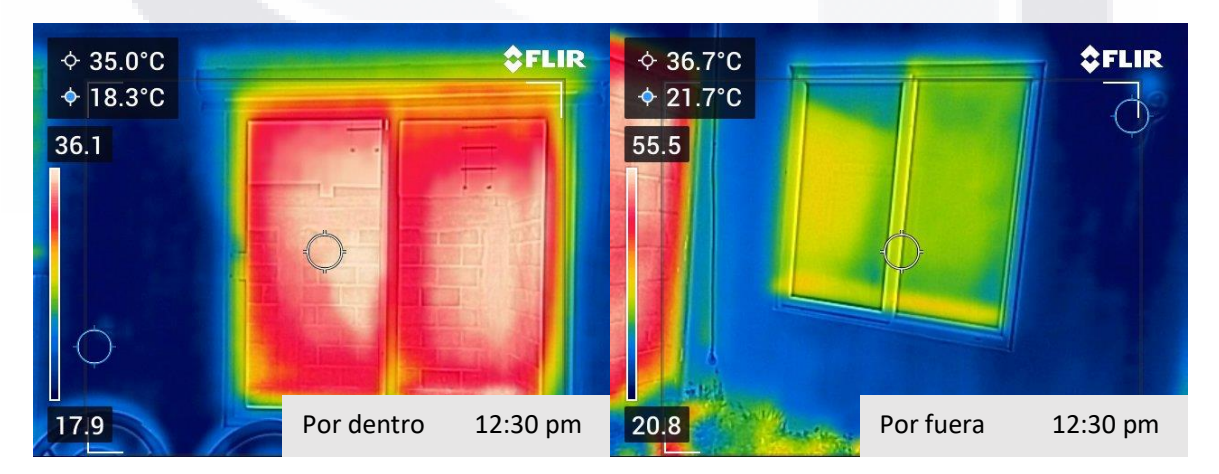

Figura 24. Captura de termografía de la ventana en el área de la sala, identificando las temperaturas obtenidas tanto por dentro como por fuera del edificio. Edición propia

SIS TRSIS TESIS TESIS TR

TE

En la figura 24, se puede observar que, en la imagen tomada desde el interior del edificio, el cristal de la ventana es el principal responsable de la transferencia de las temperaturas exteriores al interior, mientras que el marco de la ventana no capta el mismo calor. Por otro lado, en la imagen tomada desde el exterior del edificio, la cámara de termografía no detecta suficiente calor en el perímetro de la ventana, lo que indica que, al ser de PVC, transmite la temperatura en menor cantidad. Esto se puede corroborar con la tabla del Catálogo de Elementos Constructivos (CTE 2022, 27 de octubre de 2022, España, et al., s.f.) que se menciona en el estudio.

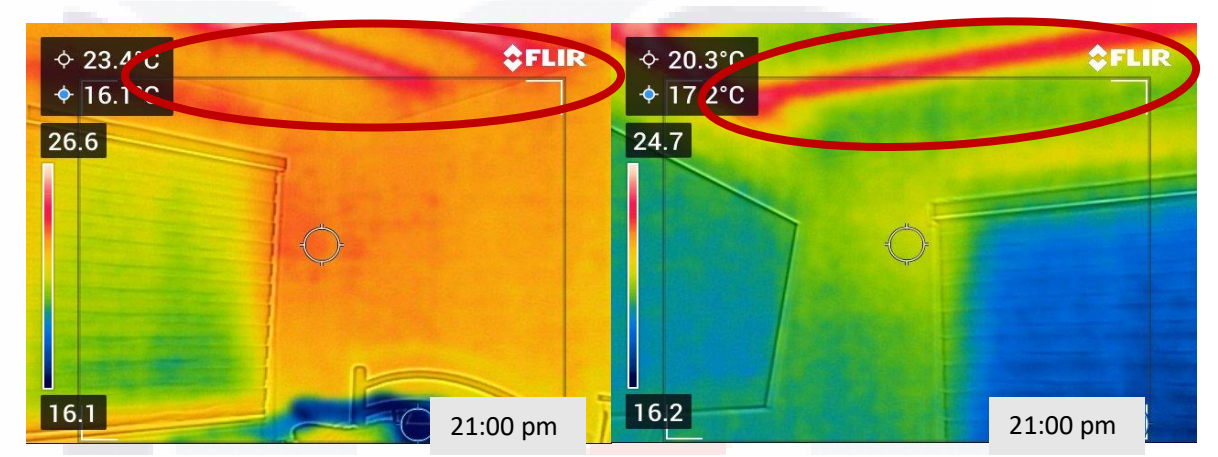

Figura 25. puentes térmicos presentes en losa de la vivienda Rancho Santa. Edicion Propia

TESIS TESIS TESIS TESIS TE

En la figura 25 se observan los puentes térmicos presentes en la losa debido a la implementación de acero, lo que actúa como un conducto del exterior al interior para transmitir las temperaturas, afectando directamente al confort en la edificación. Esto provoca que no se tenga un control adecuado de las temperaturas que entran o salen del interior del edificio.

### <span id="page-61-0"></span>**4.3.3 Modelación 3D de viviendas mediante el software SketchUP y el complemento design PH.**

La modelación 3D se realizó utilizando el software Sketchup y el complemento Design PH, herramientas que permiten analizar el consumo energético de una edificación. Estas herramientas permiten la inclusión de variables como electrodomésticos, horas de uso, número y especificaciones de focos, ocupantes de la vivienda y horas diarias de ocupación, aspectos importantes para el análisis. Sin embargo, estos datos no fueron considerados en el estudio siguiente, el cual busca establecer una relación precisa entre la implementación de ventanas y los materiales de construcción.

#### Tipo de edificio: Vivienda Adosada Sup, referencia energética Aspet 77.2  $m<sup>2</sup>$ Vivienda Ados<br>25.0 °C<br>12.0 9/ Temperatura interior verano: Refrigeración mecánica:  $0.0$ Humedad nominal:  $a/k$ a Intercambio de aire por el sistema de ventilación con aire de impulsión: Fuentes internas de humedad:  $2.1$  $g/(m^2h)$ Refrigeración a través del aire de impulsión Marcar, si procede Funcionamiento de ciclo operativo (marcar con 'x') Capacidad de refrigeración máx. (sensible + latente) kW Reducción de temperatura bulbo seco Relación de eficiencia energética estacionaria x Refrigeración del aire en circulación Marcar, si procede магса, si procede<br>Funcionamiento de ciclo operativo (marcar con x')<br><mark>Sombras | Ventilación | Vent-Adicional | Calefacción anual | Calefacción | Carga-C | Ventilación-V | Verano | Refrigeración | Aparatos-R |</mark>

Casa pasiva / Clima: Aguascalientes, Aguascalientes / SRE: 77 m<sup>2</sup> / Calefacción: 69.2 kWh/(m<sup>2</sup>a) / Frec. sobrecalentamiento: 37 % / PER: 253.6 kWh/(m<sup>2</sup>a)

Aparatos de refrigeración

Figura 26. Aparatos implementados en el diseño, para su previo análisis buscando resultados más certeros. Elaboración propia mediante el software PHPP

La figura 26 muestra la hoja de cálculo para ingresar aparatos de refrigeración mediante el software PHPP, en donde cada detalle es importante, por lo que es crucial realizar un análisis detallado en el campo, considerando aspectos como la ventilación, calefacción, sombras, ventilaciones adicionales, calefacción anual, carga de calefacción, Ventilación en verano, verano, refrigeración, Aparatos de refrigeración, clima, superficie, terreno, componentes, ventanas, sistema de distribución de calefacción, instalación solar térmica, instalación fotovoltaica, ganancias internas de calor para edificios residenciales, etc. Datos que determinan el consumo energético proyectado a través del software Design PH.

**THESIS THESIS THESIS** 

55

Cálculo del balance energético con F

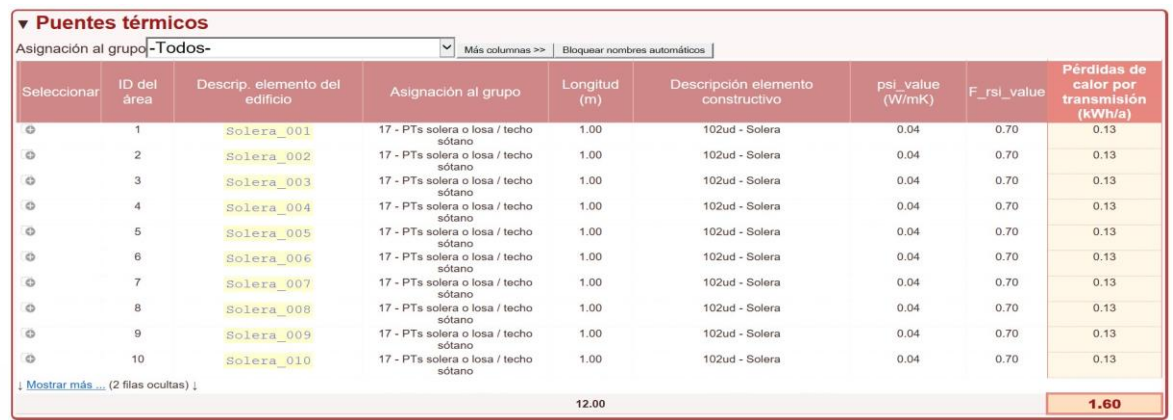

Figura 27. Especificación de puentes térmicos presentes en el modelo de análisis, (cubos) en el análisis y su incorporación al software Design PH, tomando en cuenta la trasmitancia térmica del material.

En la figura 27 se observan los puentes térmicos incorporados al software, los cuales proyectan las pérdidas de calor por transmitancia térmica.

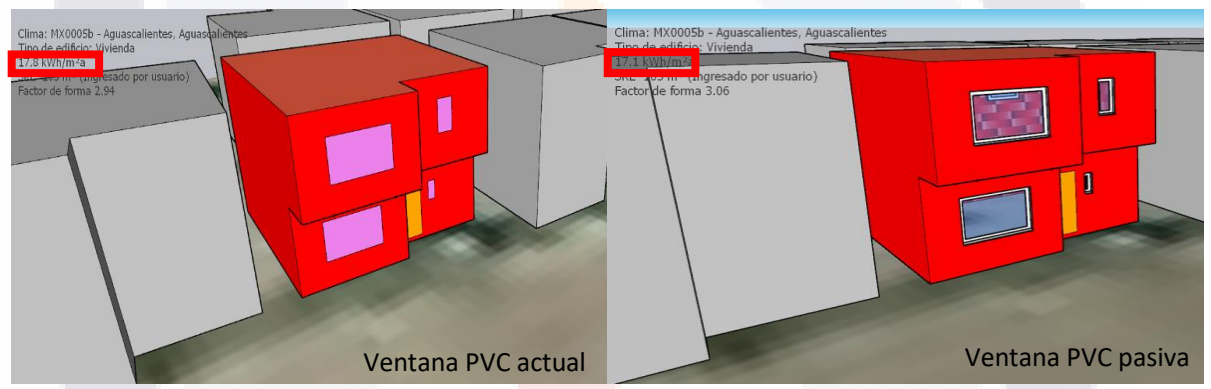

Figura 28. Diseño 3D de la vivienda en Rancho Santa Mónica, analizada en el software DesignPH, realizando comparación con ventanas pasivas. Elaboración propia

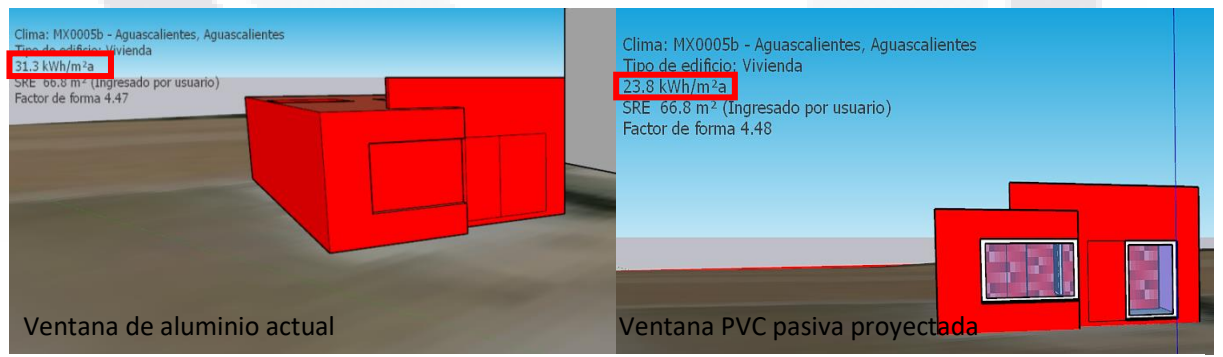

Figura 29. Vivienda de Bosque Sereno analizada con ventanas de aluminio, y posteriormente con ventanas Pasivas. Edicion propia

TESIS TESIS TESIS TESIS TE

El software Design PH analiza los modelos en función de los materiales que conforman la envolvente, utilizando su valor de transmitancia térmica para representar la temperatura

percibida en los espacios interiores. La comparación se realiza utilizando los mismos materiales de la envolvente, variando solo el tipo de ventanas instaladas.

En las figuras 28 y 29 se muestran comparativas de las ventanas actuales con ventanas de PVC, simulación realizada con el software Design PH. En la primera imagen, a la izquierda, se muestra la ventana existente en la actualidad. En la segunda imagen, se muestra una ventana pasiva. Esta comparación tiene como objetivo simular el ahorro energético que se lograría al reemplazar las ventanas de aluminio por ventanas pasivas.

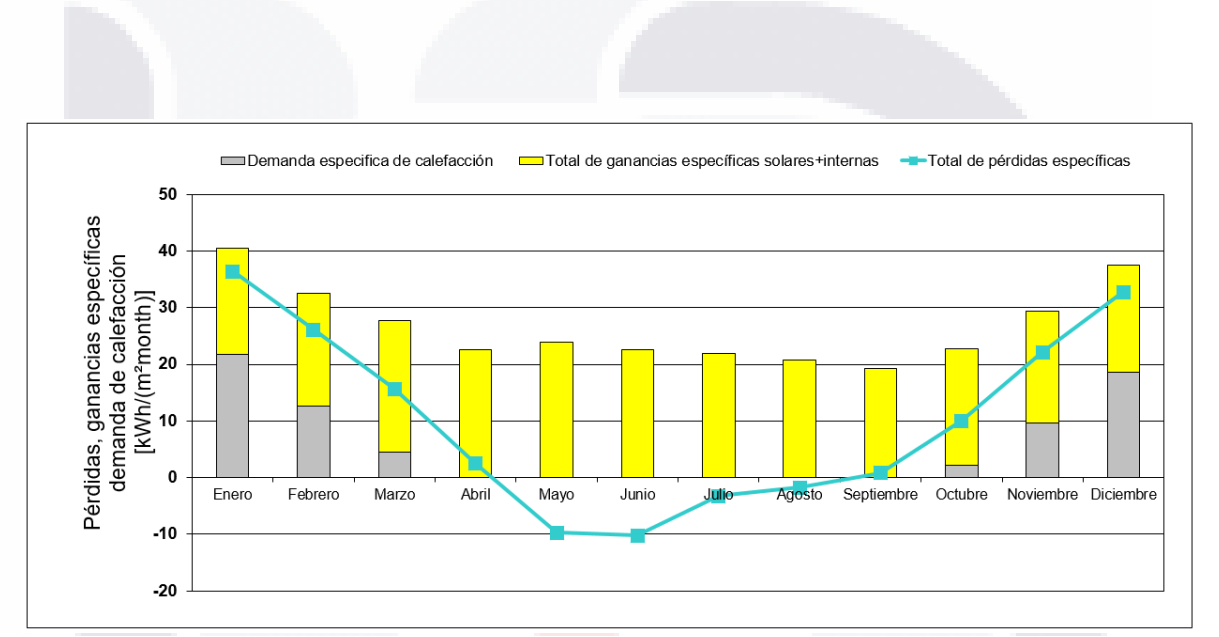

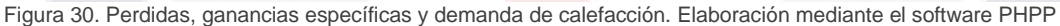

ESIS TESIS TESIS TESIS

En la Figura 30 se presentan las temperaturas que generan una mayor demanda de calefacción, correspondientes a los meses en los que aumenta el consumo energético por calefacción en la ciudad de Aguascalientes: abril, mayo, junio y julio. Además, se observa que durante estos meses, la demanda de ventilación podría incrementarse debido a las ganancias específicas de calor, ya que en el estado de Aguascalientes suele hacer más calor en este periodo.

### CAPÍTULO 5 CONCLUSIONES

### "CARACTERIZACION DEL CONFORT EN LA VIVIENDA IMPLEMENTANDO VENTANAS HERMETICAS CON AISLAMIENTO

TERMICO"

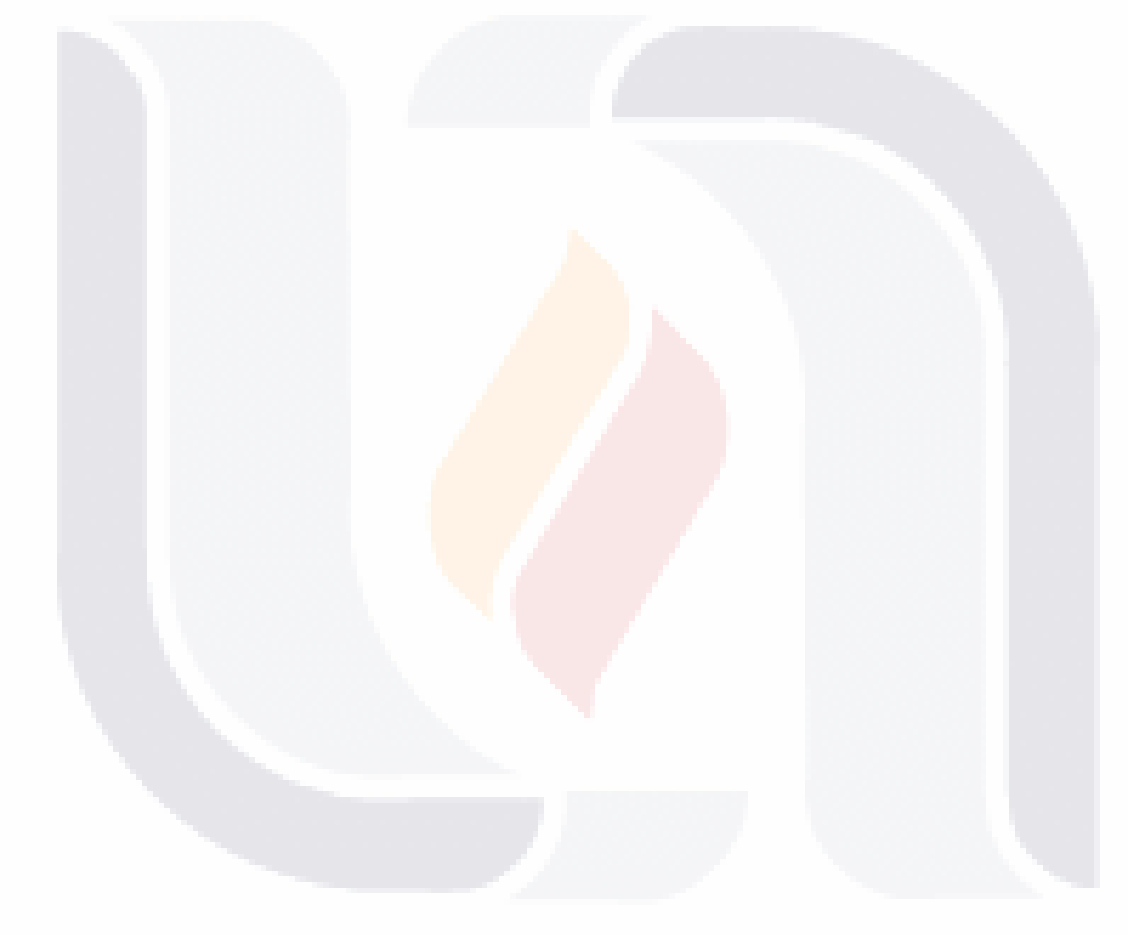

TESIS TESIS TESIS TESIS TESIS

#### **5 CONCLUSIONES**

#### <span id="page-65-1"></span><span id="page-65-0"></span>**5.1 Conclusión general**

En la actualidad, el consumo excesivo de electricidad en los hogares representa un gran problema a nivel mundial. Por esta razón, es necesario implementar sistemas constructivos que ayuden a mitigar estos daños. Una planificación adecuada y un diseño arquitectónico bien pensado pueden contribuir significativamente a la reducción del consumo energético.

En resumen, el objetivo principal de esta investigación se llevó a cabo mediante mediciones de temperatura en los espacios interiores para establecer una relación entre las temperaturas y el tipo de material constructivo de las ventanas instaladas. Sin embargo, se considera necesario analizar más viviendas para confirmar la relación existente entre la temperatura interior y el material constructivo de las ventanas.

Utilizando el software Sketchup y el complemento Design PH avalado por el *Passive House Institute* (PHI), se obtuvieron los rangos de ahorro energético proyectado para cada espacio interior en relación al material de las ventanas implementadas. Esto indica un ahorro energético mayor al implementar ventanas herméticas. Dicho proceso no se considera suficiente, por lo que se recomienda implementar un análisis más exhaustivo con un mayor número de espacios interiores para confirmar la validez de estos resultados.

Se concluye que las ventanas de PVC pasivas con alto grado de hermeticidad mejoran el consumo energético en los espacios, según los datos obtenidos mediante el software. No obstante, se considera necesario implementar un mayor número de modelos para realizar mediciones en el estado de Aguascalientes y así poder realizar comparativas que determinen la veracidad de los datos obtenidos.

En consecuencia, no podemos confirmar la hipótesis planteada inicialmente. Aunque se encontró una correlación entre la temperatura interior y los datos obtenidos mediante el software, se requiere un mayor número de mediciones para obtener variaciones más significativas y determinar el impacto que el tipo de ventana implementada tiene en el consumo energético proyectado en el interior de los espacios.

TESIS TESIS TESIS TESIS TE

#### <span id="page-66-0"></span>**5.2 Conclusiones particulares**

A) En el presente trabajo, se llevó a cabo una revisión exhaustiva del estado del arte, en la que se encontró que varios autores están interesados en la implementación de modelos constructivos que contribuyan a reducir el consumo energético en el sector residencial. Estas investigaciones fueron la base para el desarrollo de la metodología planteada.

B) Para evaluar los cambios de temperatura interiores, se planteó una metodología a partir de una prueba piloto a escala, que permitió la calibración de un modelo 3D mediante el software Sketchup y su complemento *Design PH*. En conjunto, estos programas realizan un análisis del consumo energético generado por la edificación con relación al clima interior de los espacios, sin tomar en cuenta en este caso de estudio aparatos eléctricos presentes en viviendas.

C) La metodología propuesta se aplicó a dos viviendas que contienen diferentes materiales en sus ventanas, modelando su comportamiento mediante el software Sketchup y su complemento *Design PH*.

#### <span id="page-66-1"></span>**5.3 Nichos de investigación**

- 1. Estudio de la eficiencia energética y tipos de ventanas implementados en el estado de Aguascalientes mediante el software Design PH..
- 2. Desarrollo de tecnologías y materiales para sistemas herméticos de aislamiento térmico y acústico en edificios y estructuras, que permitan obtener un mayor confort en los espacios interiores.
- 3. Estudio de las tendencias de consumo energético y la demanda de productos herméticos en la construcción.
- 4. Investigación sobre la eficiencia energética de los electrodomésticos herméticos y su impacto en la reducción del consumo de energía en los hogares.
- 5. Análisis de la efectividad y el costo-beneficio de las ventanas de altas prestaciones en comparación con las ventanas de aluminio.
- 6. Investigación sobre la optimización de los procesos de fabricación y producción de productos herméticos para viviendas, con el objetivo de reducir la huella de carbono y promover prácticas sostenibles.
- 7. Estudio de mercado sobre la aceptación y la demanda de ventanas herméticas y de bajo consumo energético en edificaciones, y desarrollo de estrategias de marketing efectivas para promover su adopción.

TESIS TESIS TESIS TESIS TE

#### **6 REFERENCIAS**

#### <span id="page-67-1"></span><span id="page-67-0"></span>**6.1 Referencias**

Alías, H. M., & Jacobo, G. J. (2011). Eficiencia energética en viviendas sociales. Incidencia de la envolvente en el consumo eléctrico para mantener el bienestar higrotérmico en los espacios interiores. *ARQUISUR*, *1*, 76-89. https://doi.org/10.14409/ar.v1i1.925

*Balance Nacional de Energía 2022*. (s. f.).

Castillo Quimis, E. L., Mite Pezo, J. A., Pérez Arévalo, J. J., Castillo Quimis, E. L., Mite Pezo, J. A., & Pérez Arévalo, J. J. (2019). Influencia de los materiales de la envolvente en el confort térmico de las viviendas. Programa Mucho Lote II, Guayaquil. *Revista Universidad y Sociedad*, *11*(4), 303-309.

Catálogo de Elementos Constructivos. CTE 2022. 27 de octubre 2022 (España)., ELEMENTOS CONSTRUCTIVOS, & DEL CTE. (s. f.). *CATÁLOGO DE ELEMENTOS CONSTRUCTIVOS DEL CTE*.

*Construcción hermética [Passipedia ES]*. (s. f.). Recuperado 9 de junio de 2022, de https://passipedia.org/planning/airtight\_construction

Energía, C. N. para el U. E. de la. (s. f.). *Infografía Confort térmico*. gob.mx. Recuperado 3 de diciembre de 2023, de

61

http://www.gob.mx/conuee/documentos/acondicionamiento-de-espacios

ESIS TESIS TESIS TESIS TE

Espinosa Cancino, C. F., & Cortés Fuentes, A. (2015). Confort Higro-Térmico En Vivienda Social Y La Percepción Del Habitante: HYGROTHERMAL COMFORT WITHIN THE CONTEXT OF SOCIAL HOUSING AND THE PERCEPTIONS OF DWELLERS. *Revista INVI*, *30*(85), 227-242. https://doi.org/10.4067/s0718- 83582015000300008

- Fanger, P. O. (1970). Thermal comfort. Analysis and applications in environmental engineering. *Thermal comfort. Analysis and applications in environmental engineering.* https://www.cabdirect.org/cabdirect/abstract/19722700268
- INEGI. (1998, enero 1). *México en cifras*. Instituto Nacional de Estadística y Geografía. INEGI. https://www.inegi.org.mx/app/areasgeograficas/
- *Instituto Passivhaus*. (s. f.). Recuperado 18 de octubre de 2023, de https://passivehouse.com/04\_phpp/04\_phpp.htm
- Martínez, S. (s. f.). *¿Cuándo se construyó la primera casa pasiva?* 2.

*Panorama sociodemográfico de Aguascalientes 2020*. (2021).

- *Puentes Térmicos [Passipedia ES]*. (s. f.). Recuperado 9 de junio de 2022, de https://passipedia.org/basics/building\_physics\_-\_basics/thermal\_bridges/start
- Rodríguez Álvaro, R. (2016). *Estudio comparativo entre métodos de evaluación de transmitancia térmica en cerramientos opacos de edificios existentes, cálculo teórico, analísis termoflujométrico, análisis termométrico y análisis cuantitativo mediante termografía infrarroja*. https://idus.us.es/handle/11441/65099

### 62 TESIS TESIS TESIS TESIS TE

#### <span id="page-69-0"></span>**6.2 Anexos**

#### TABLAS DE PERFILES IMPLEMENTADOS EN VENTANA PVC. PASIVA

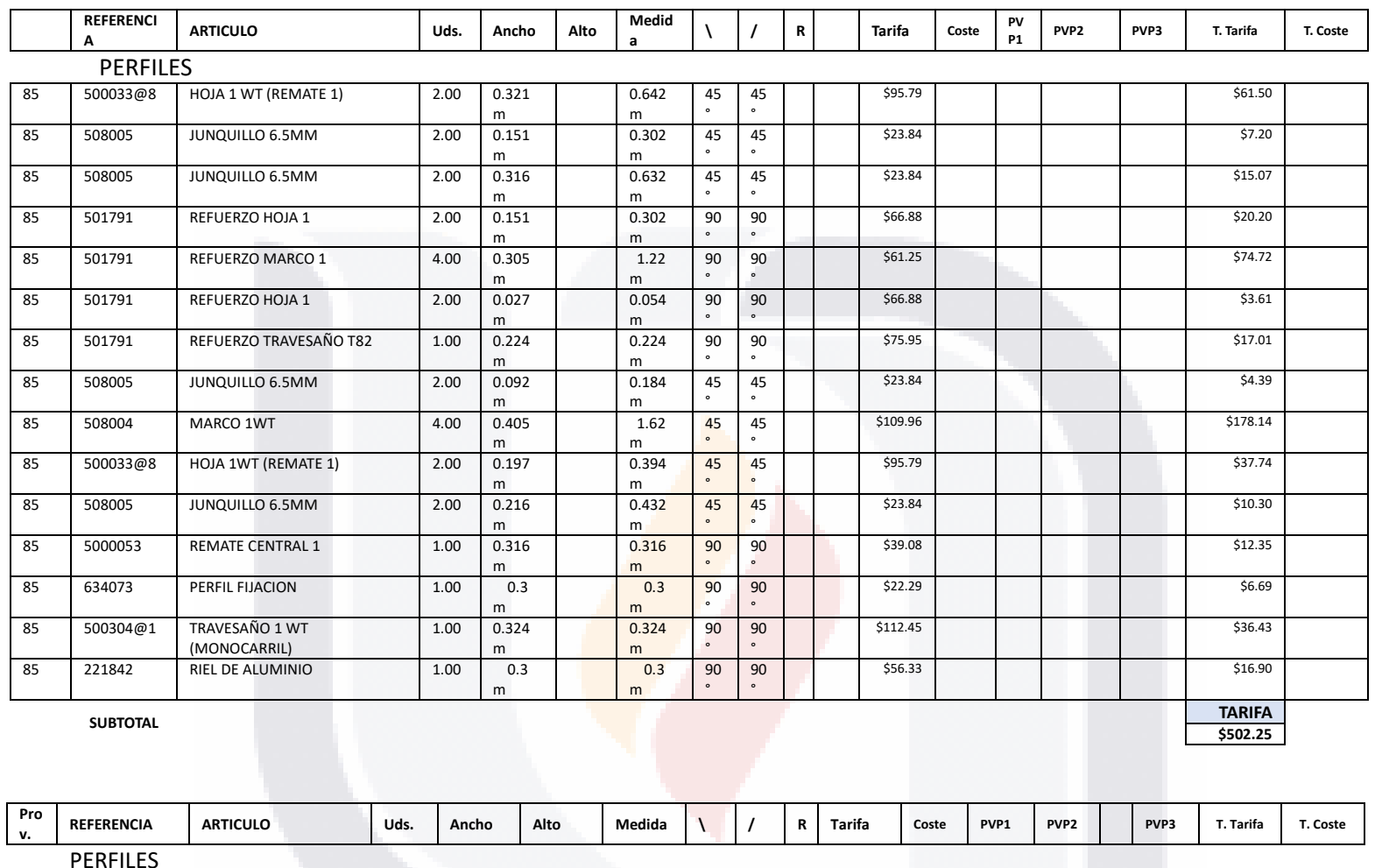

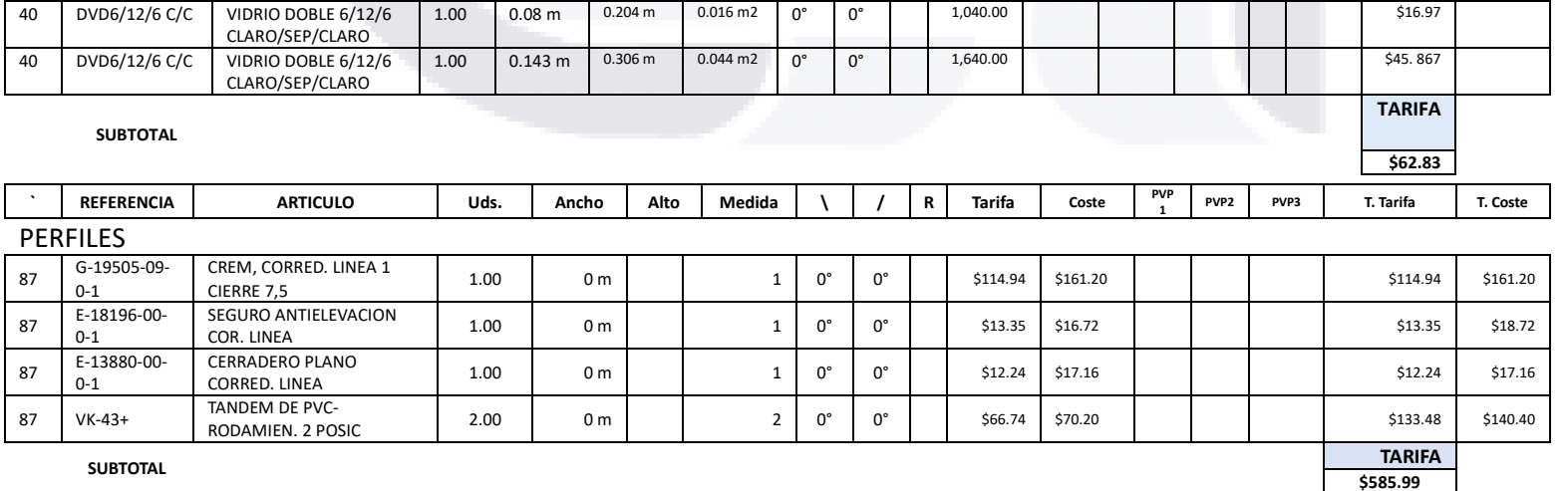

TESIS TESIS TESIS

**TOTAL \$1,151.**

ESIS

63

TIB

**TARIFA**

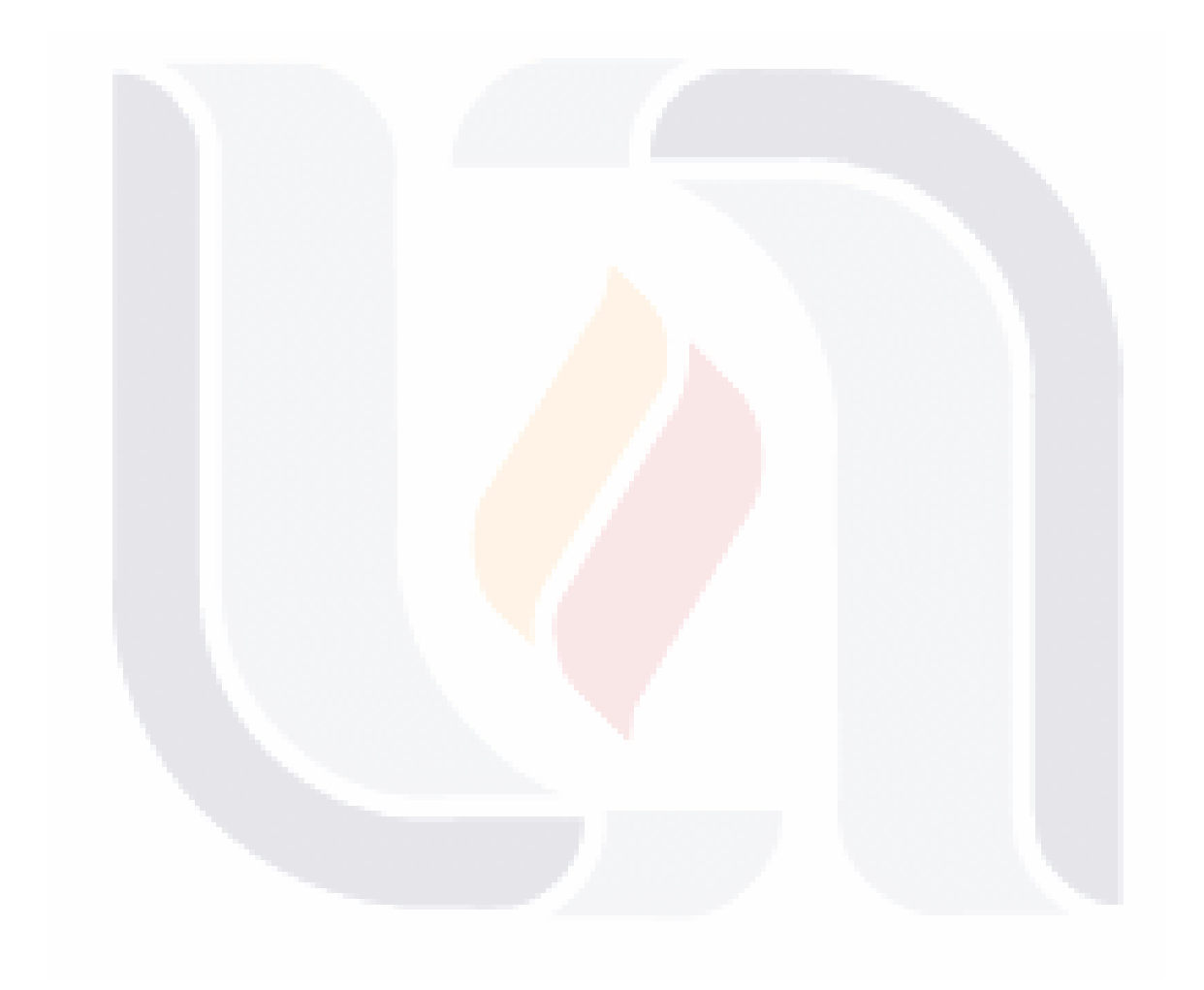

64TESIS TESIS TESIS TESIS TESIS